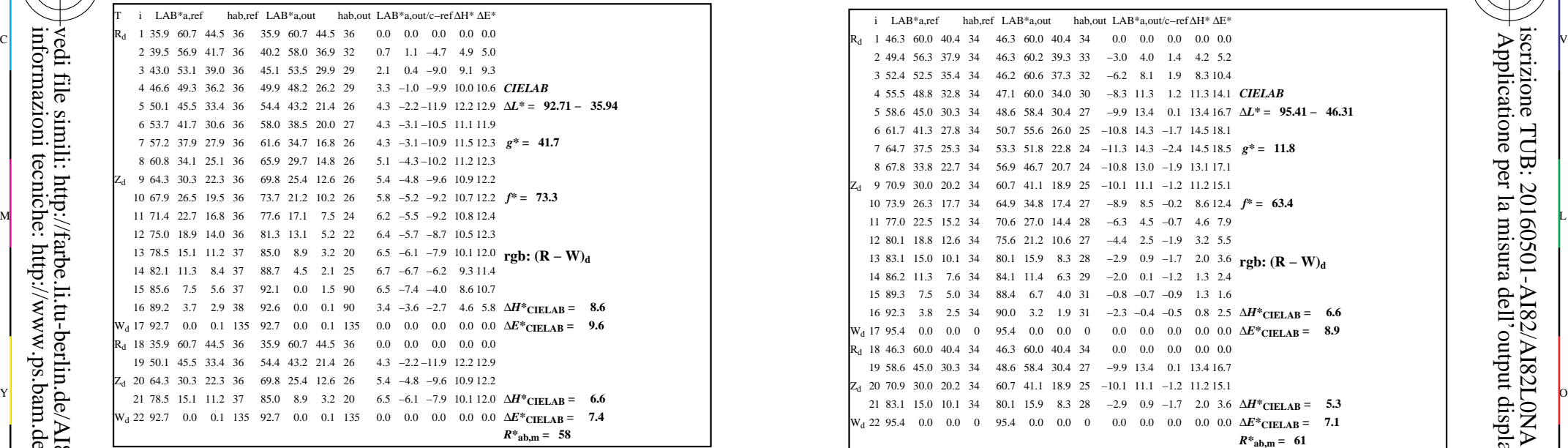

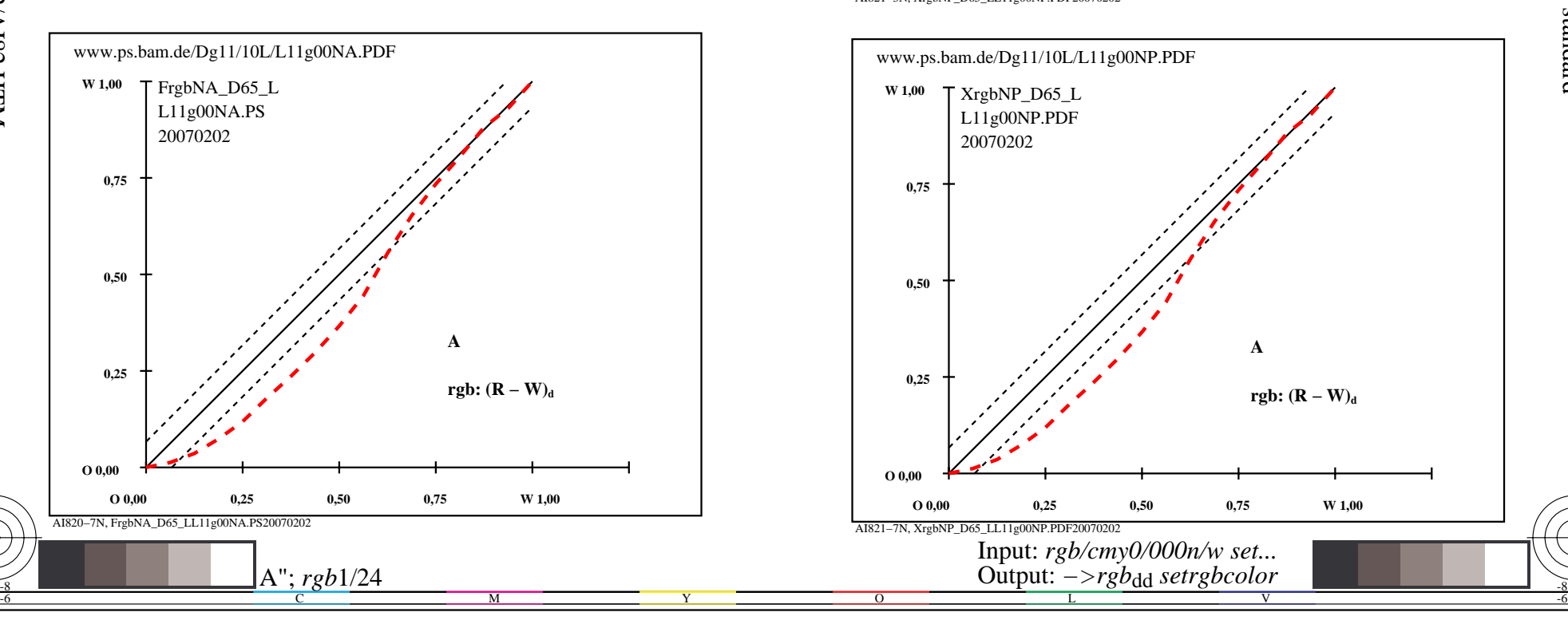

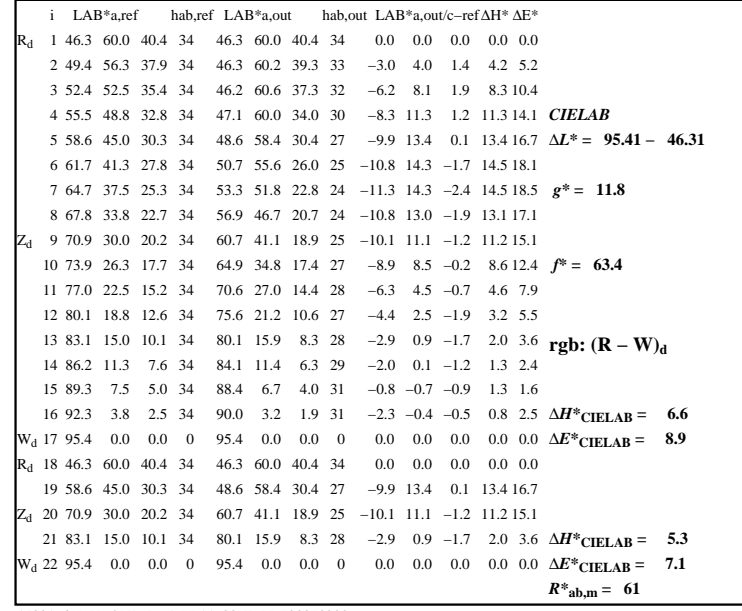

C

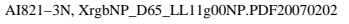

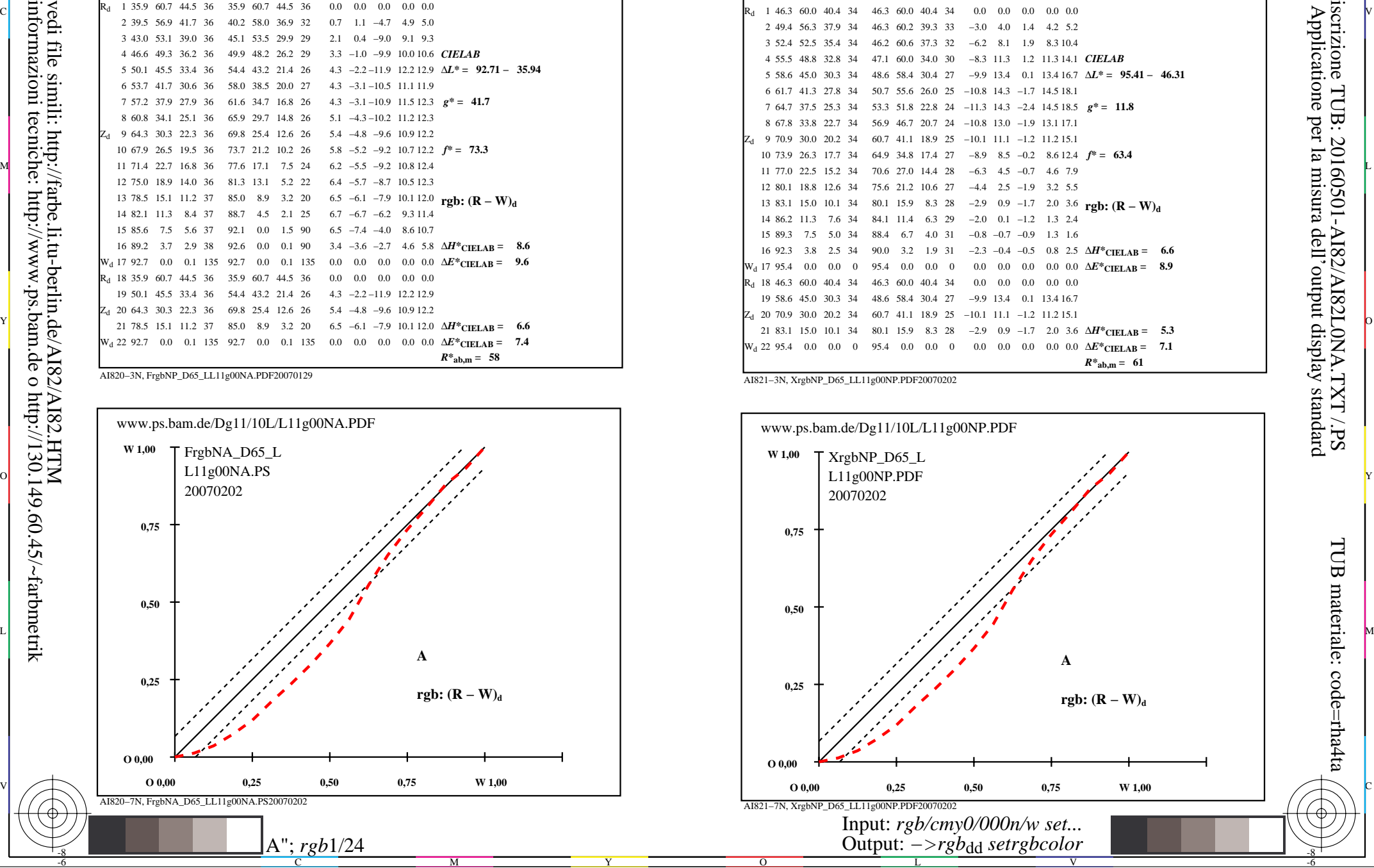

-8

-8

TUB materiale: code=rha4ta

iscrizione TUB: 20160501-AI82/AI82L0NA.TXT /.PS

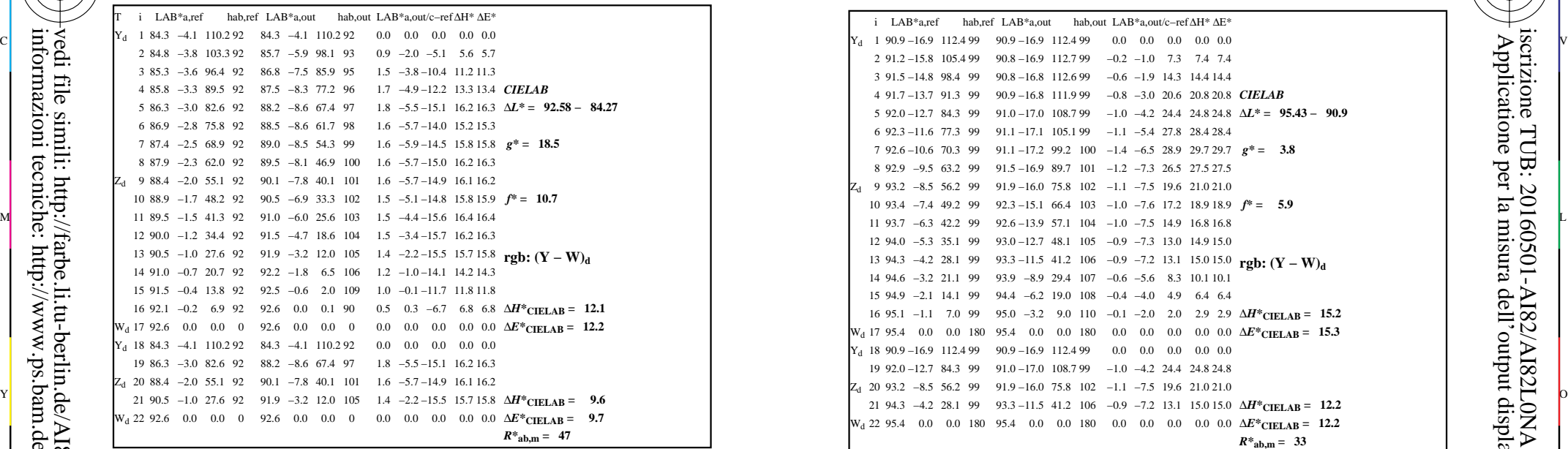

-8

-8

informazioni tecniche: http://www.ps.bam.de o http://130.149.60.45/~farbmetrik

vedi file simili: http://farbe.li.tu-berlin.de/AI82/AI82.HTM

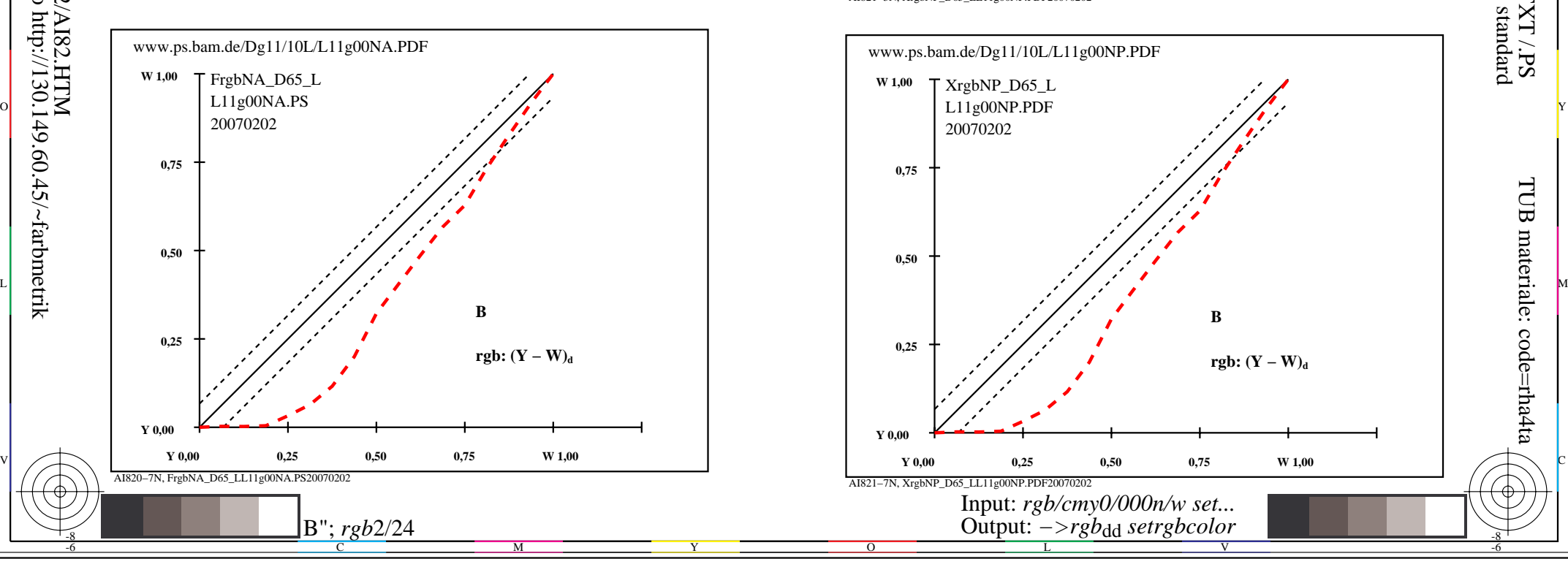

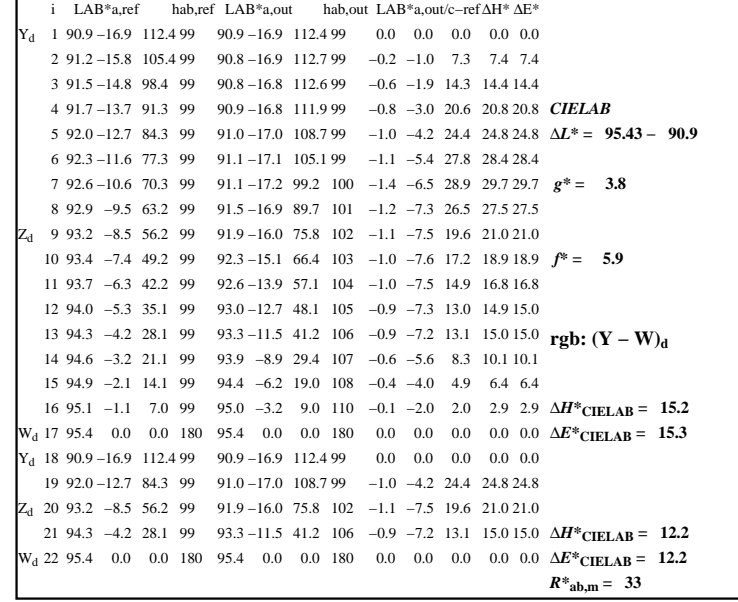

C

 $\overline{O}$ 

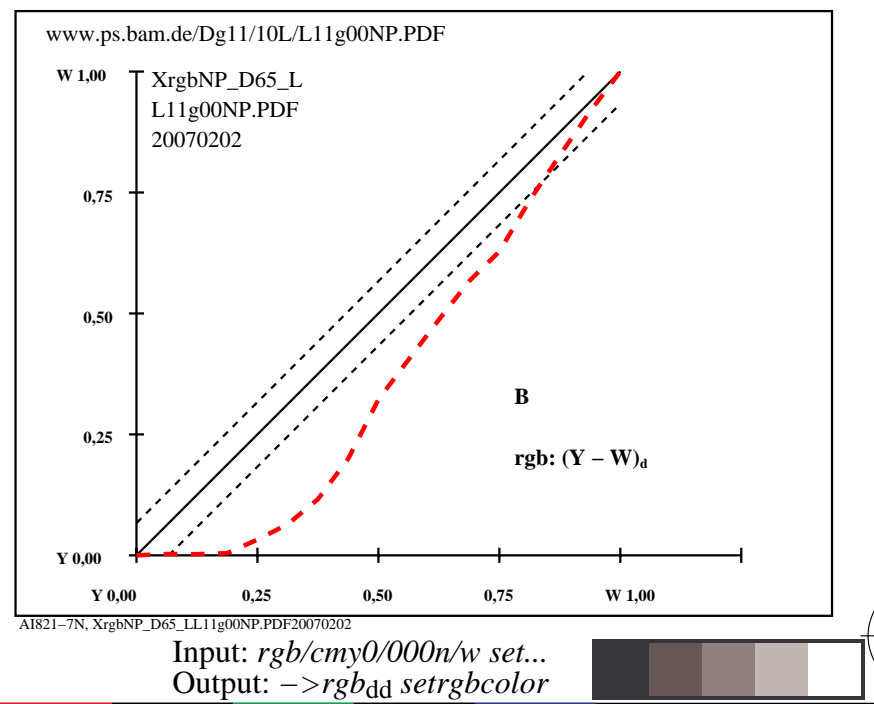

V

L

-6

-6

AI821−3N, XrgbNP\_D65\_LL11g00NP.PDF20070202

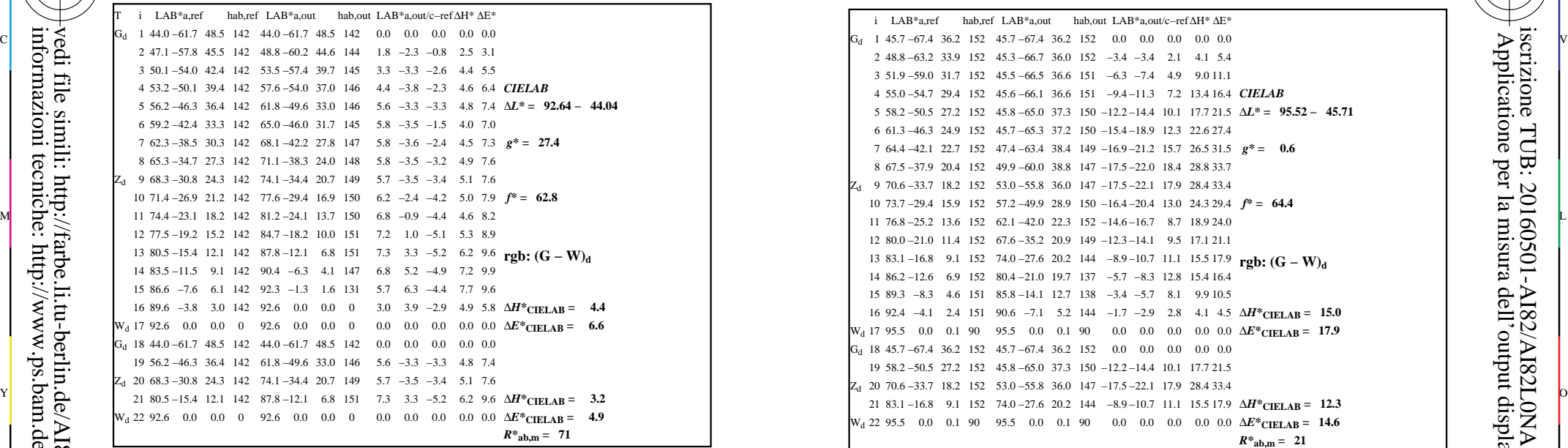

AI820−3N, FrgbNP\_D65\_LL11g00NA.PDF20070129

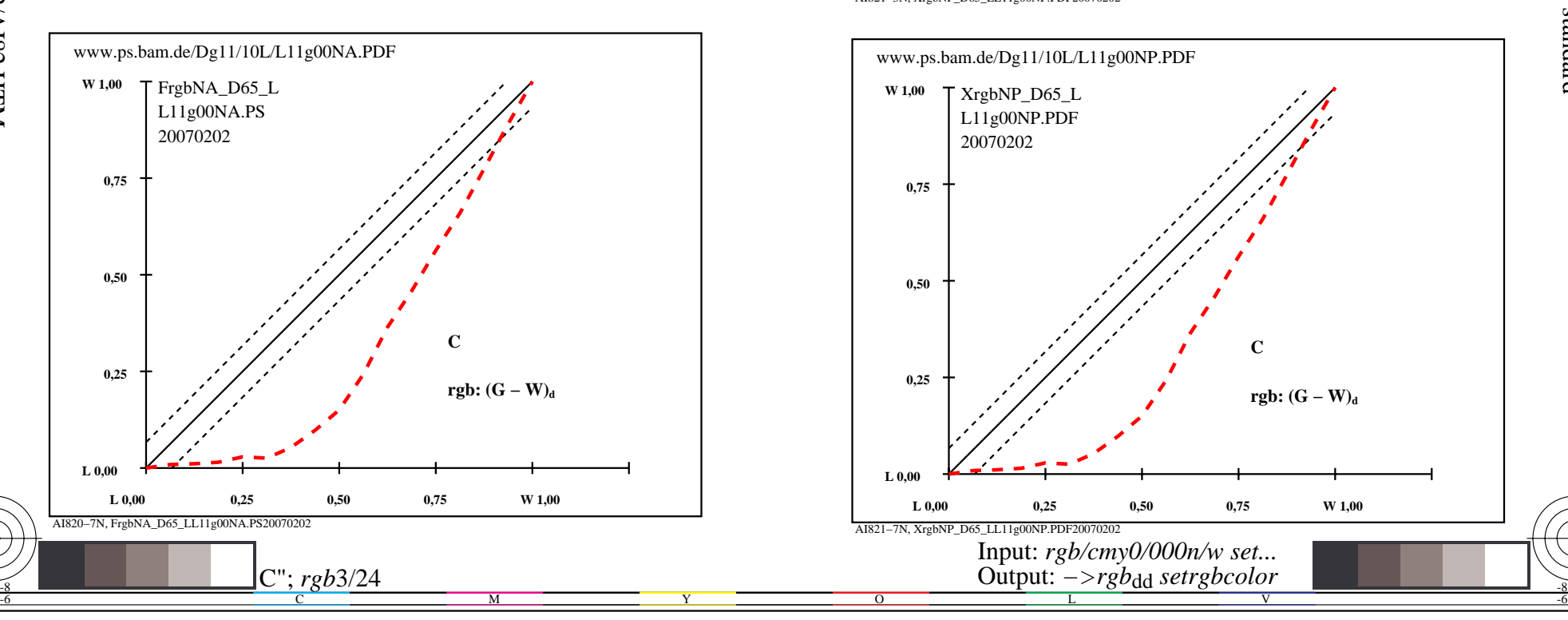

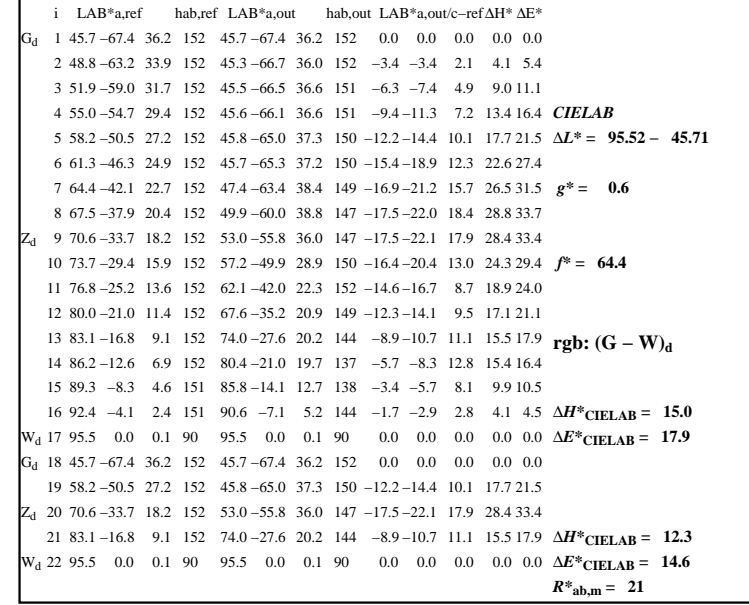

C

-6

 Applicatione per la misura dell'output display standard iscrizione TUB: 20160501-AI82/AI82L0NA.TXT /.PS

TUB materiale: code=rha4ta

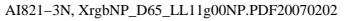

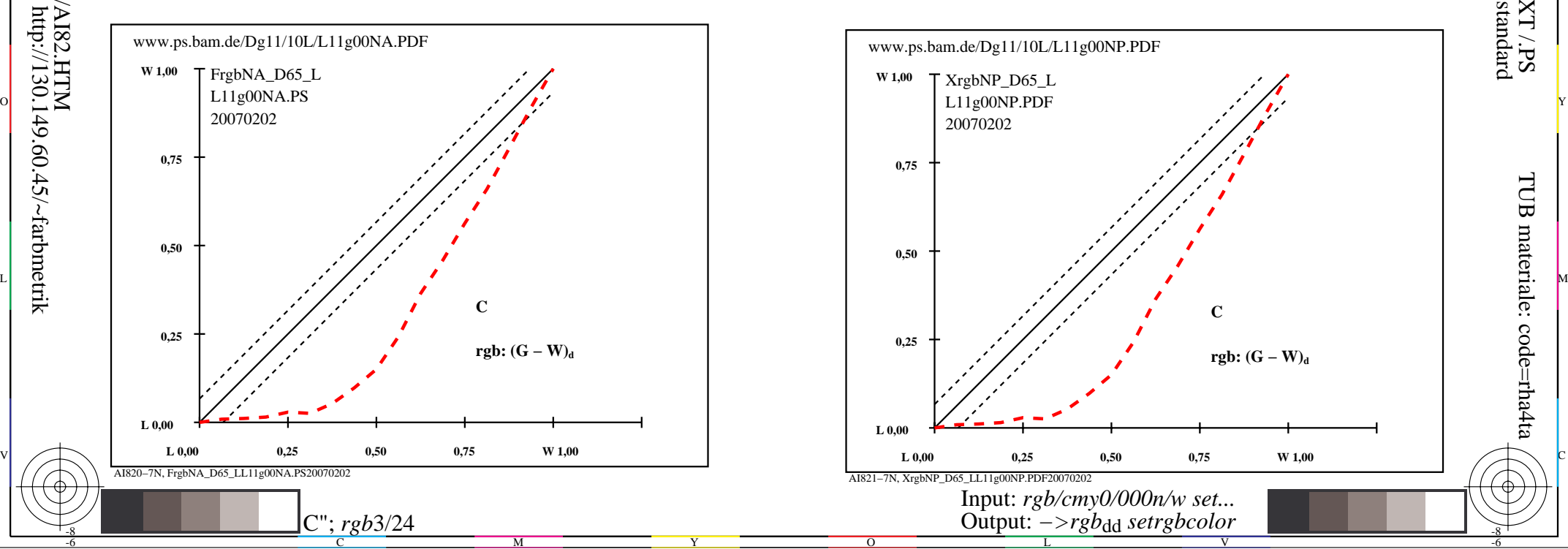

-8

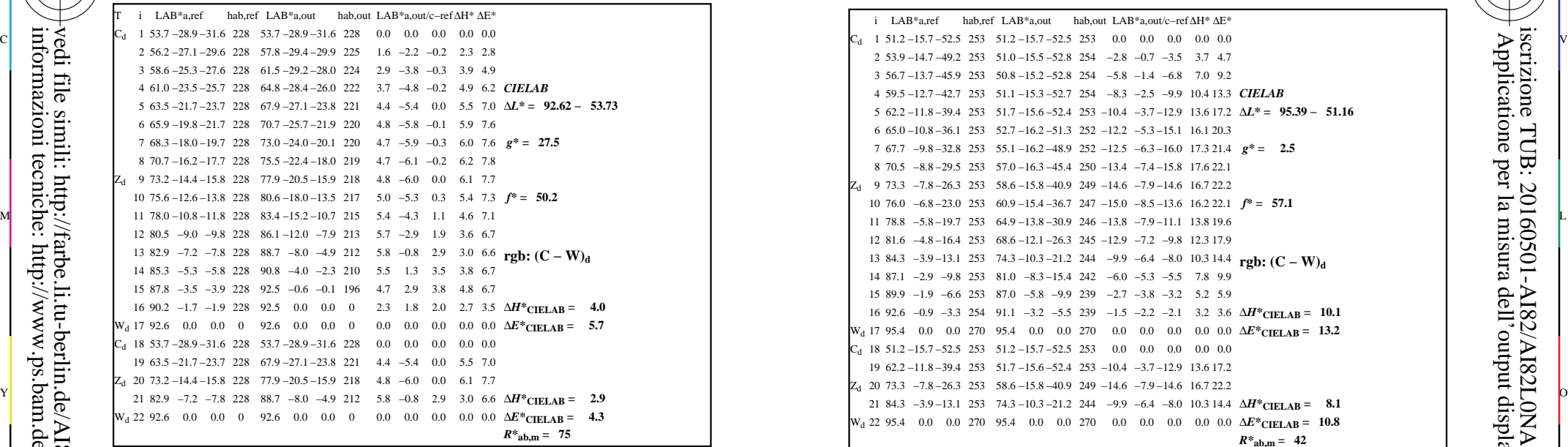

AI820−3N, FrgbNP\_D65\_LL11g00NA.PDF20070129

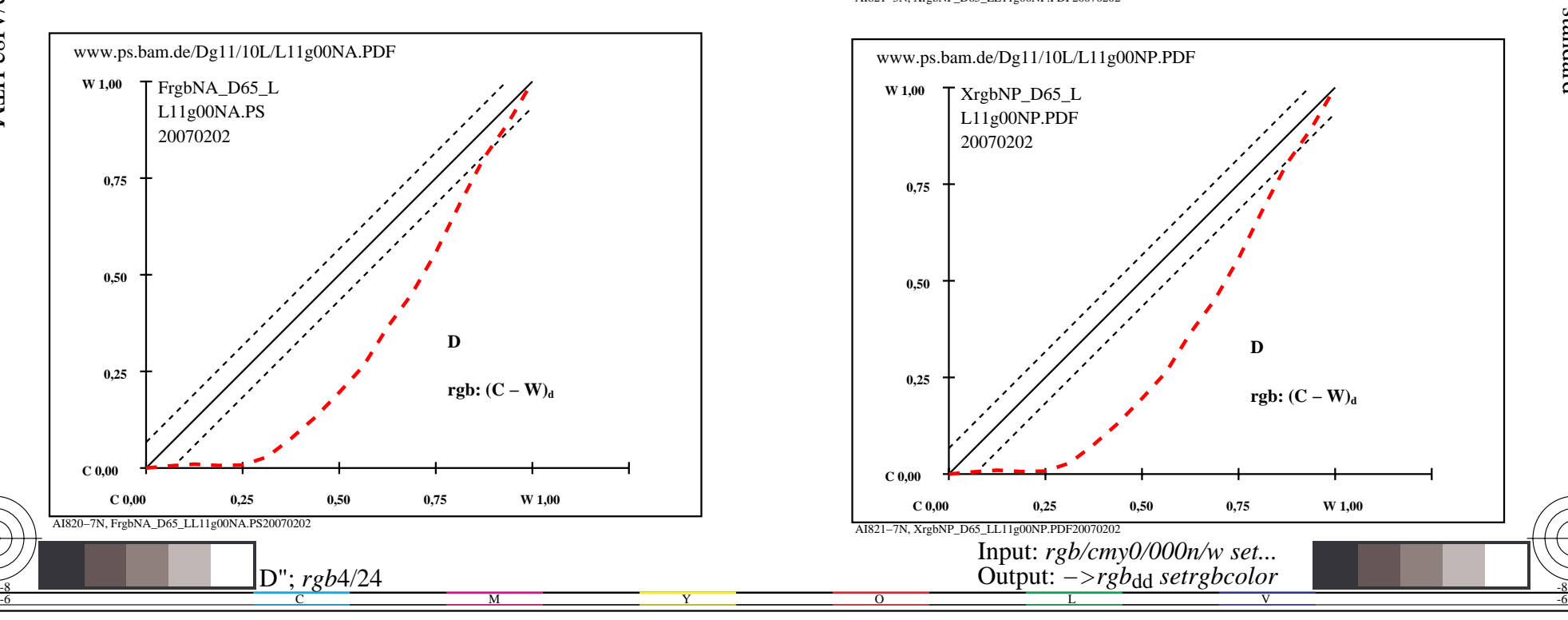

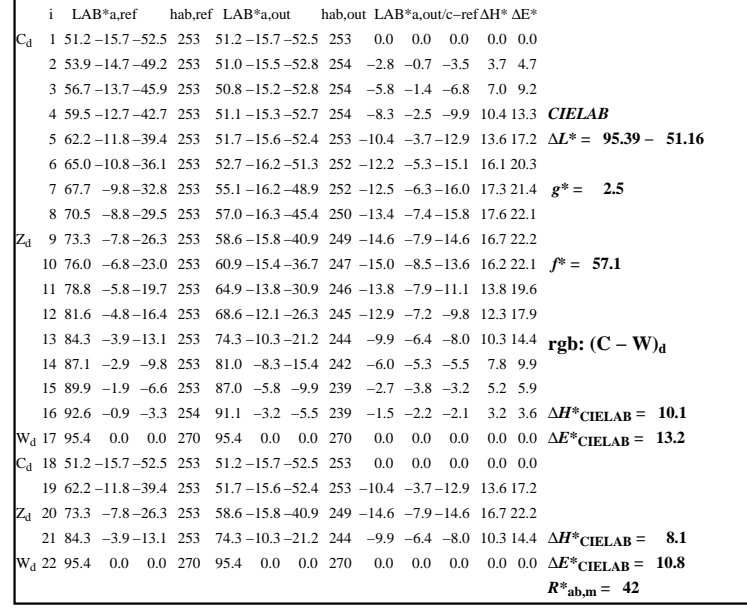

C

-6

iscrizione TUB: 20160501-AI82/AI82L0NA.TXT /.PS

TUB materiale: code=rha4ta

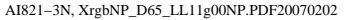

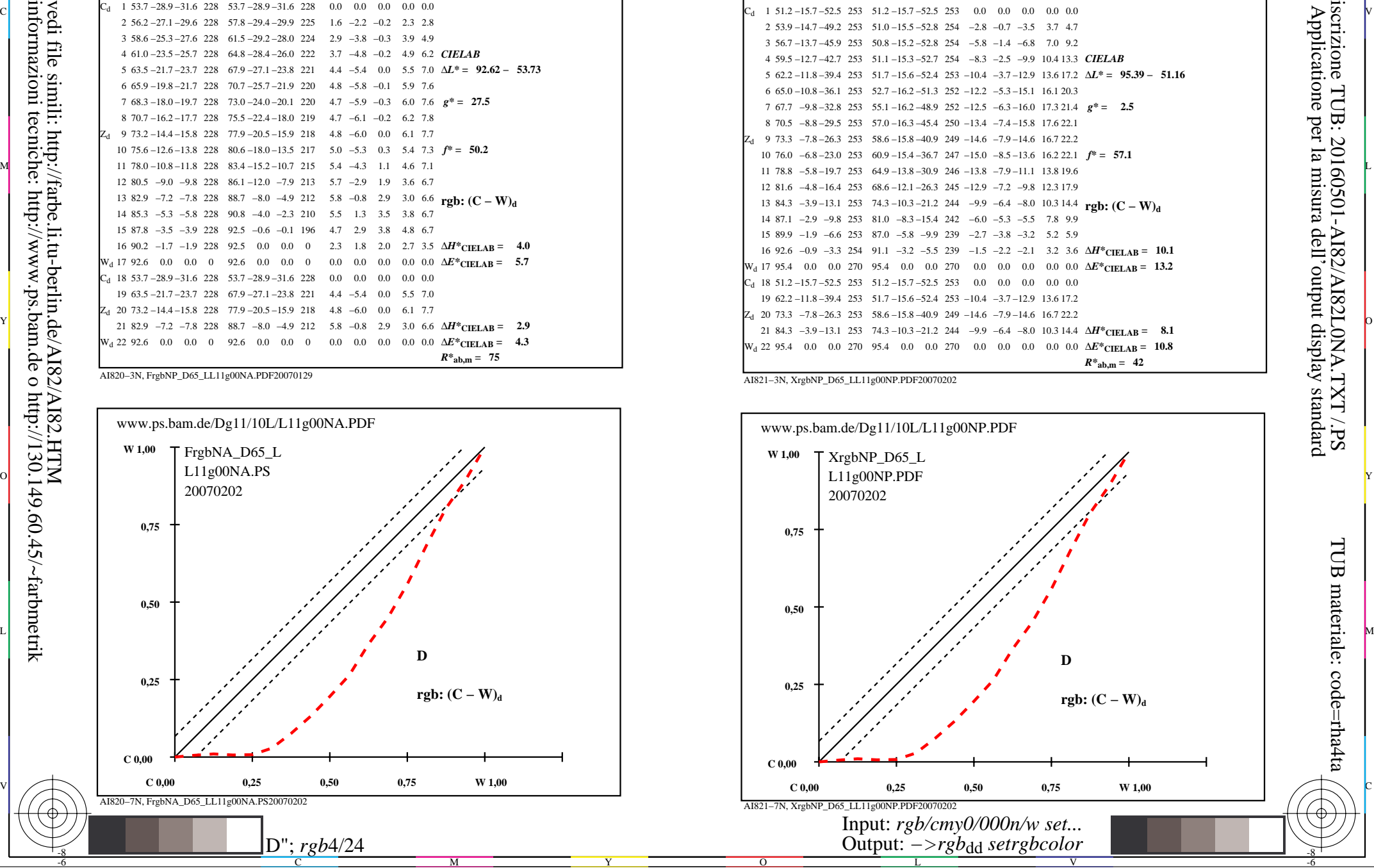

-8

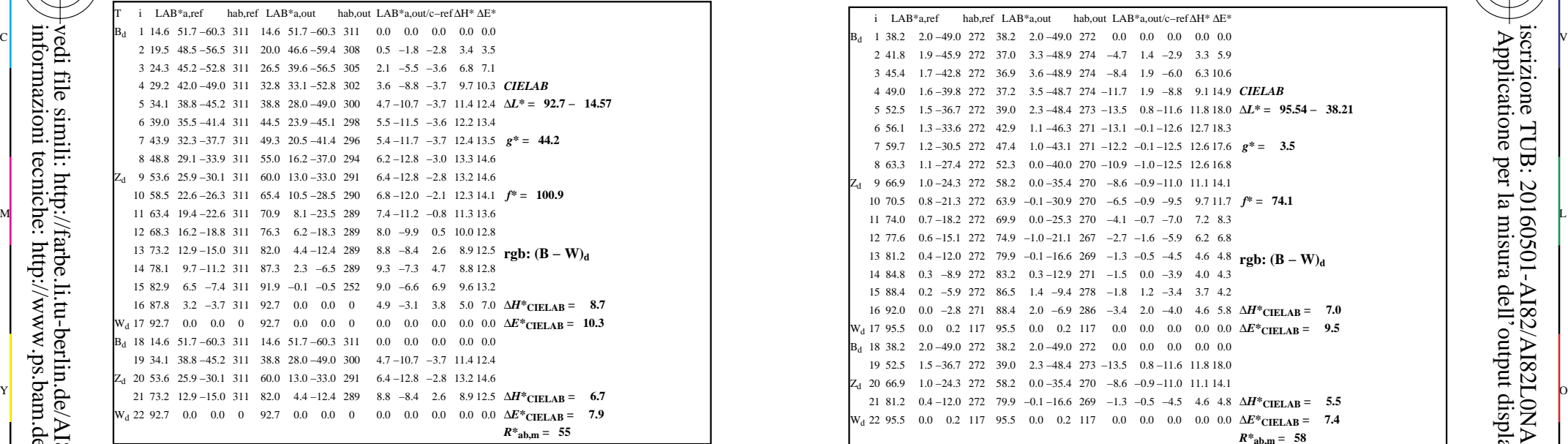

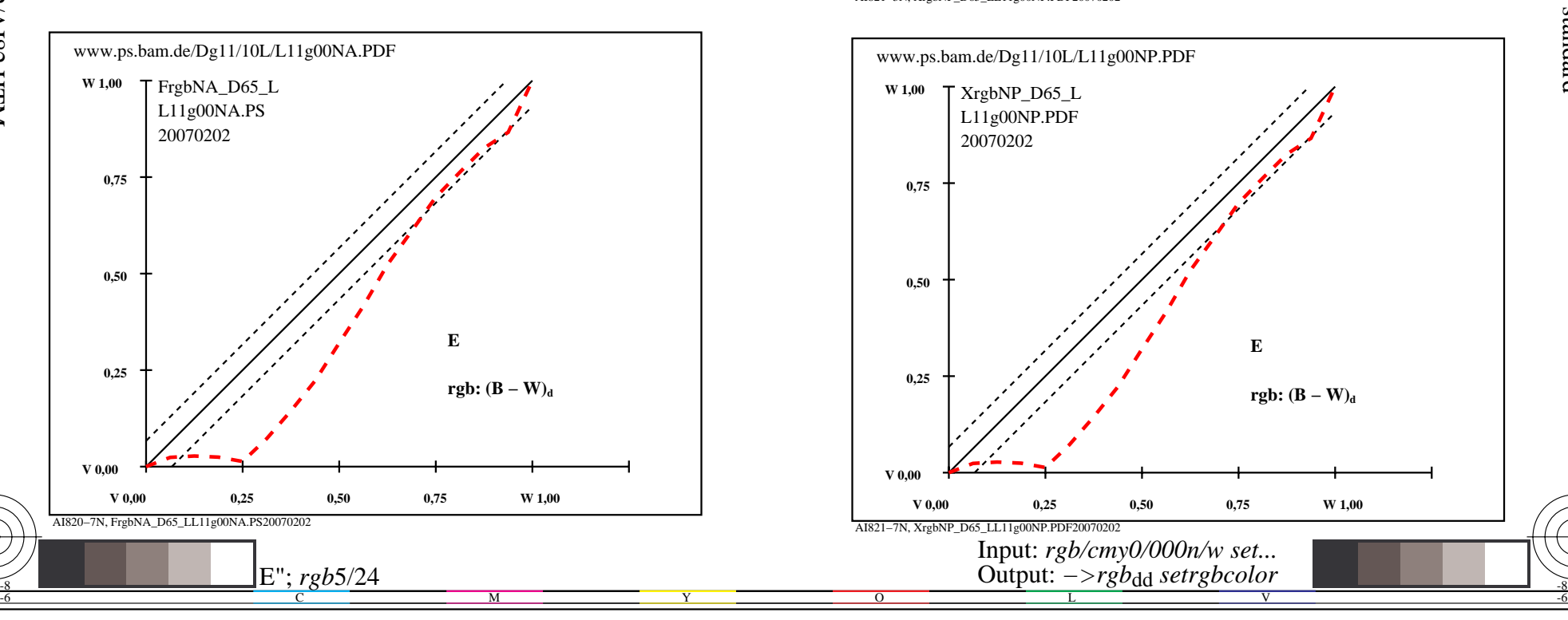

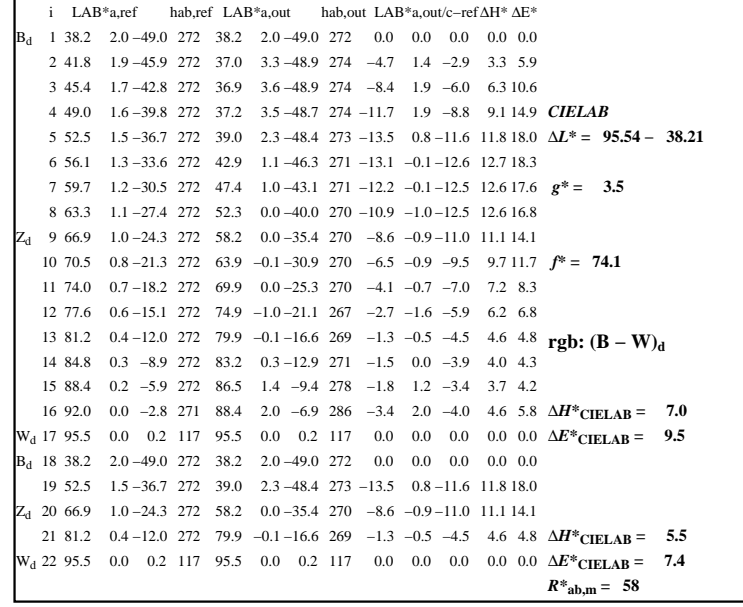

C

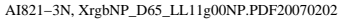

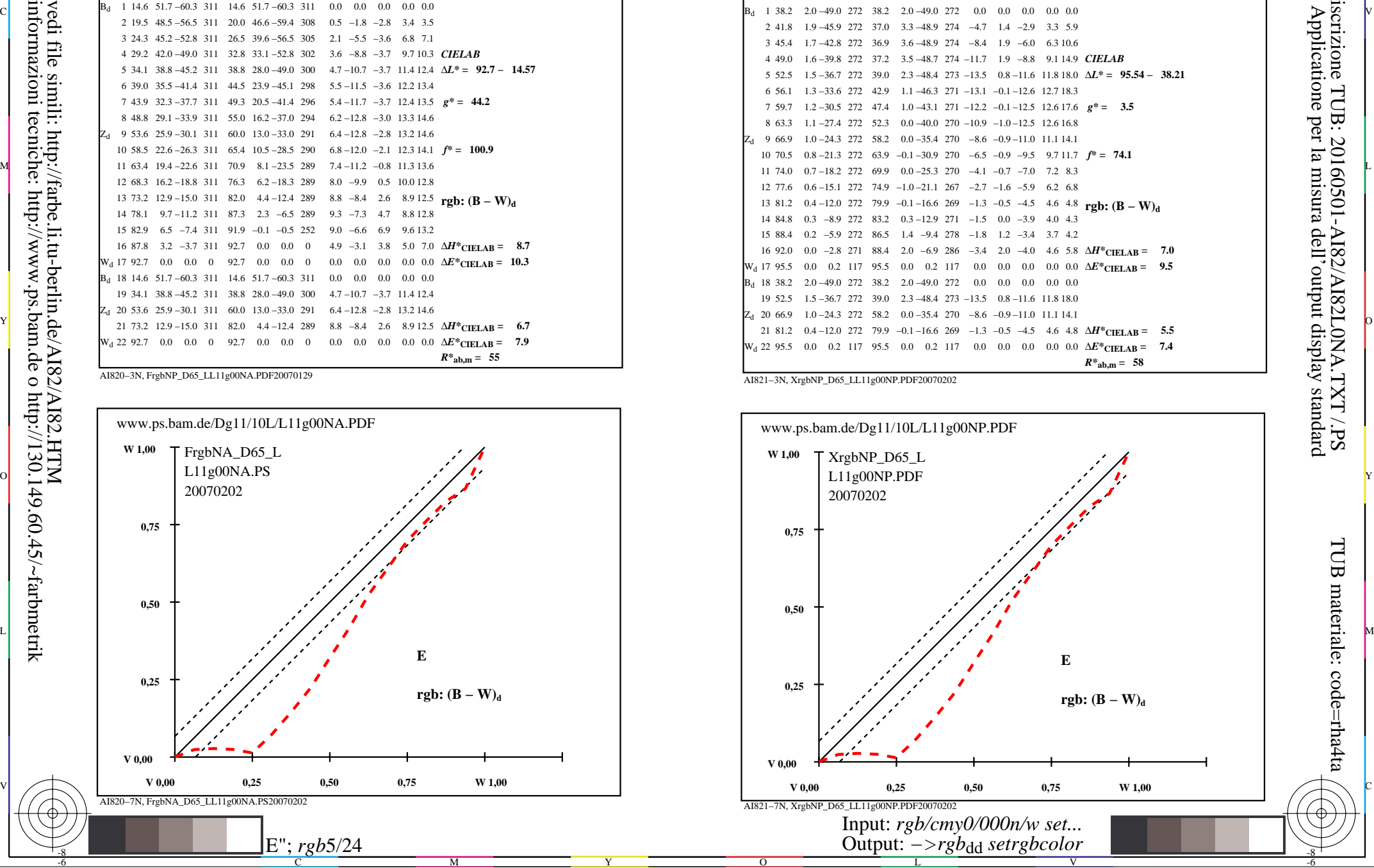

-8

-8

TUB materiale: code=rha4ta

iscrizione TUB: 20160501-AI82/AI82L0NA.TXT /.PS

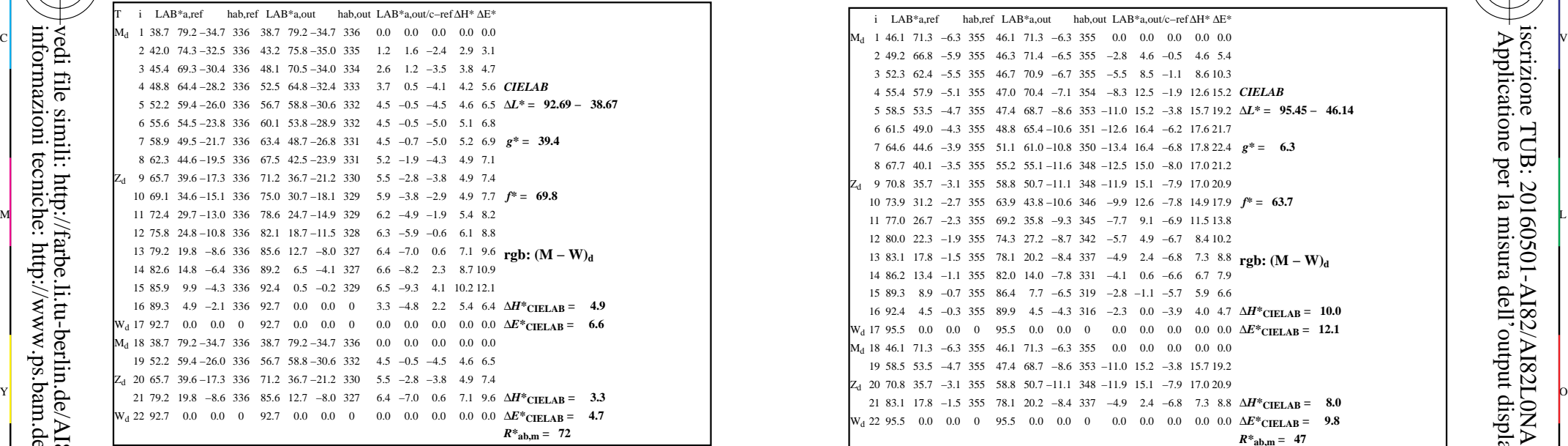

AI820−3N, FrgbNP\_D65\_LL11g00NA.PDF20070129

-8

-8

informazioni tecniche: http://www.ps.bam.de o http://130.149.60.45/~farbmetrik

vedi file simili: http://farbe.li.tu-berlin.de/AI82/AI82.HTM

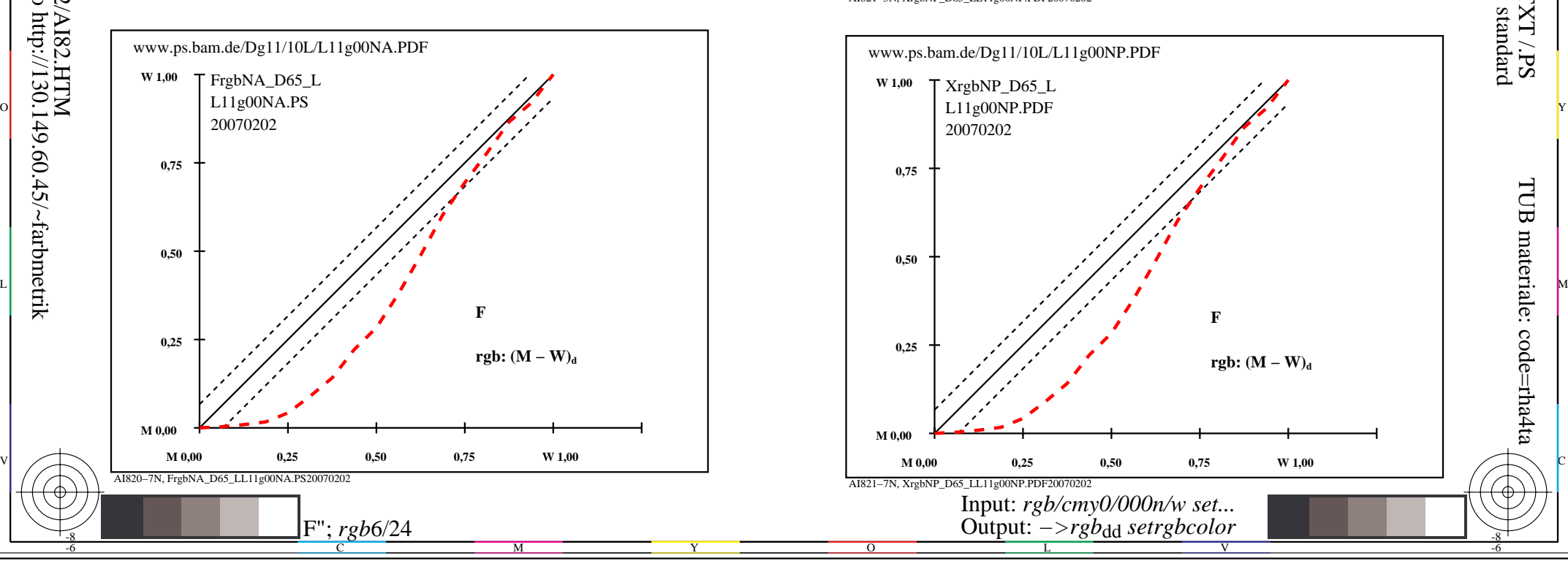

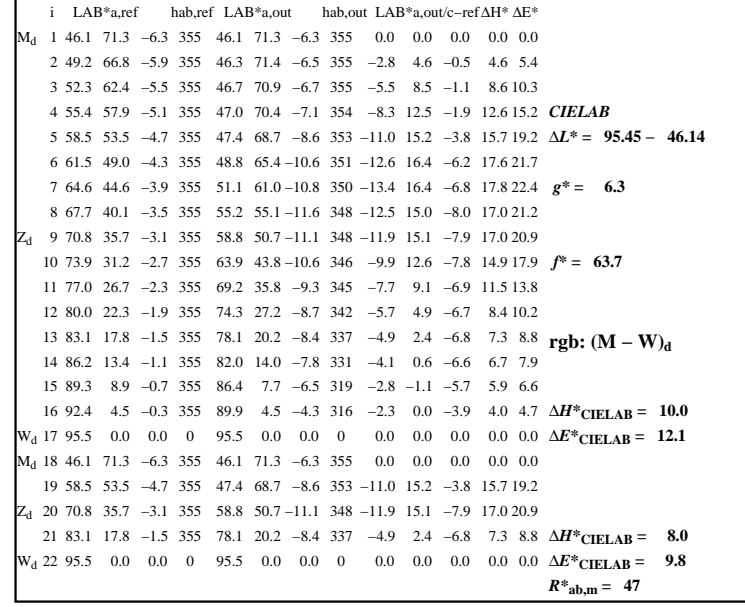

C

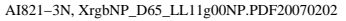

 $\overline{O}$ 

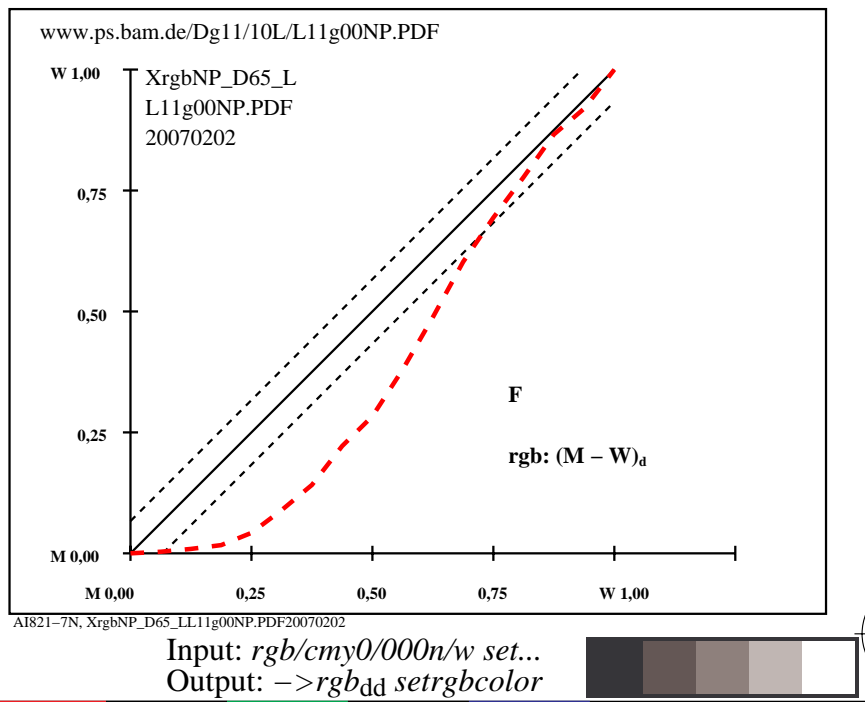

V

L

-6

-6

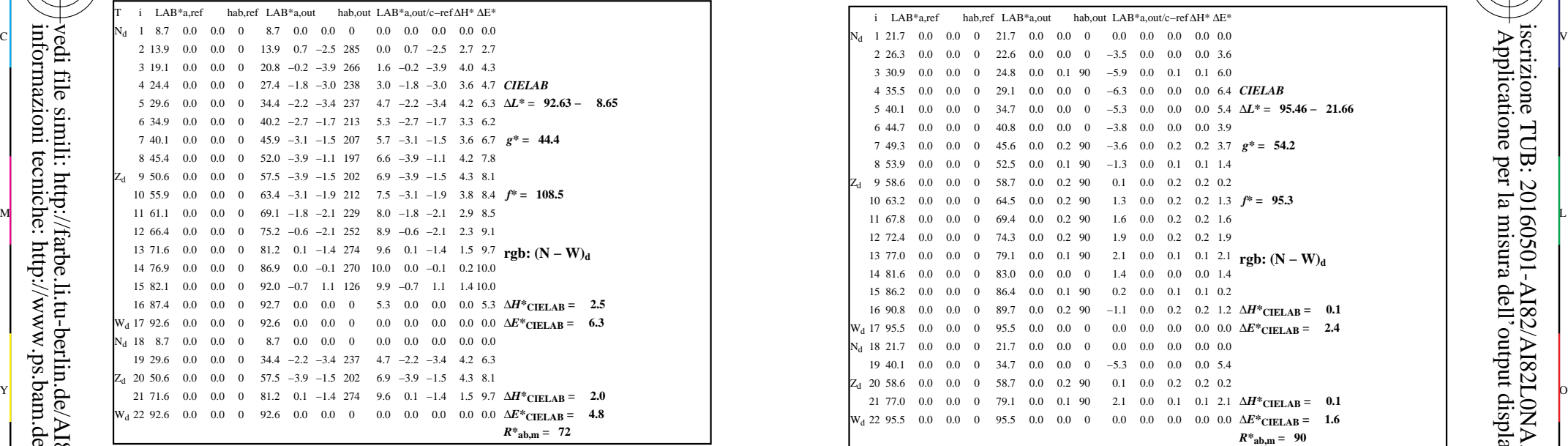

-8

-8

informazioni tecniche: http://www.ps.bam.de o http://130.149.60.45/~farbmetrik

vedi file simili: http://farbe.li.tu-berlin.de/AI82/AI82.HTM

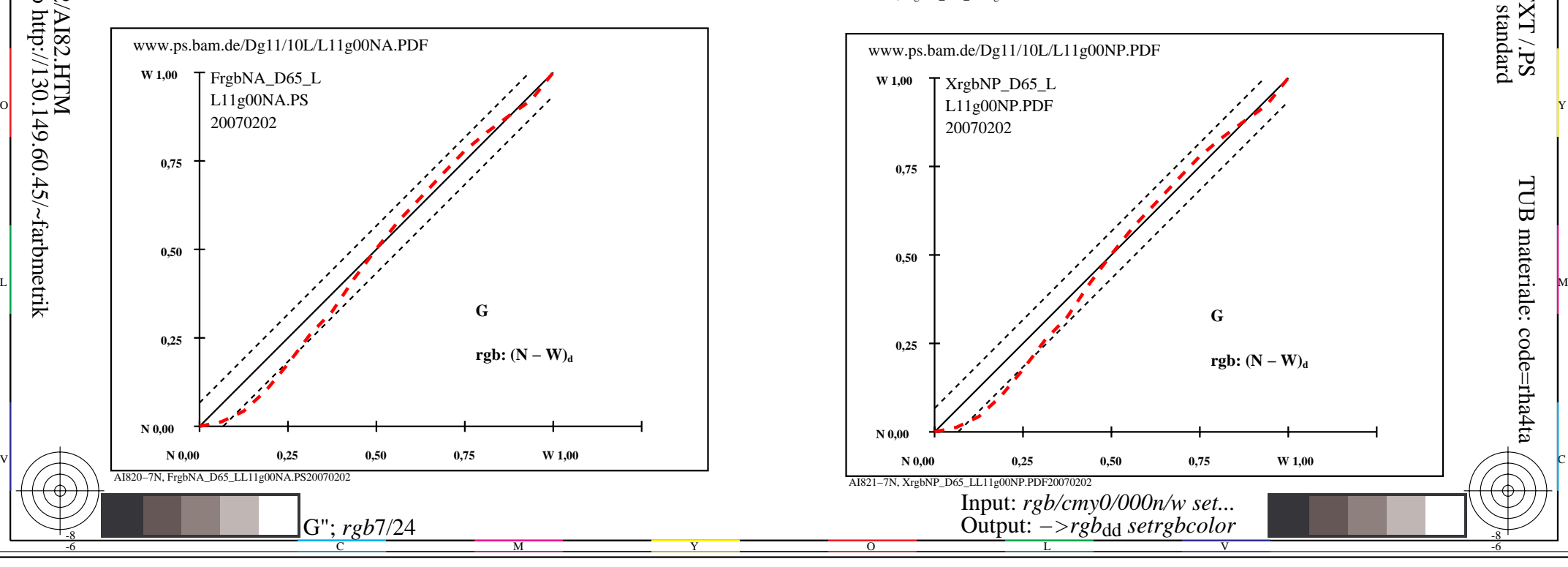

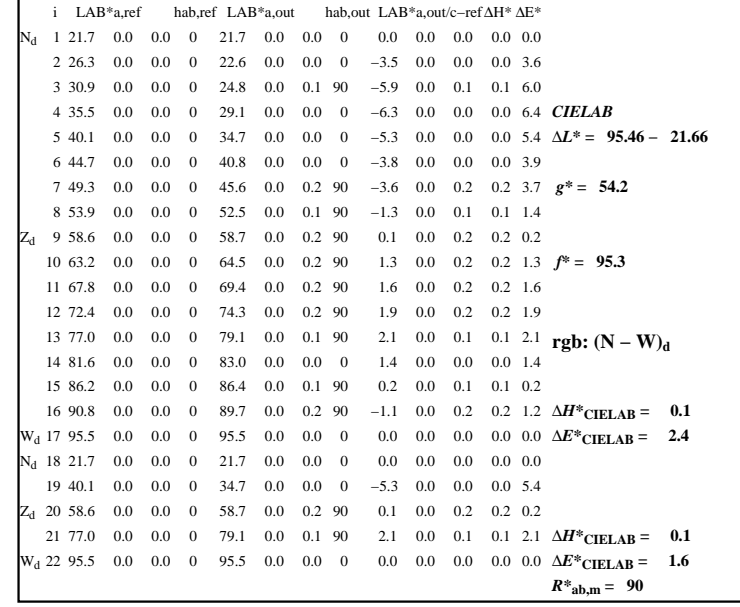

C

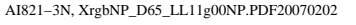

 $\overline{O}$ 

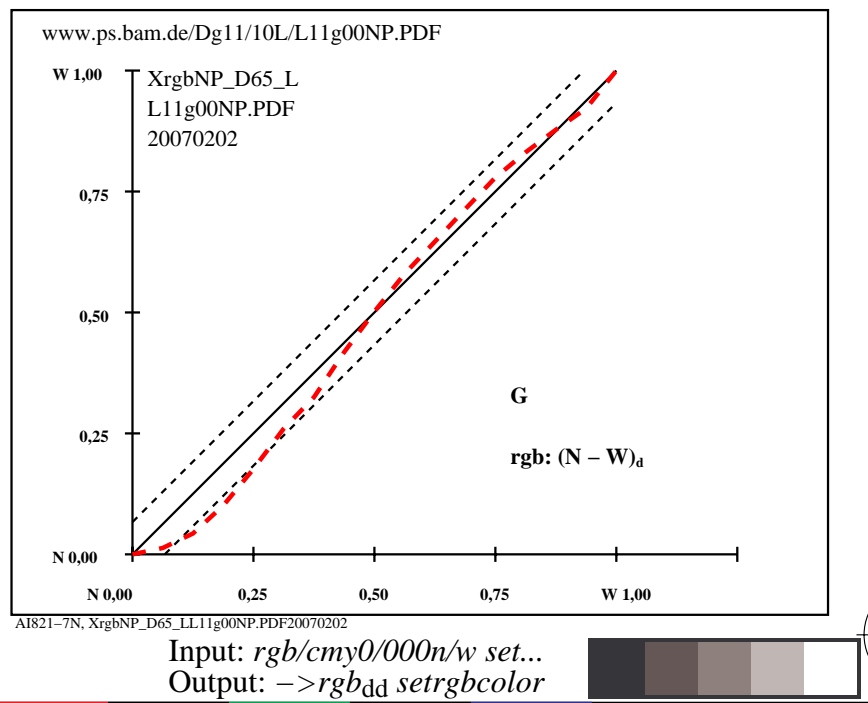

V

L

-6

-6

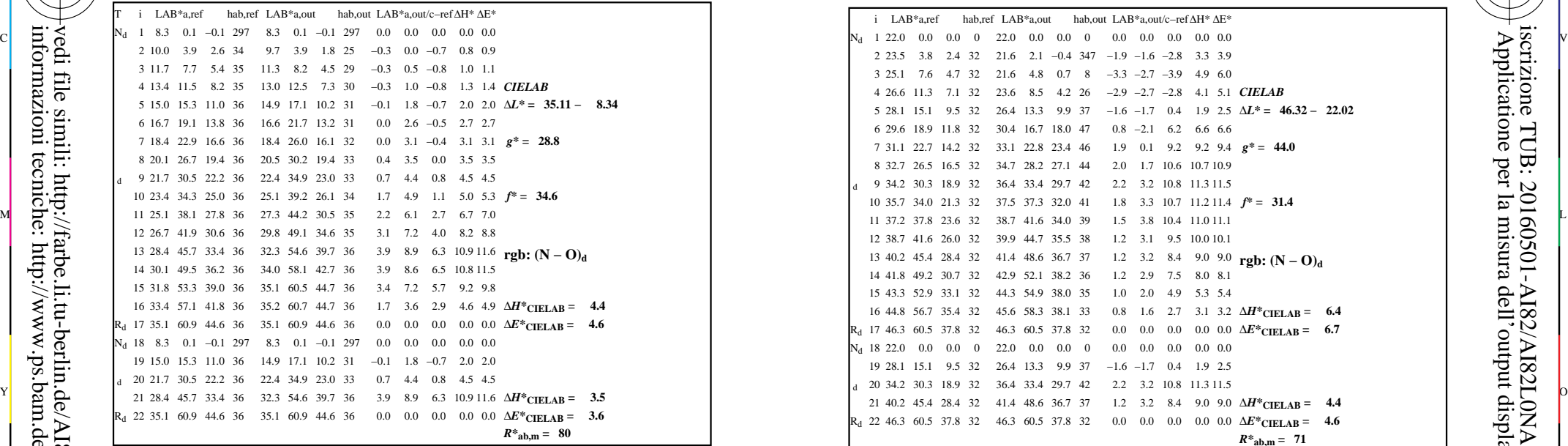

-8

-8

informazioni tecniche: http://www.ps.bam.de o http://130.149.60.45/~farbmetrik

vedi file simili: http://farbe.li.tu-berlin.de/AI82/AI82.HTM

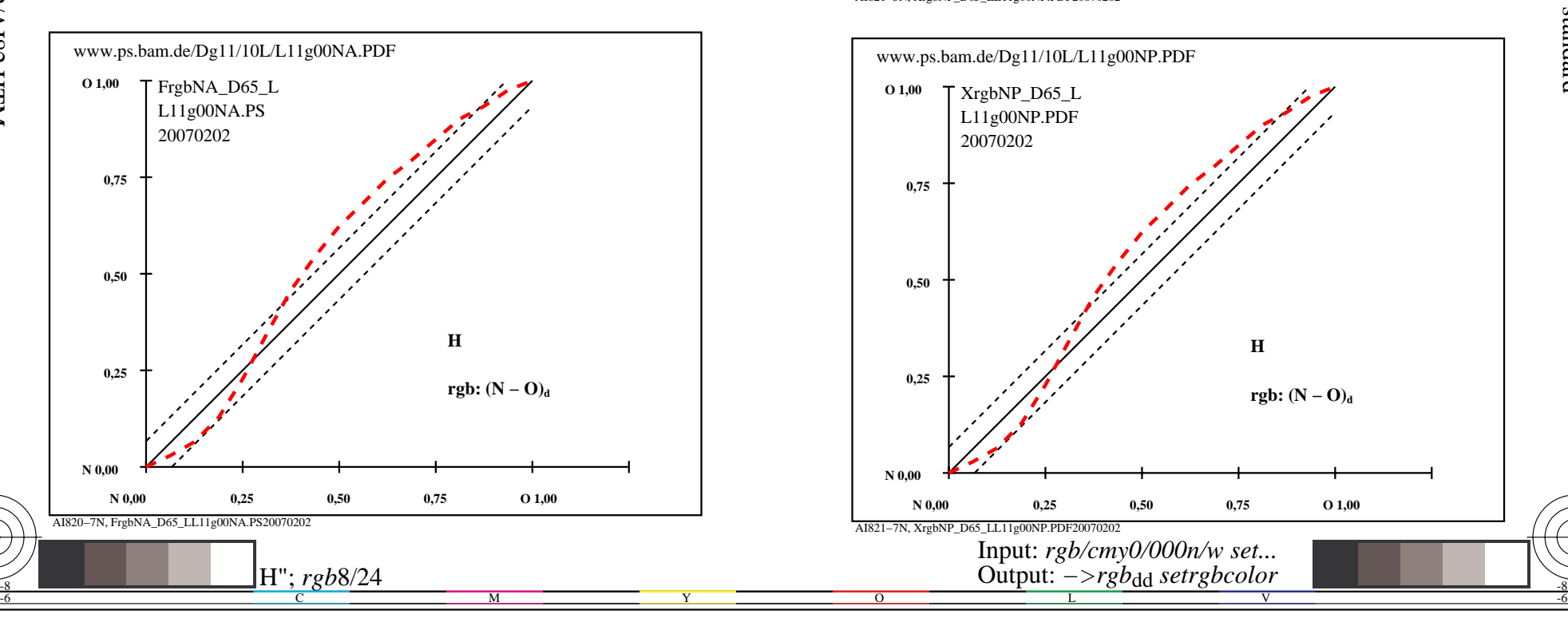

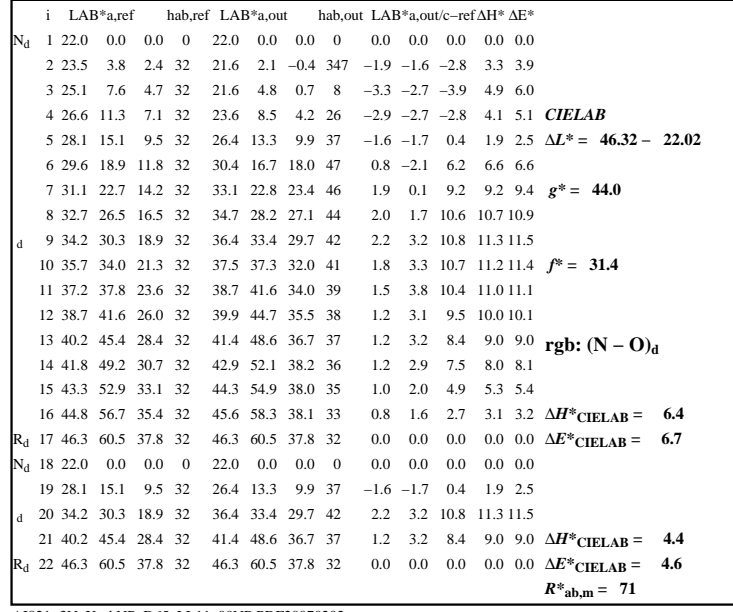

C

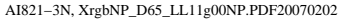

 $\overline{O}$ 

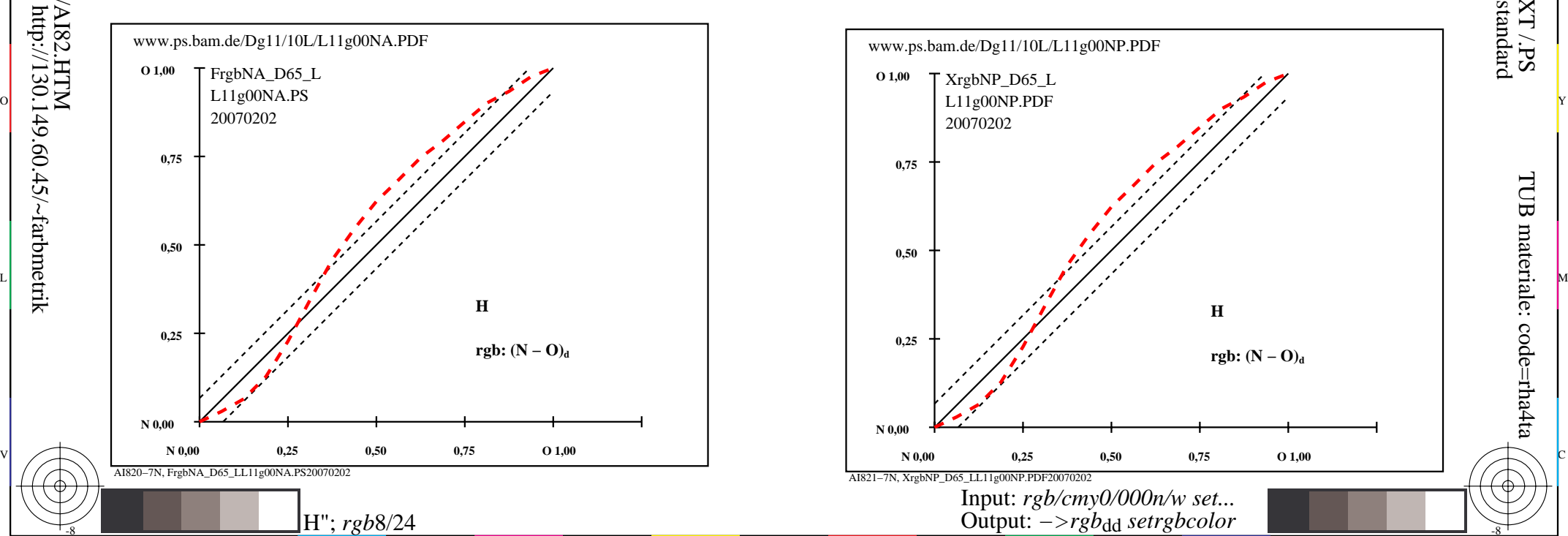

V

-6

TUB materiale: code=rha4ta

-6

 Applicatione per la misura dell'output display standard iscrizione TUB: 20160501-AI82/AI82L0NA.TXT /.PS

L

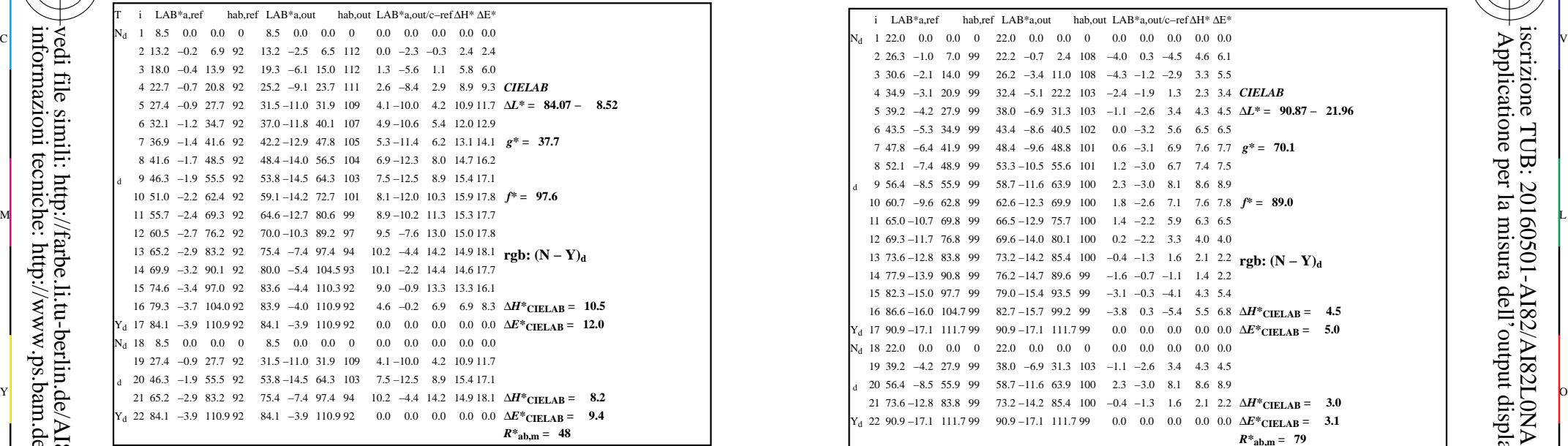

-8

-8

informazioni tecniche: http://www.ps.bam.de o http://130.149.60.45/~farbmetrik

vedi file simili: http://farbe.li.tu-berlin.de/AI82/AI82.HTM

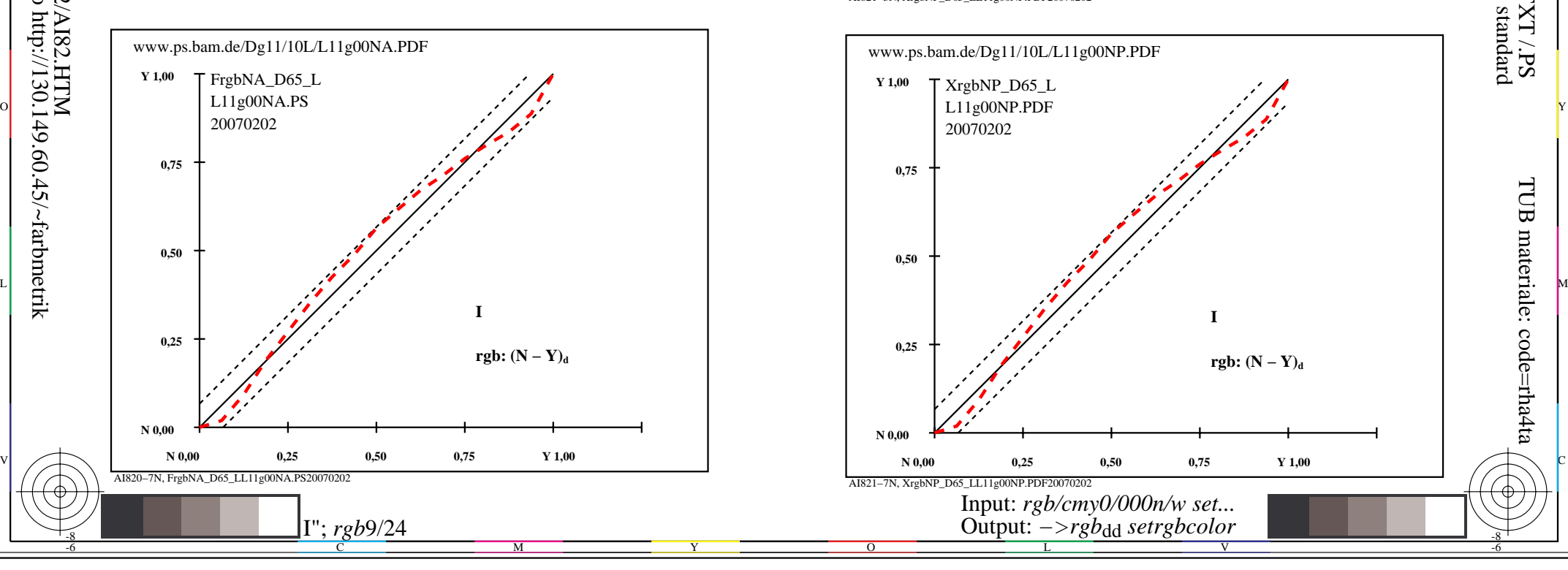

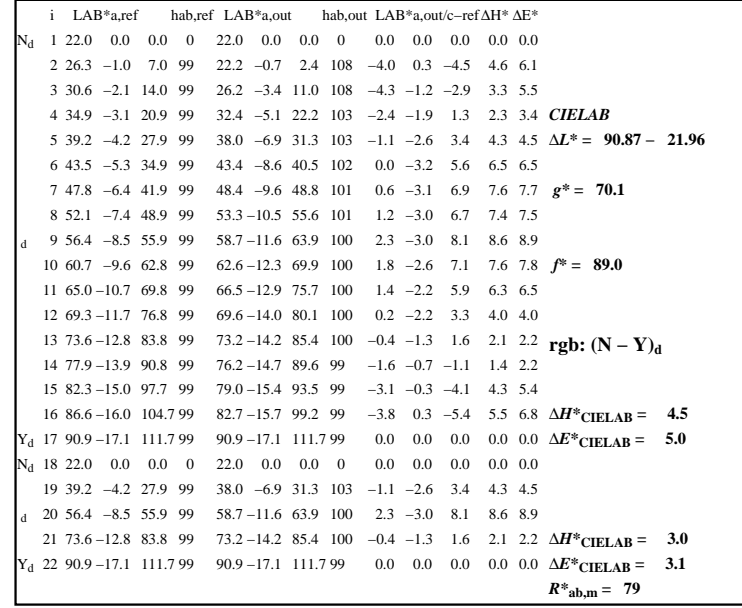

C

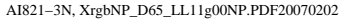

 $\overline{O}$ 

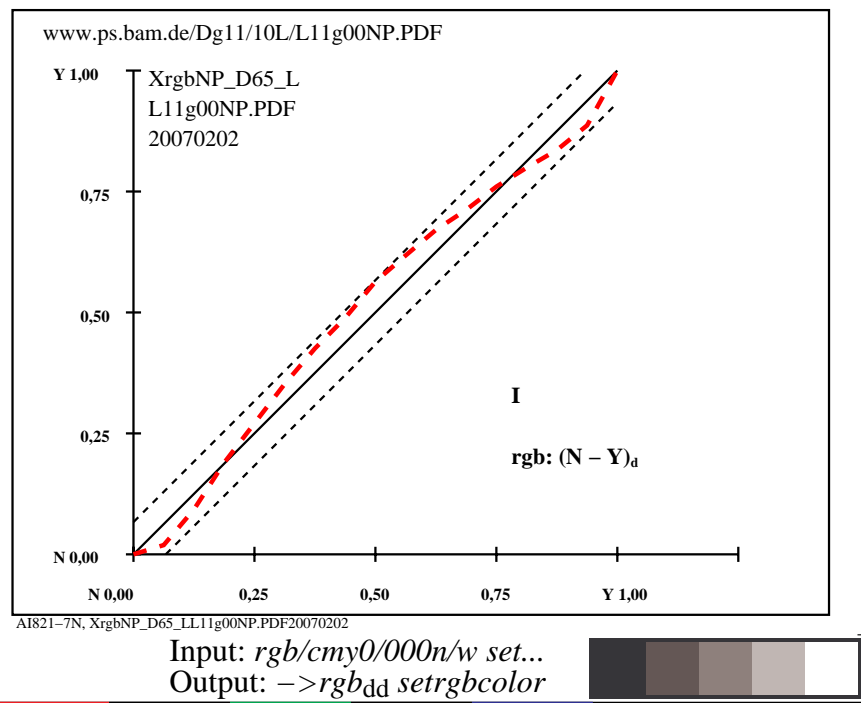

V

L

-6

-6

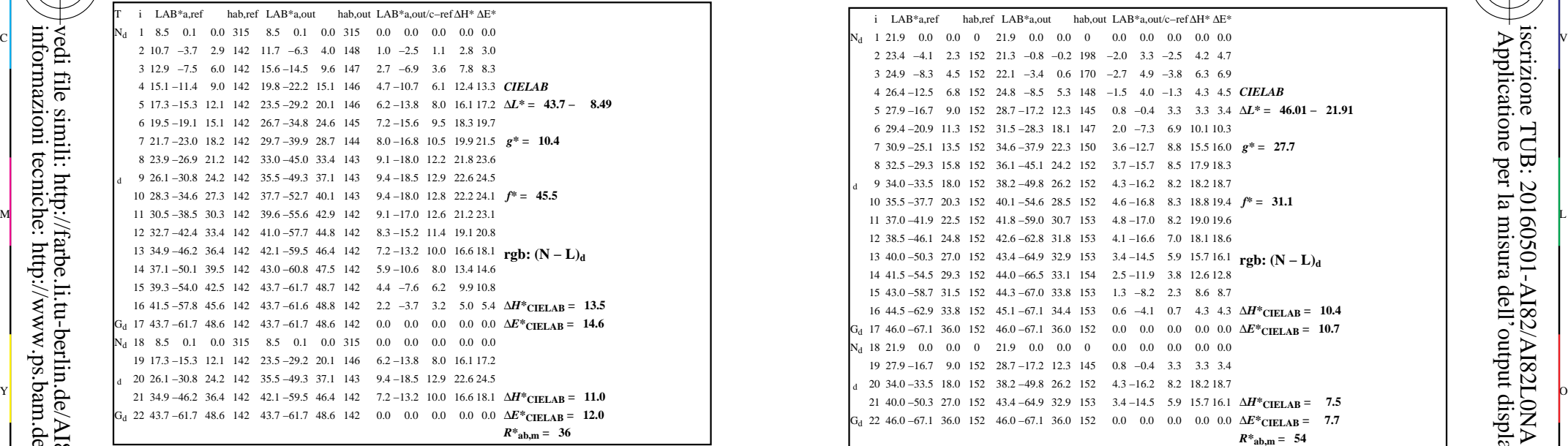

-8

-8

informazioni tecniche: http://www.ps.bam.de o http://130.149.60.45/~farbmetrik

vedi file simili: http://farbe.li.tu-berlin.de/AI82/AI82.HTM

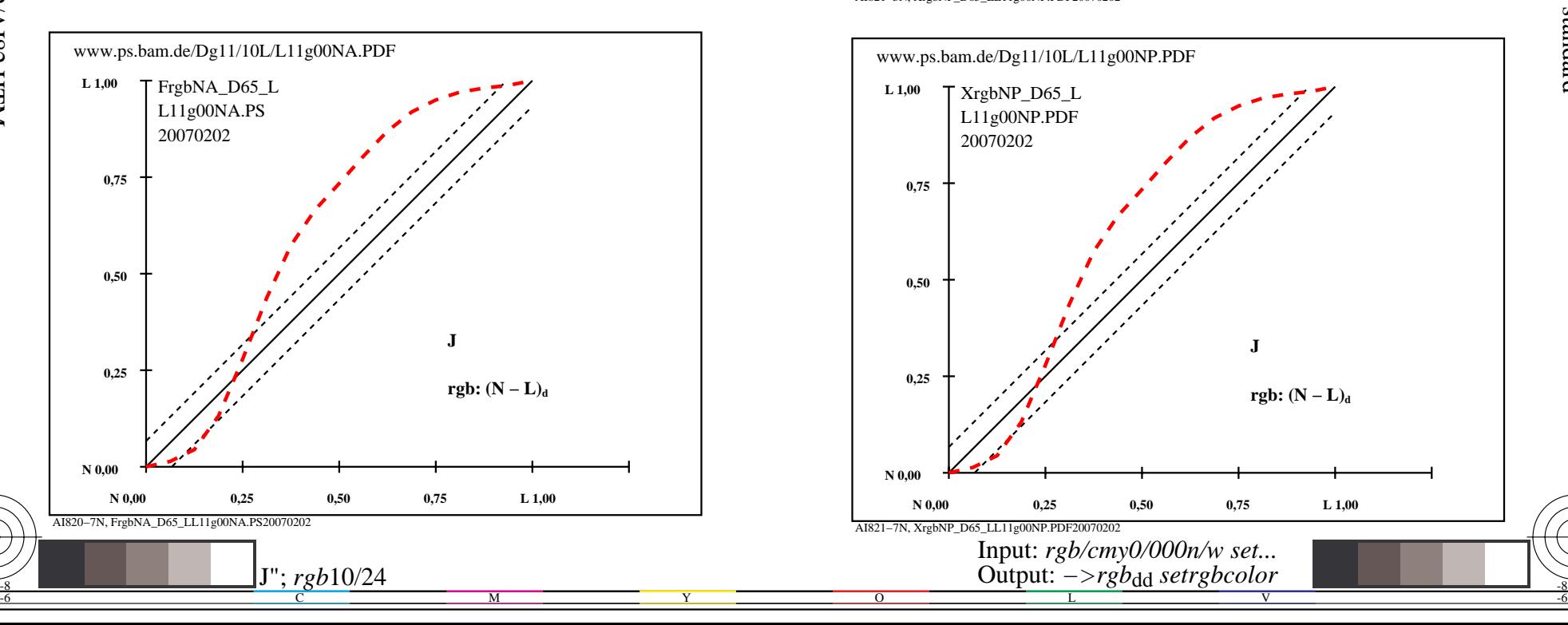

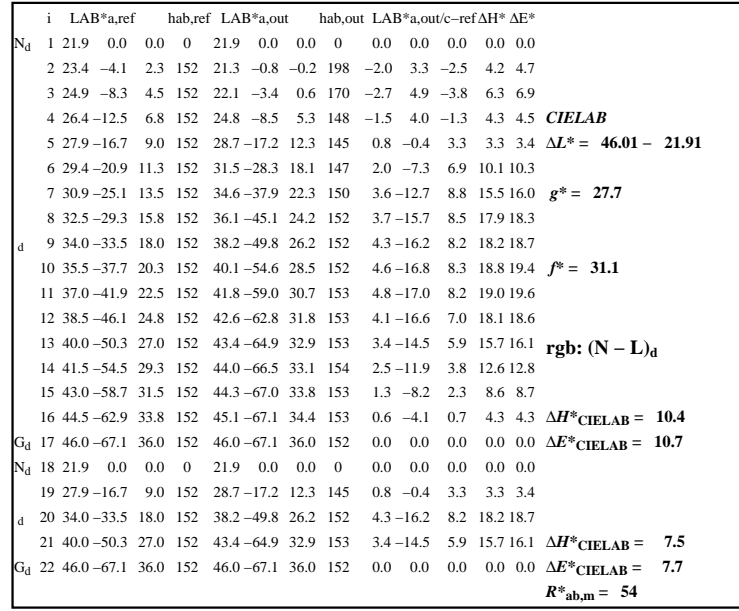

C

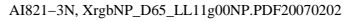

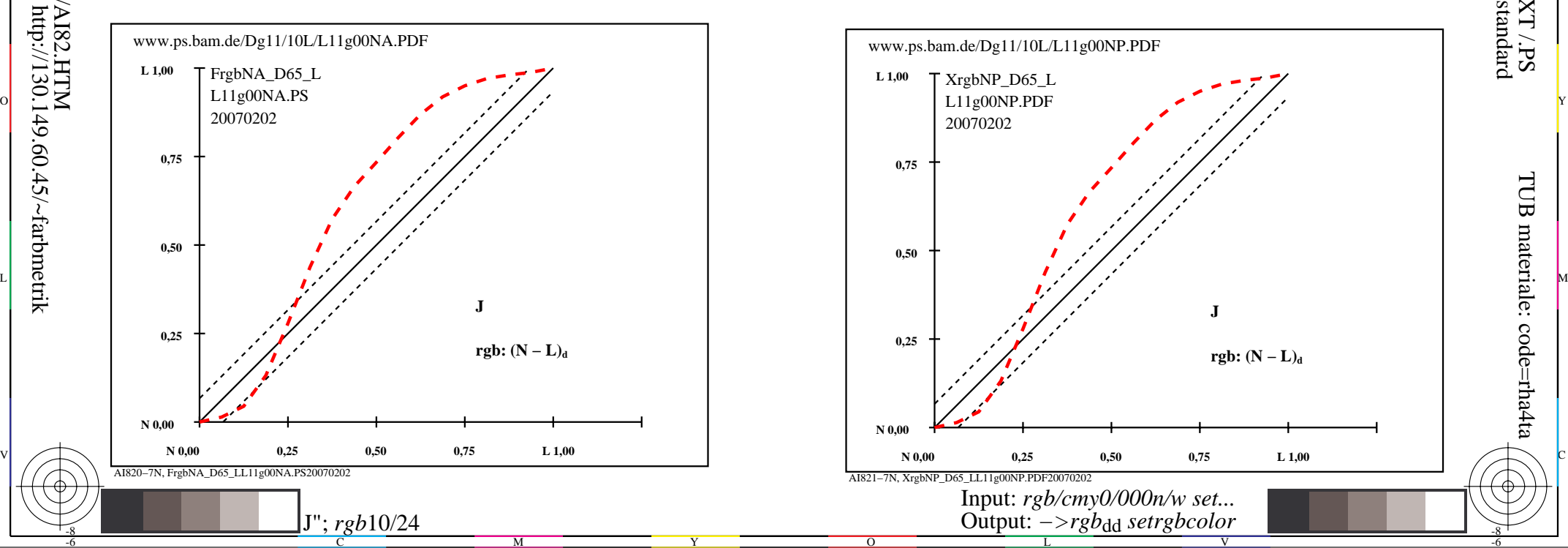

-6

TUB materiale: code=rha4ta

-6

 Applicatione per la misura dell'output display standard iscrizione TUB: 20160501-AI82/AI82L0NA.TXT /.PS

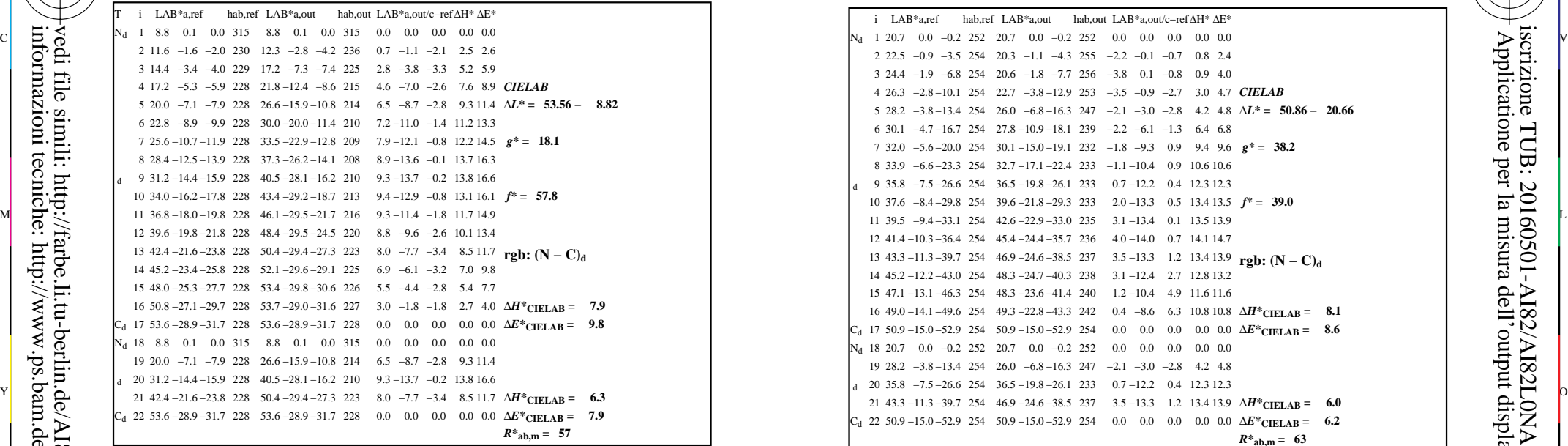

-8

-8

informazioni tecniche: http://www.ps.bam.de o http://130.149.60.45/~farbmetrik

vedi file simili: http://farbe.li.tu-berlin.de/AI82/AI82.HTM

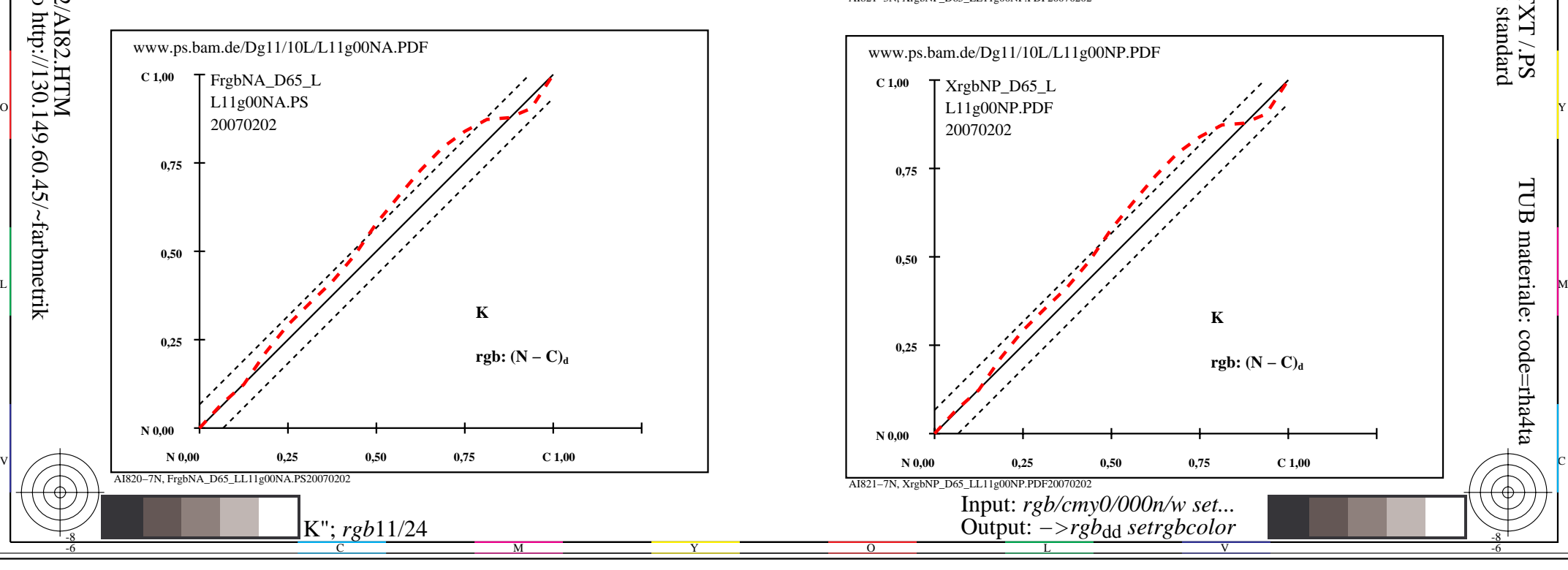

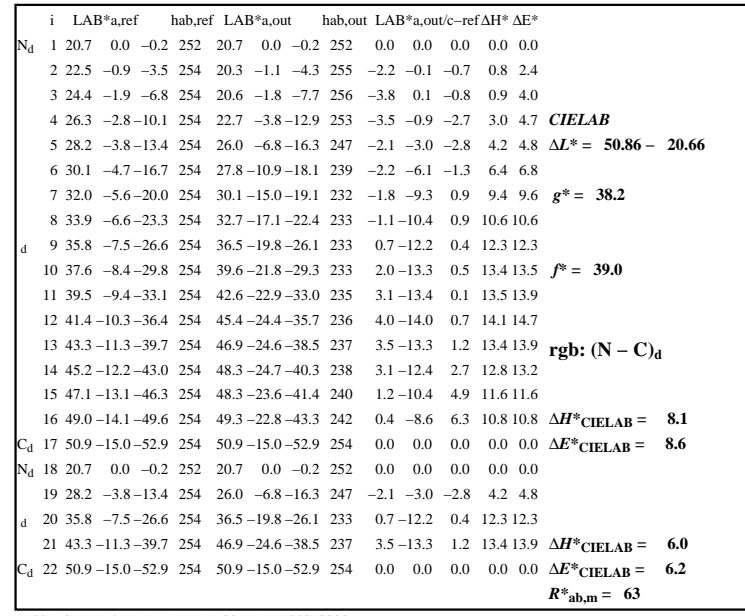

C

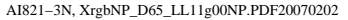

 $\overline{O}$ 

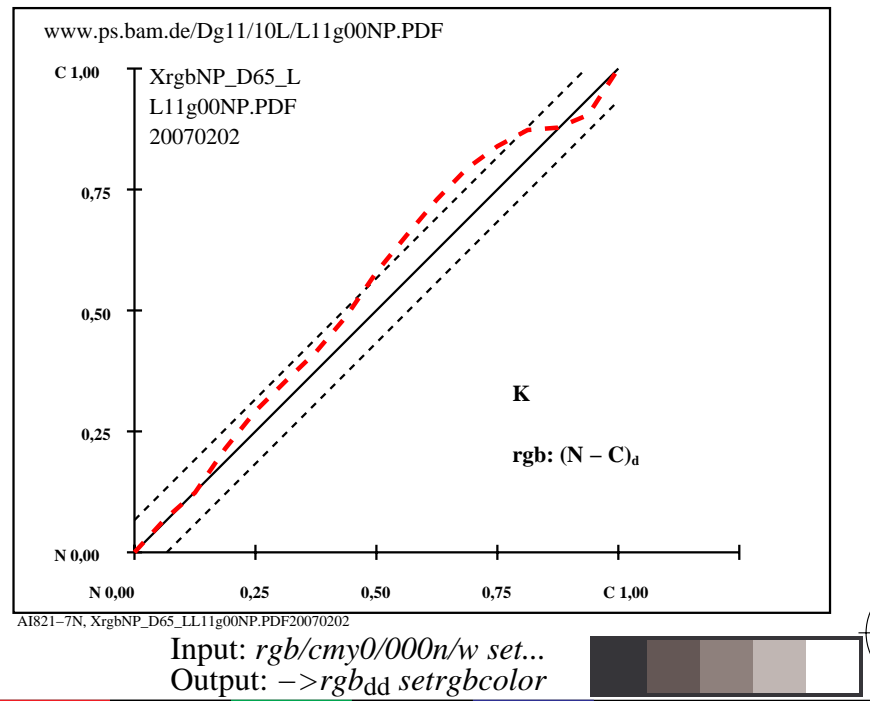

V

L

-6

-6

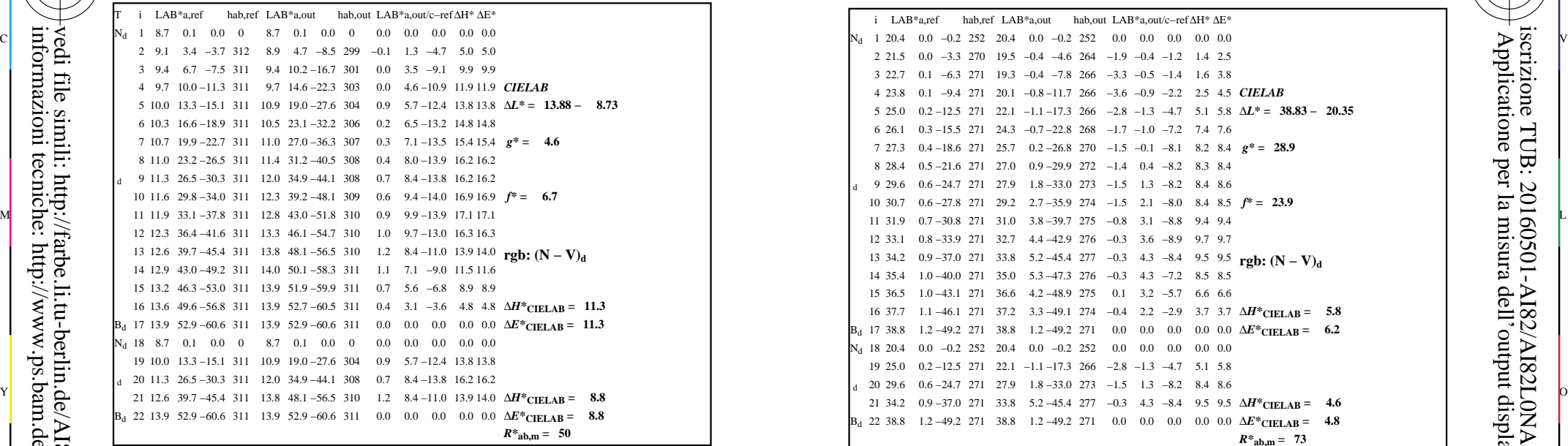

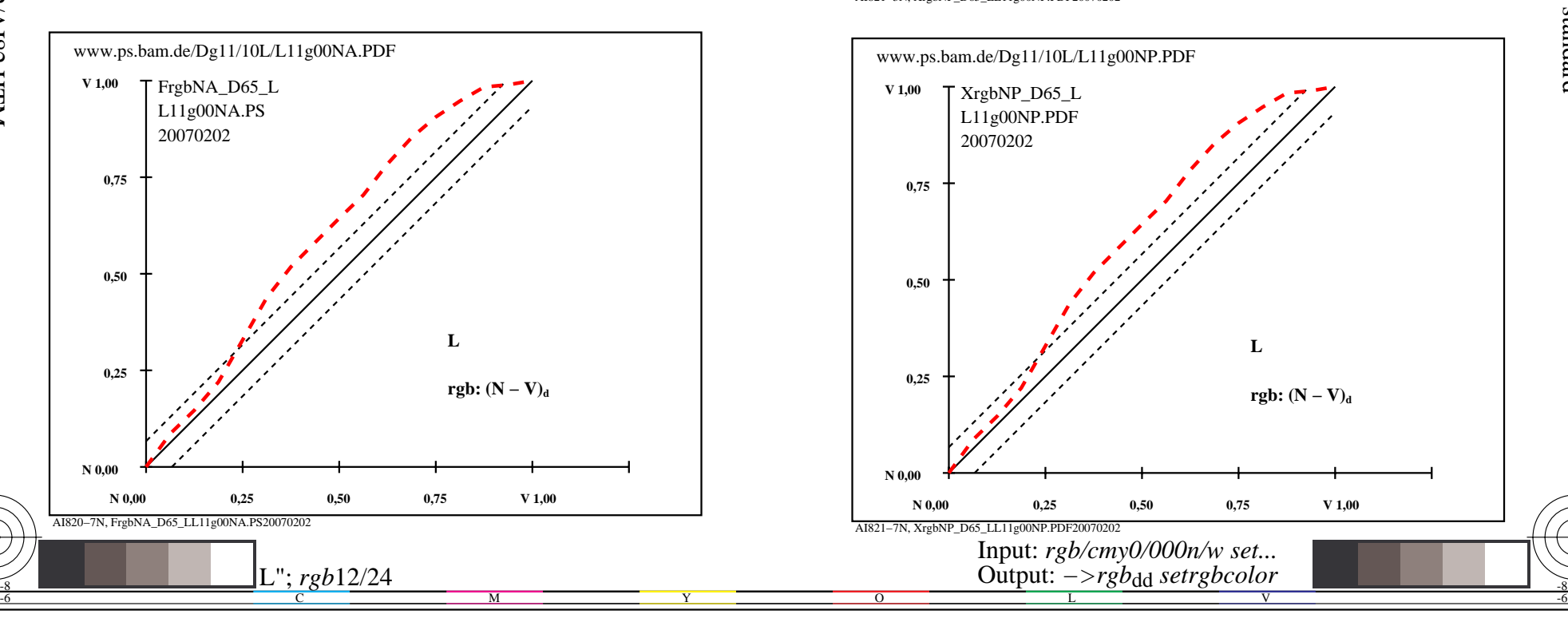

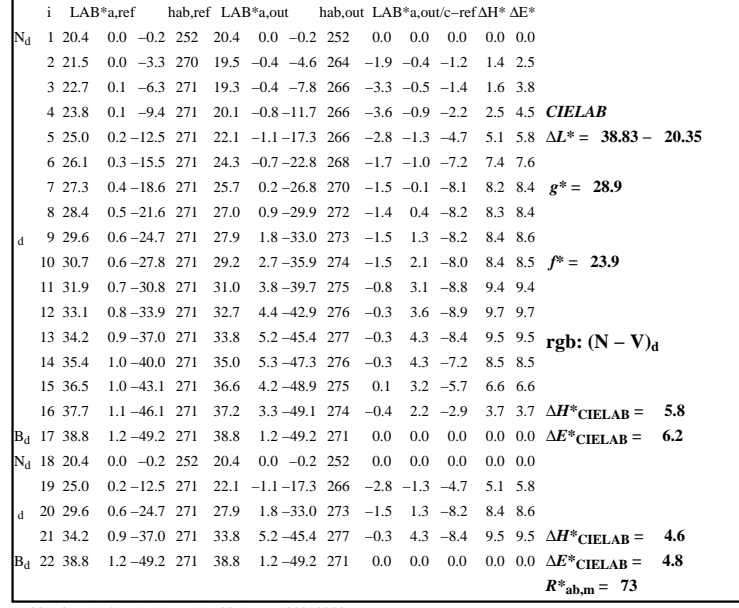

C

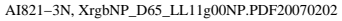

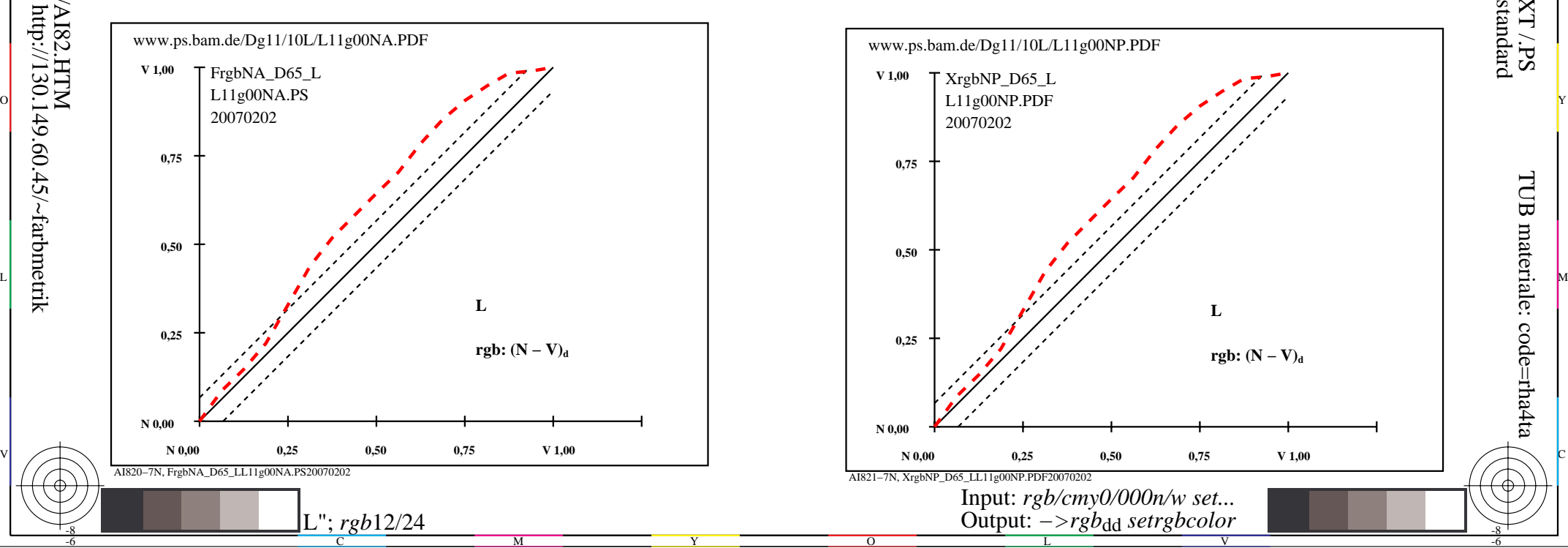

-8

-8

 Applicatione per la misura dell'output display standard iscrizione TUB: 20160501-AI82/AI82L0NA.TXT /.PSTUB materiale: code=rha4ta

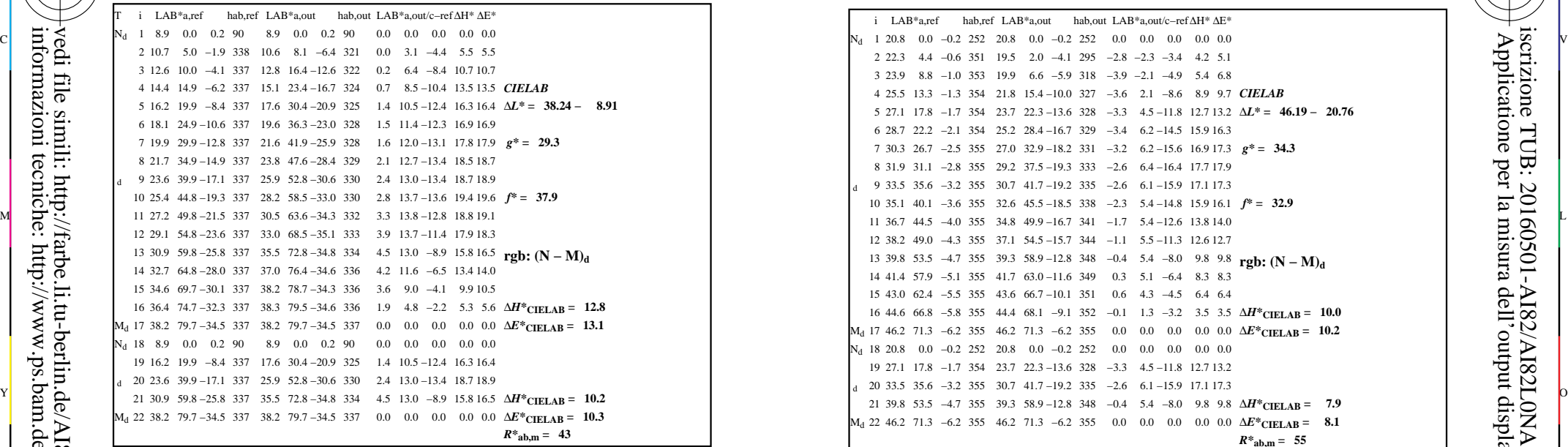

AI820−3N, FrgbNP\_D65\_LL11g00NA.PDF20070129

-8

-8

informazioni tecniche: http://www.ps.bam.de o http://130.149.60.45/~farbmetrik

vedi file simili: http://farbe.li.tu-berlin.de/AI82/AI82.HTM

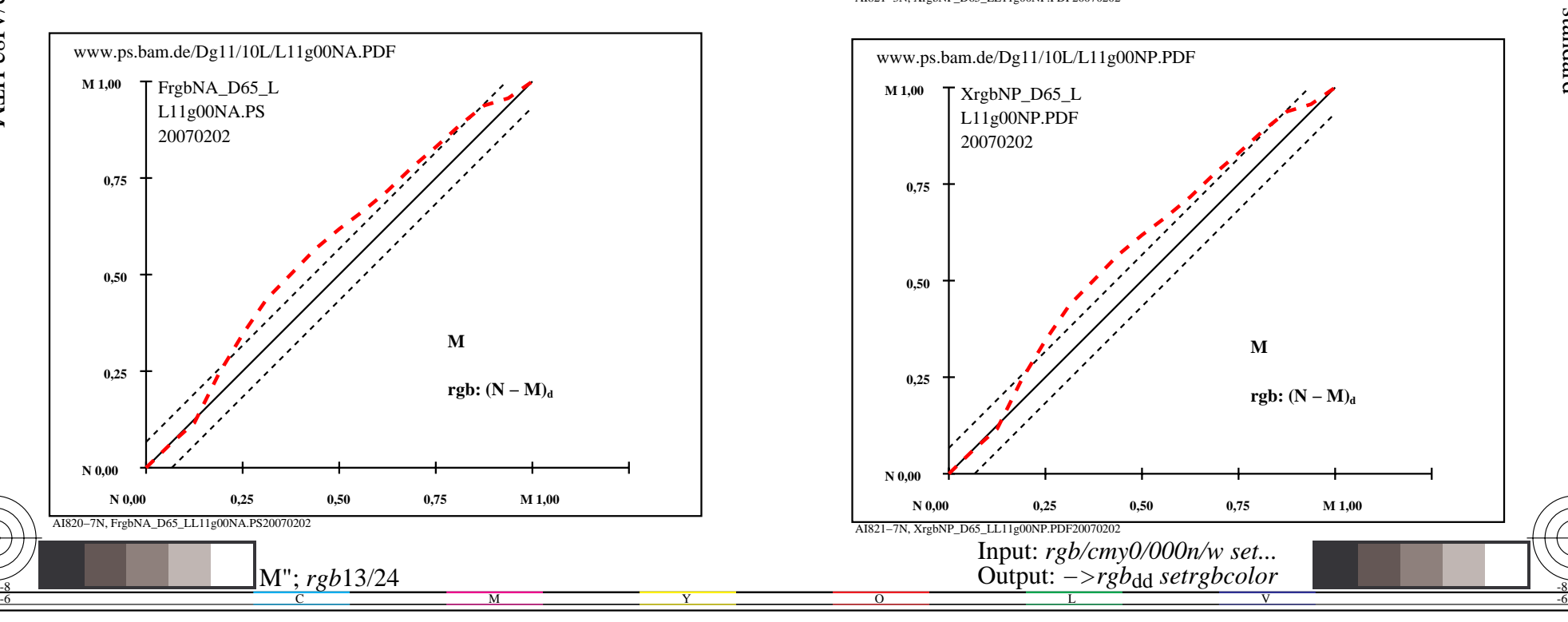

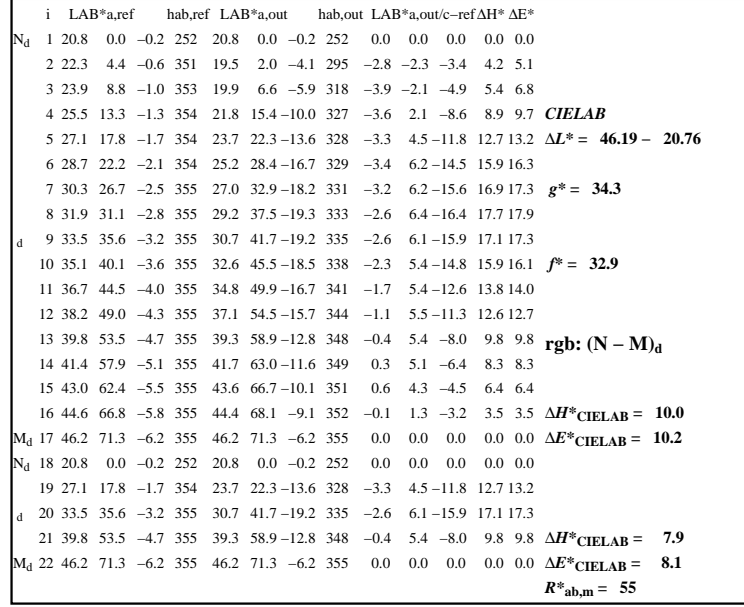

C

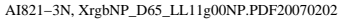

 $\overline{O}$ 

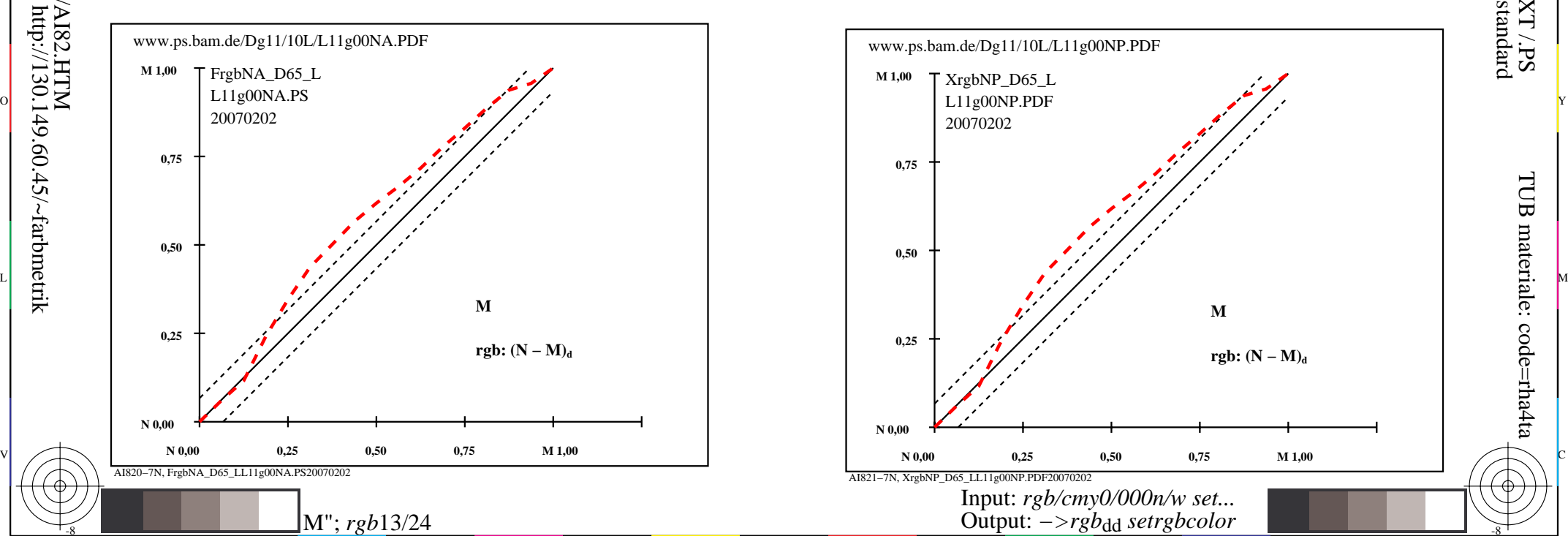

V

-6

TUB materiale: code=rha4ta

-6

 Applicatione per la misura dell'output display standard iscrizione TUB: 20160501-AI82/AI82L0NA.TXT /.PS

L

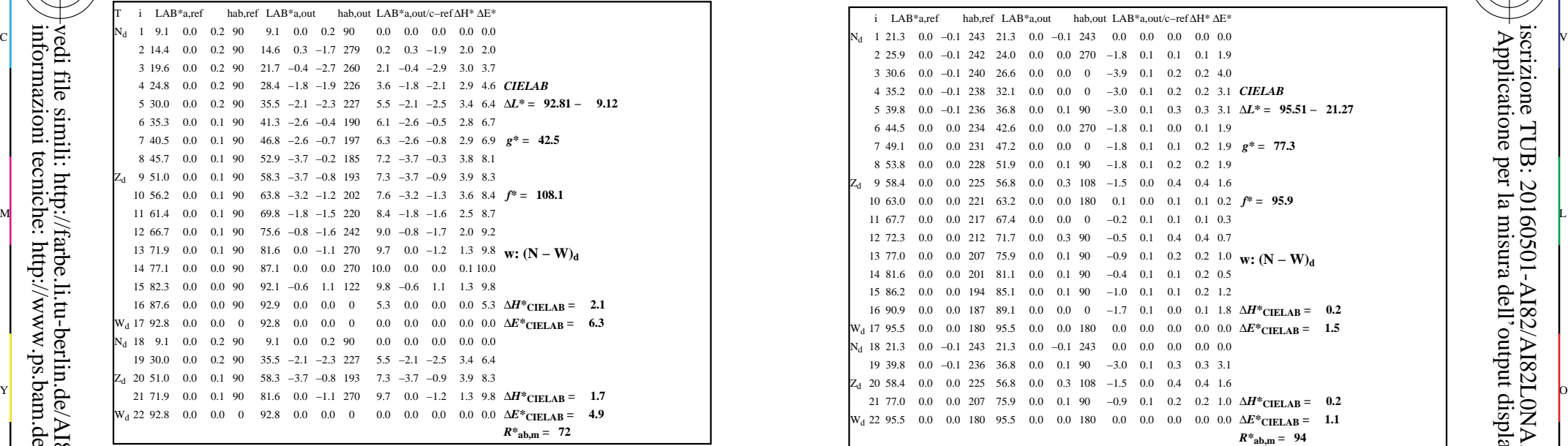

-8

-8

informazioni tecniche: http://www.ps.bam.de o http://130.149.60.45/~farbmetrik

vedi file simili: http://farbe.li.tu-berlin.de/AI82/AI82.HTM

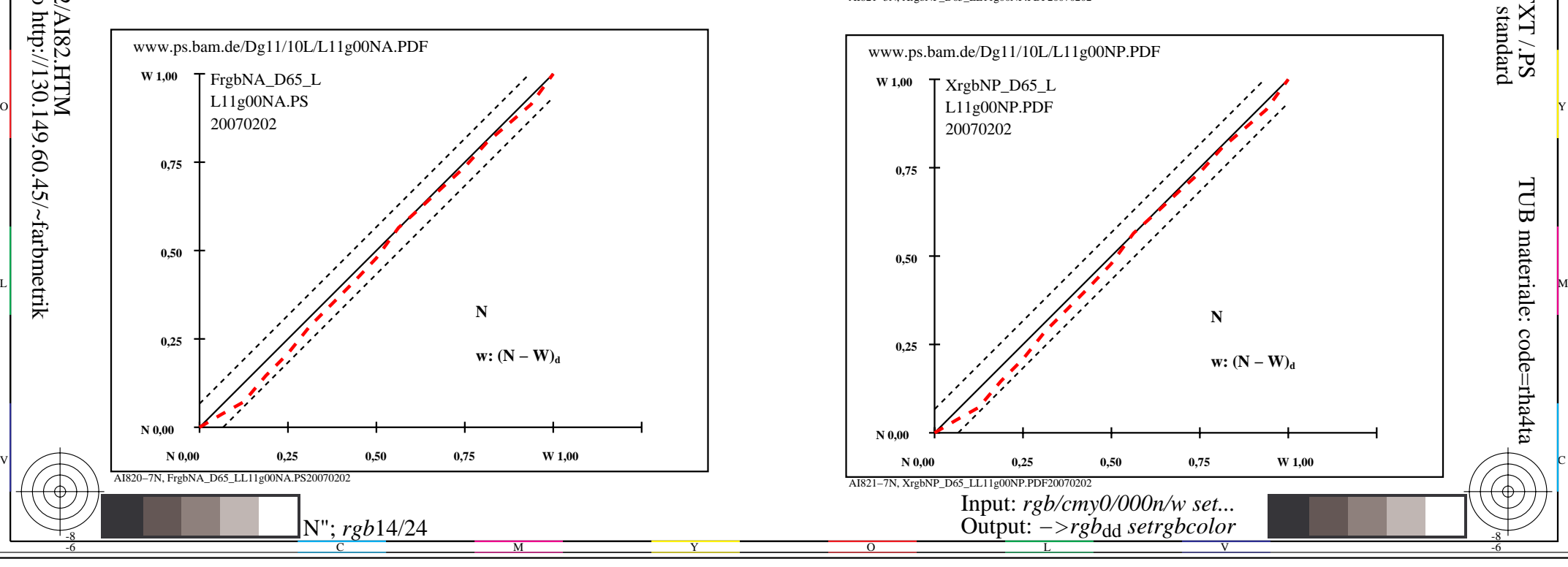

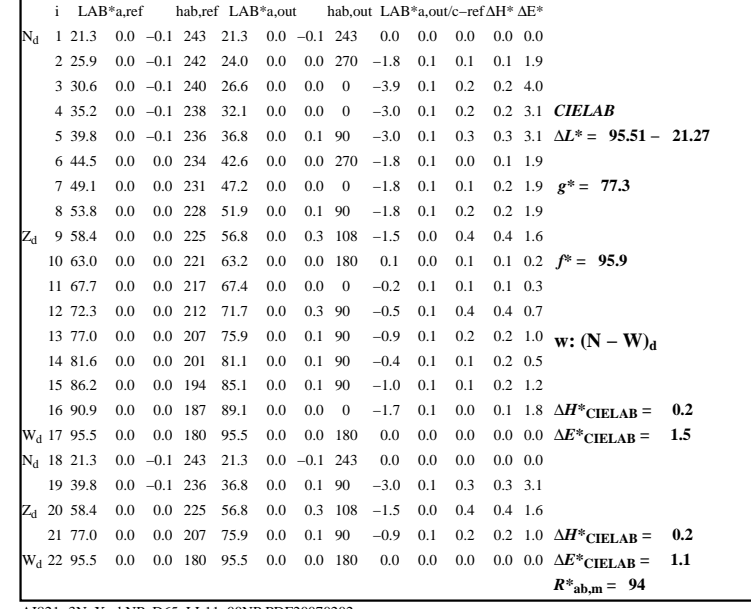

C

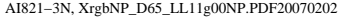

 $\overline{O}$ 

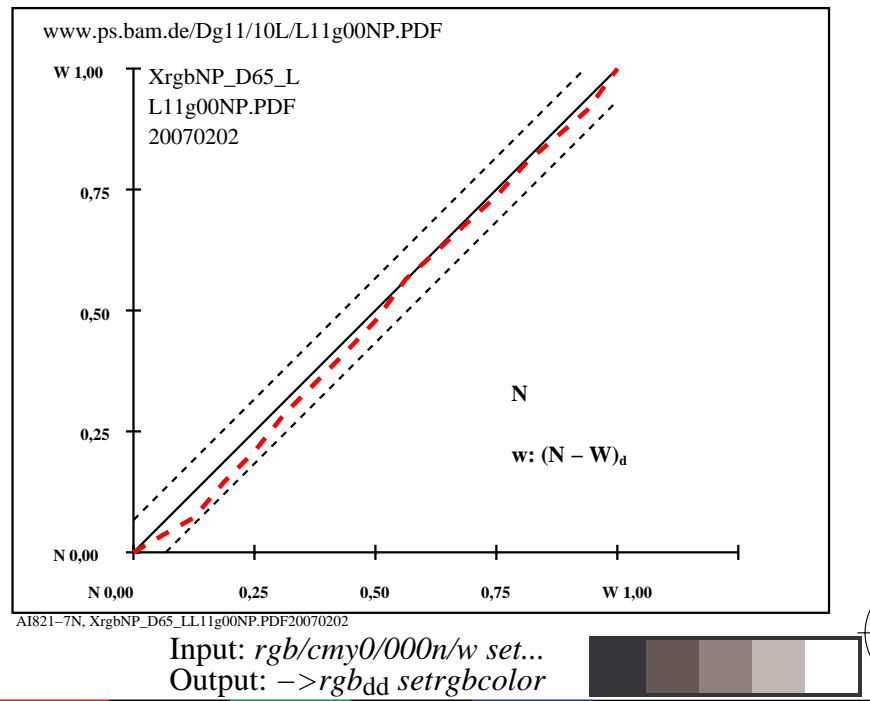

V

L

-6

-6

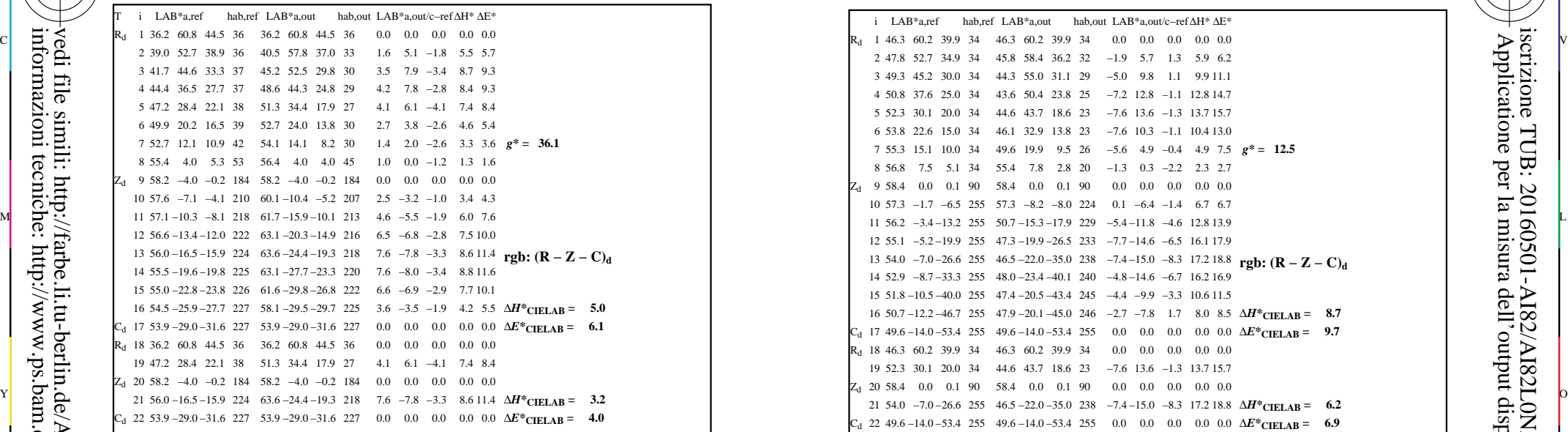

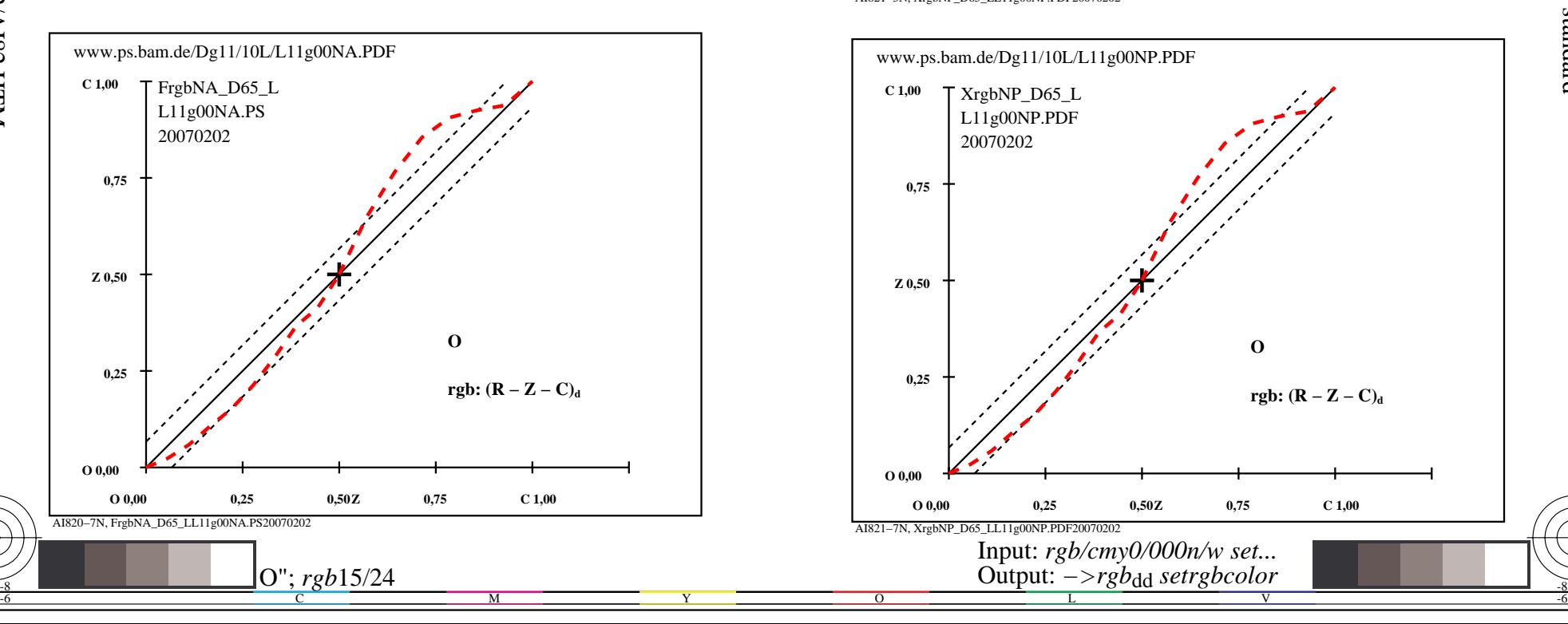

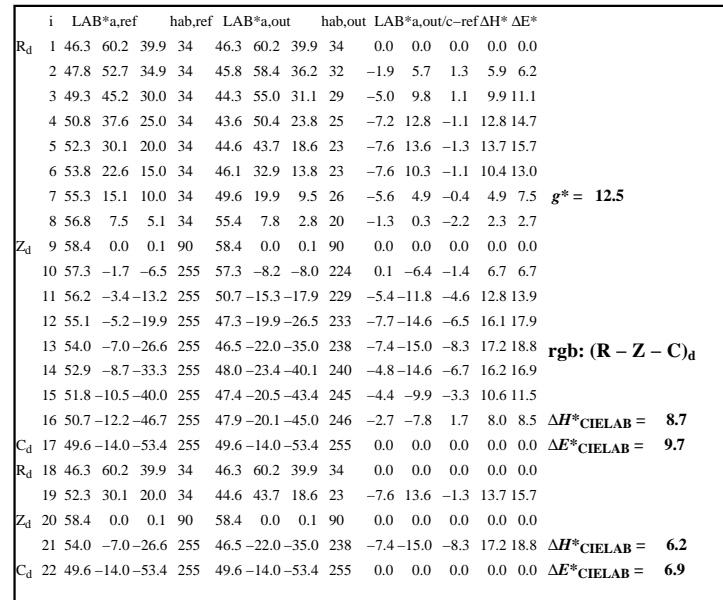

C

-6

iscrizione TUB: 20160501-AI82/AI82L0NA.TXT /.PS

TUB materiale: code=rha4ta

AI821−3N, XrgbNP\_D65\_LL11g00NP.PDF20070202

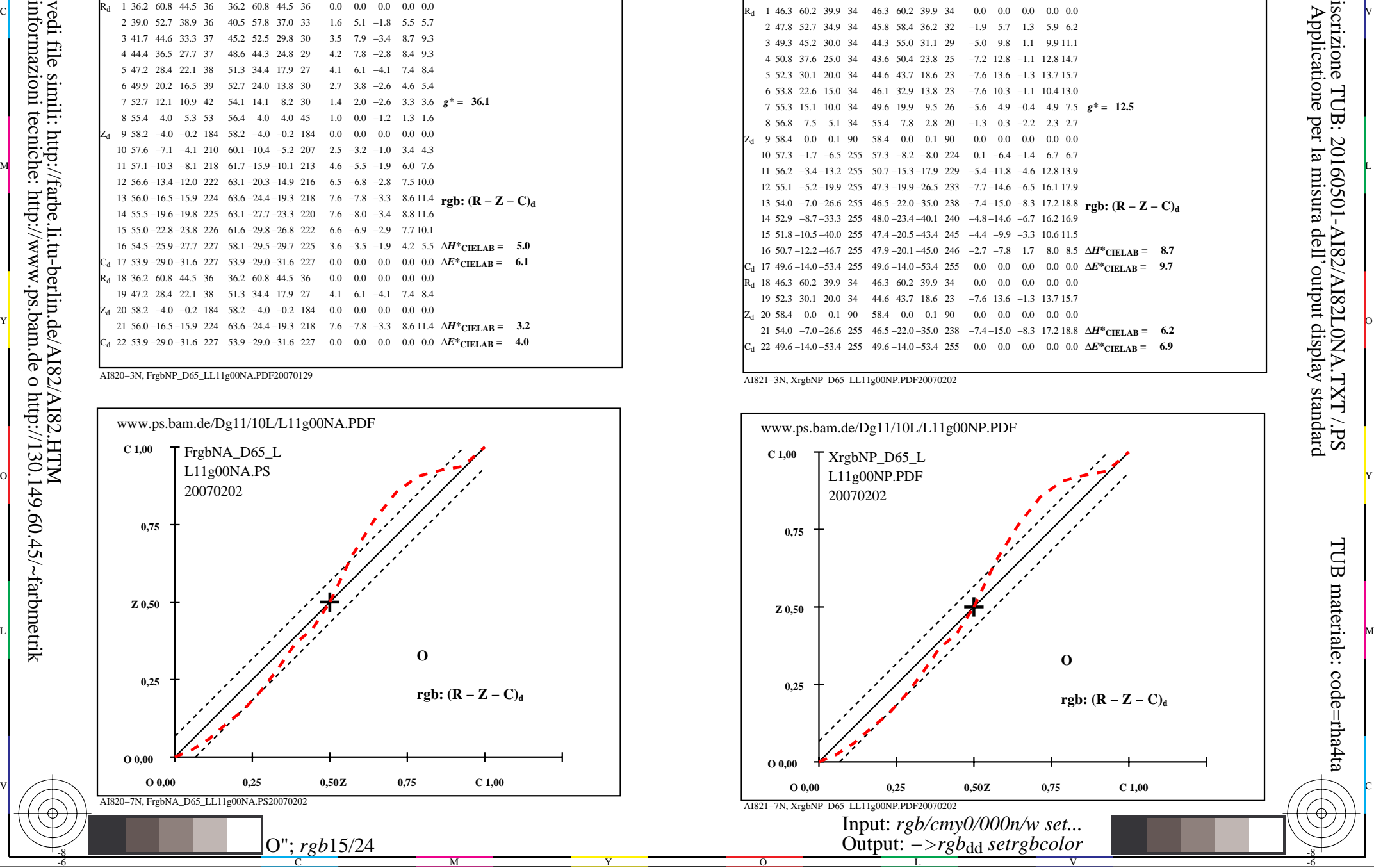

-8

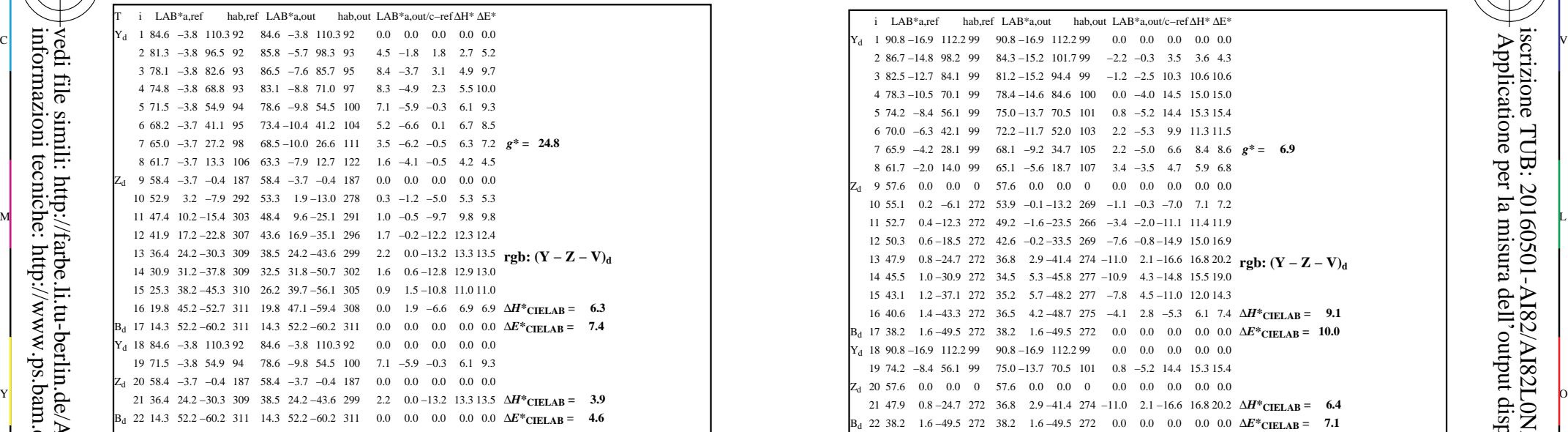

AI820−3N, FrgbNP\_D65\_LL11g00NA.PDF20070129

-8

-8

informazioni tecniche: http://www.ps.bam.de o http://130.149.60.45/~farbmetrik

vedi file simili: http://farbe.li.tu-berlin.de/AI82/AI82.HTM

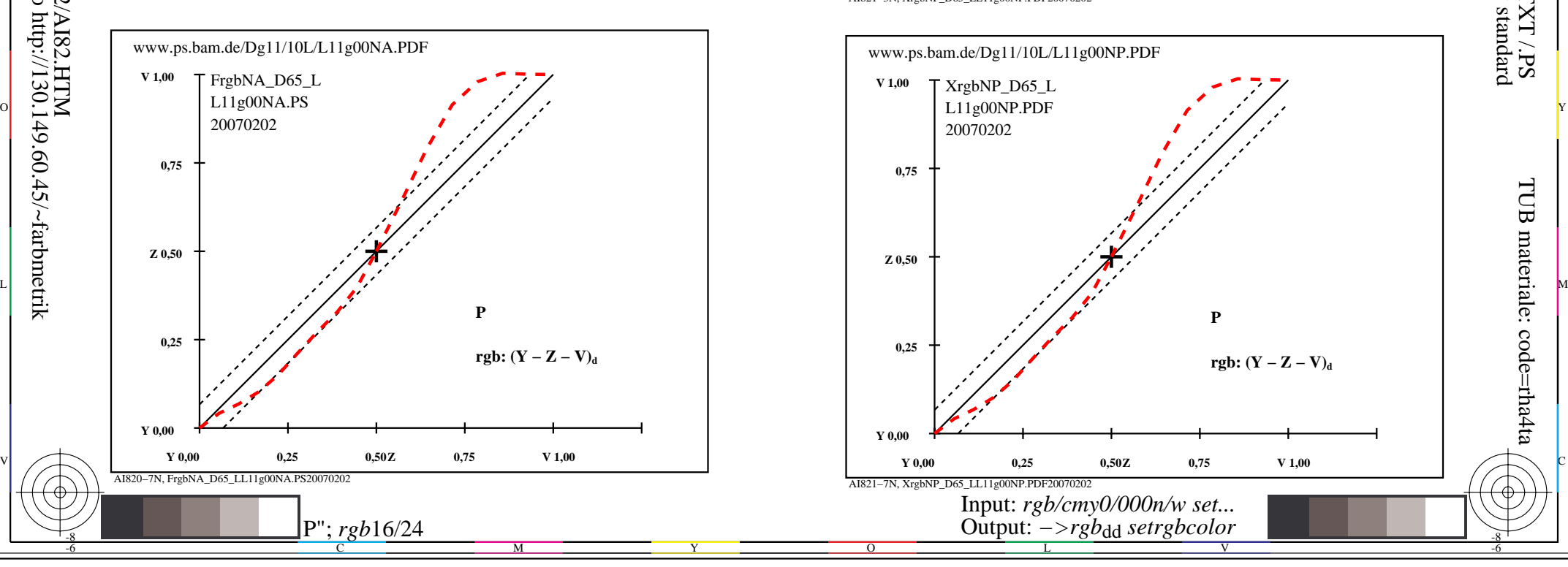

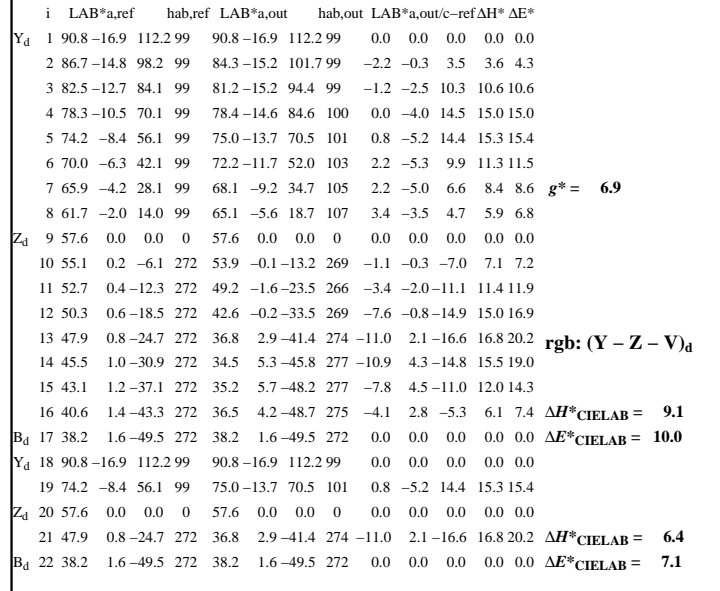

C

 $\overline{O}$ 

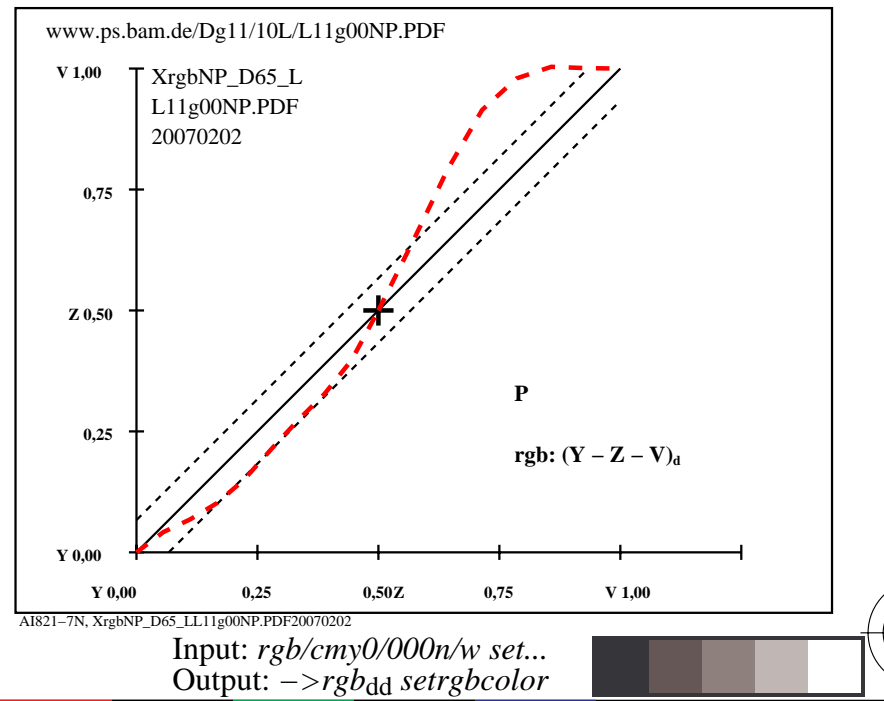

V

L

-6

TUB materiale: code=rha4ta

AI821−3N, XrgbNP\_D65\_LL11g00NP.PDF20070202

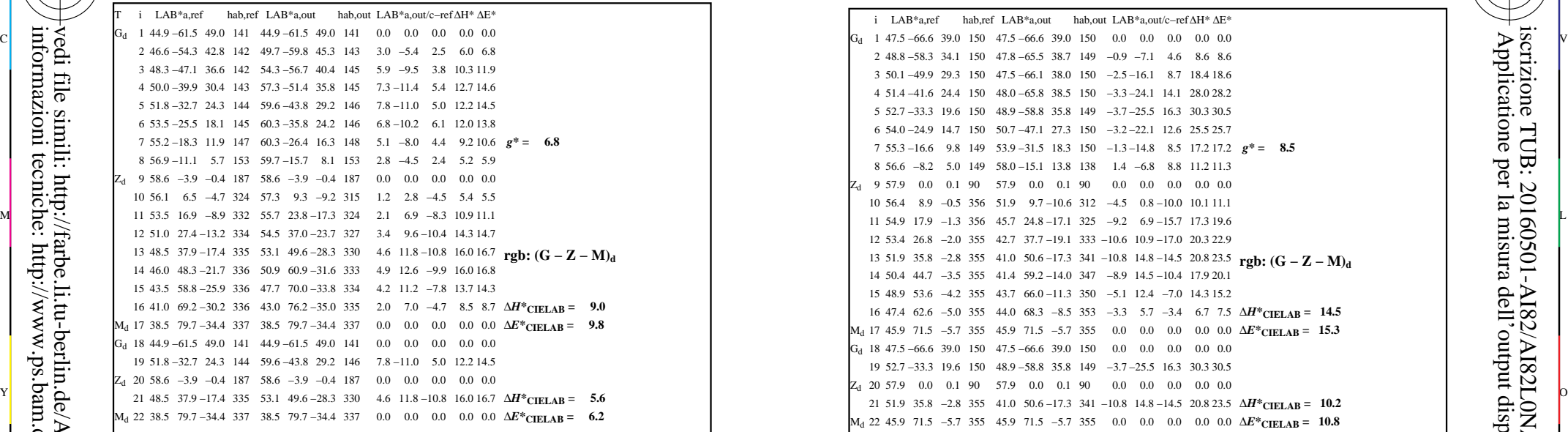

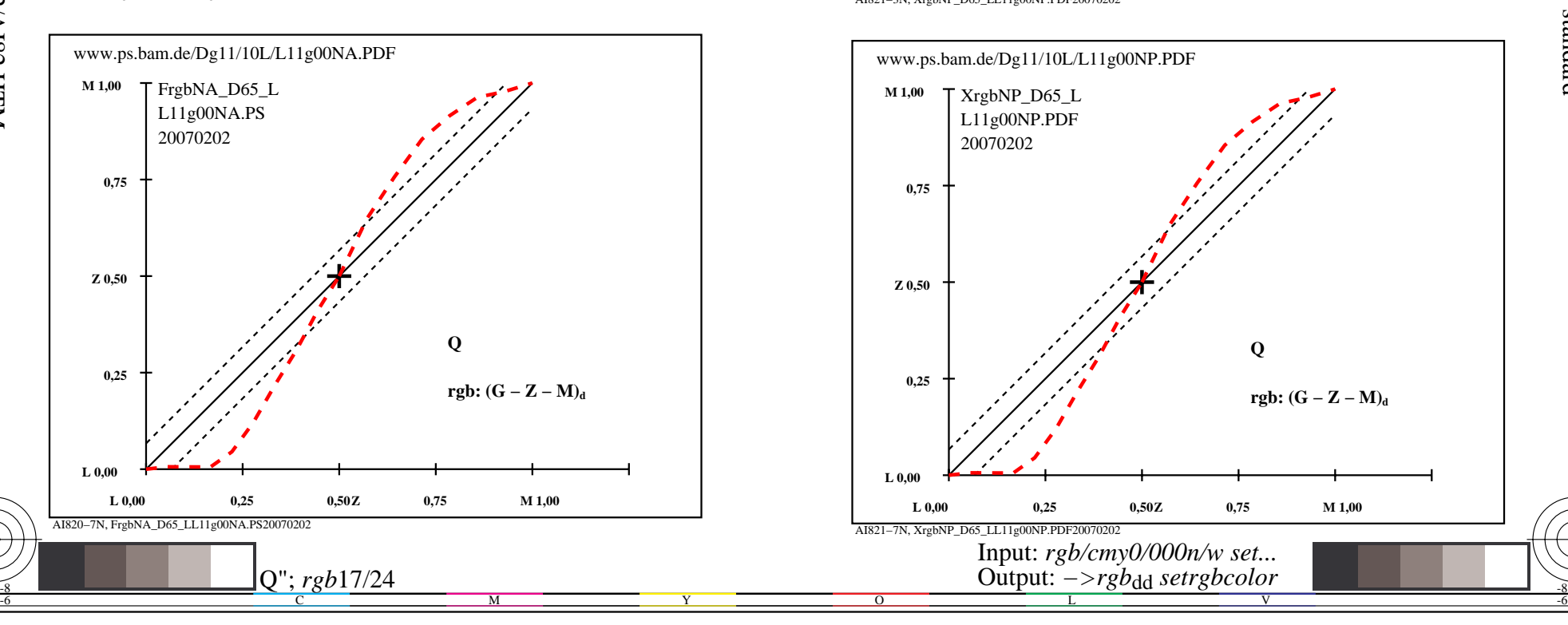

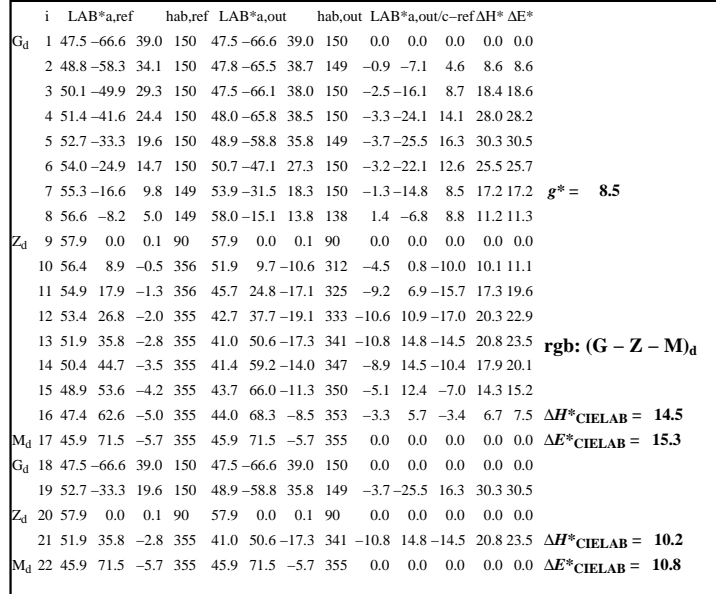

C

-6

iscrizione TUB: 20160501-AI82/AI82L0NA.TXT /.PS

TUB materiale: code=rha4ta

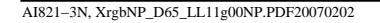

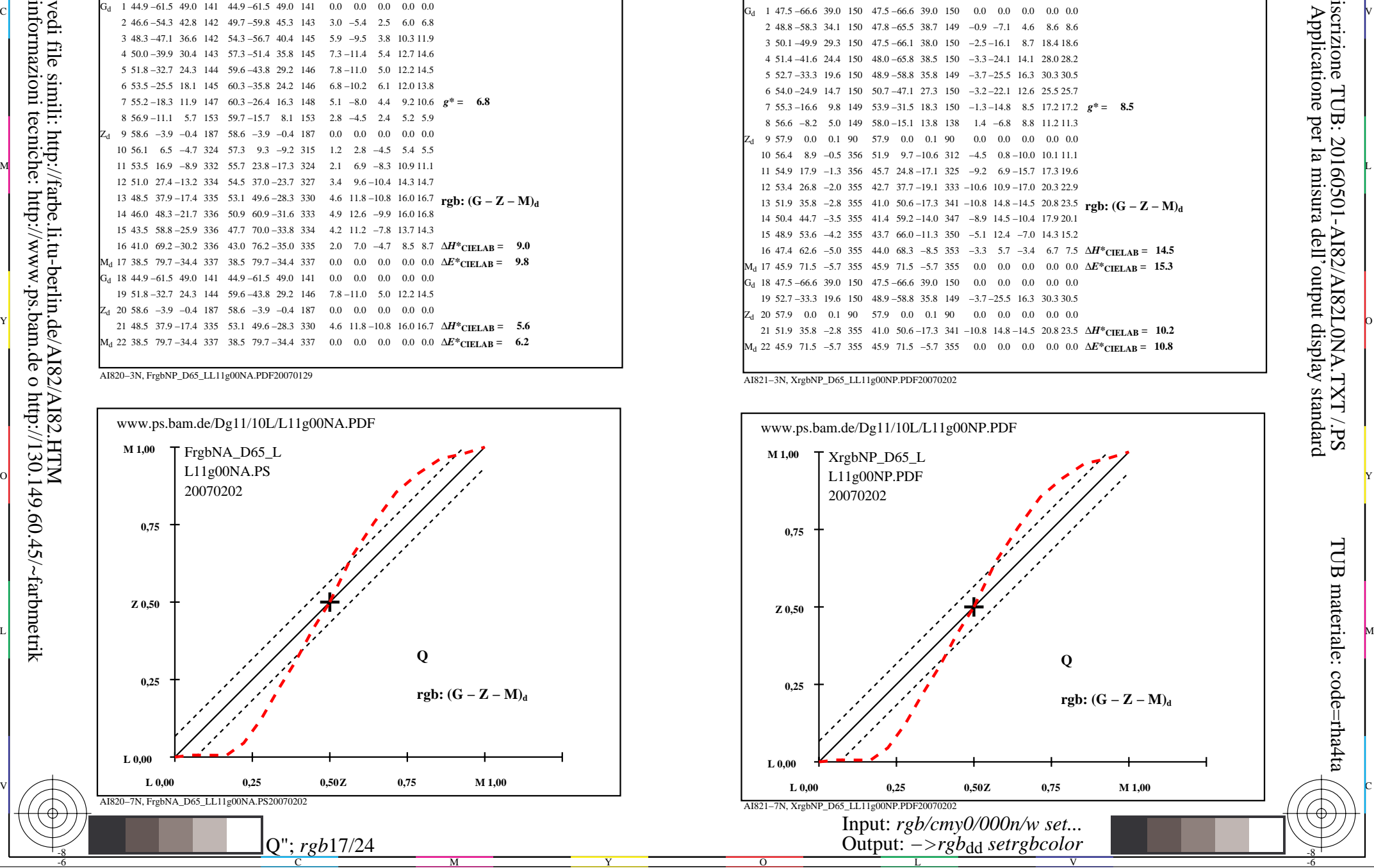

-8

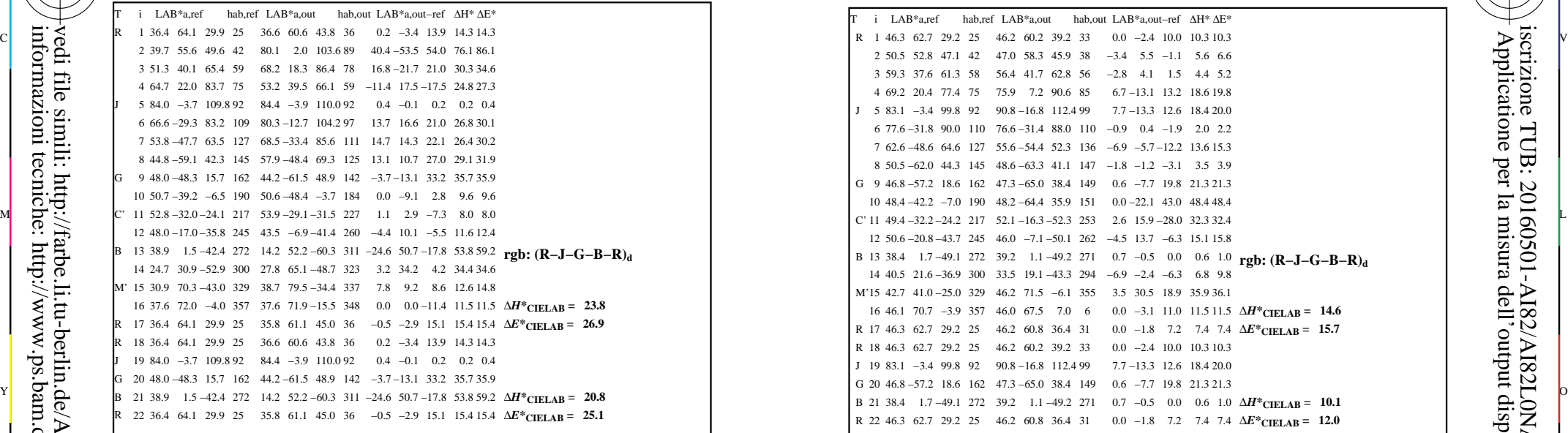

-8

informazioni tecniche: http://www.ps.bam.de o http://130.149.60.45/~farbmetrik

vedi file simili: http://farbe.li.tu-berlin.de/AI82/AI82.HTM

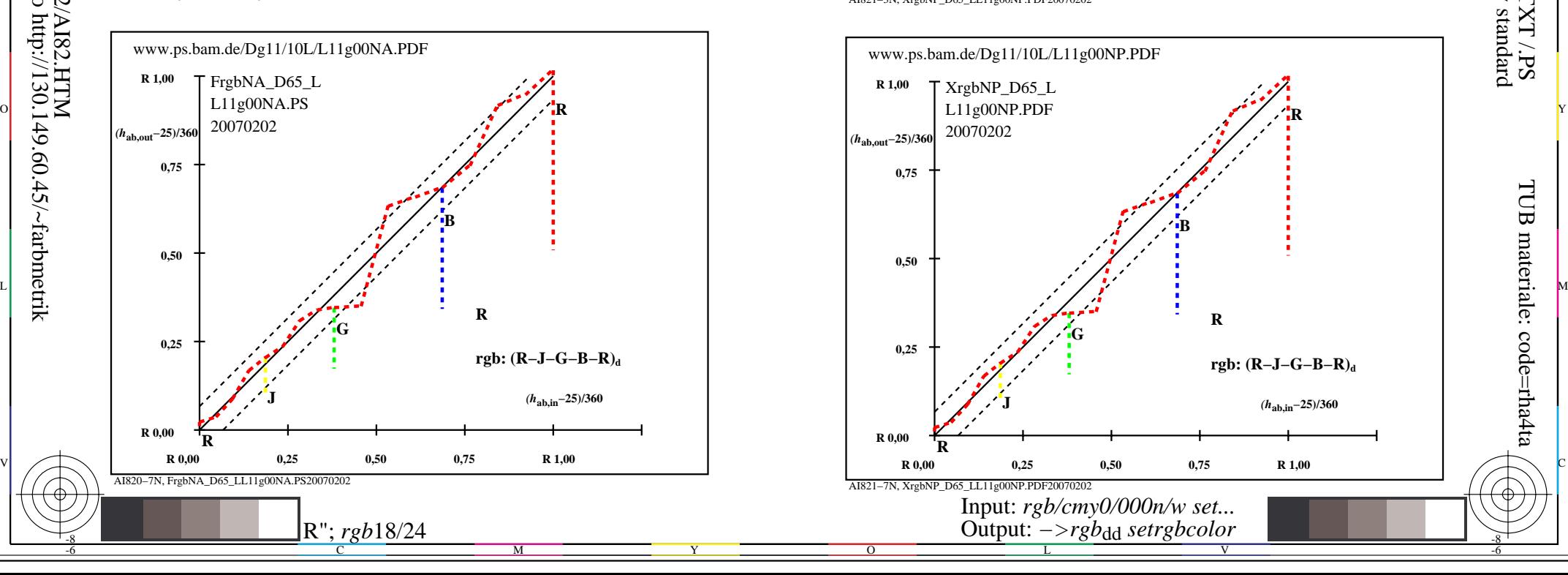

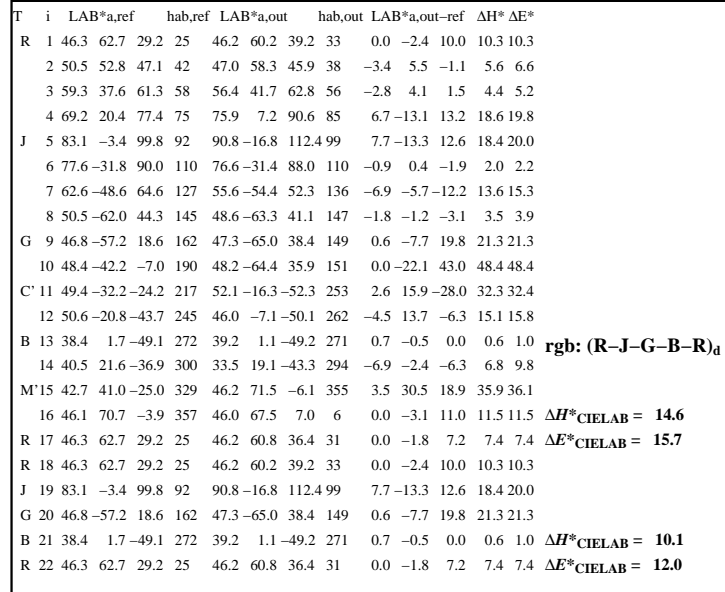

C

 $\overline{O}$ 

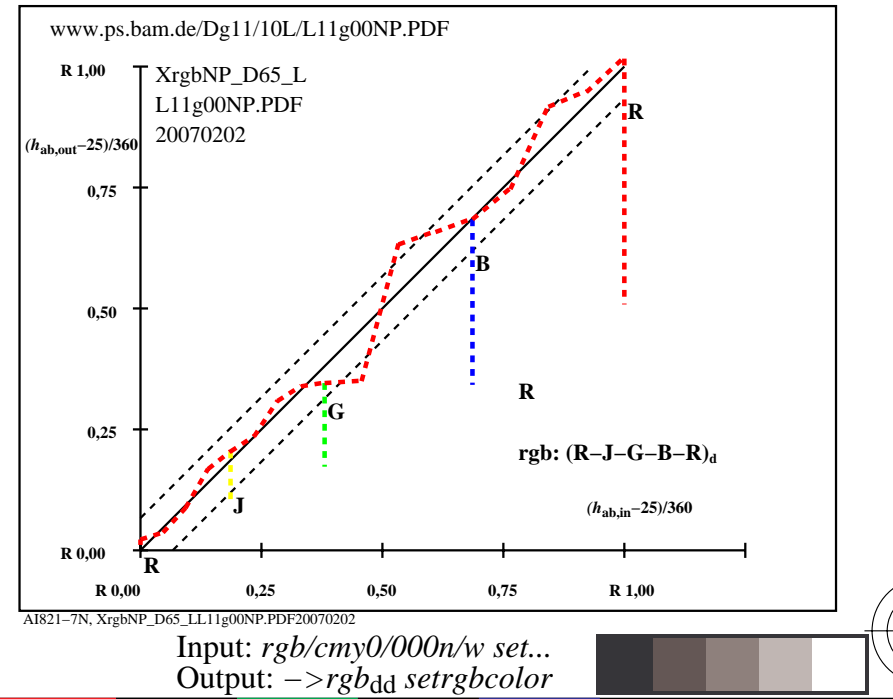

V

L

-6

-6

AI821−3N, XrgbNP\_D65\_LL11g00NP.PDF20070202

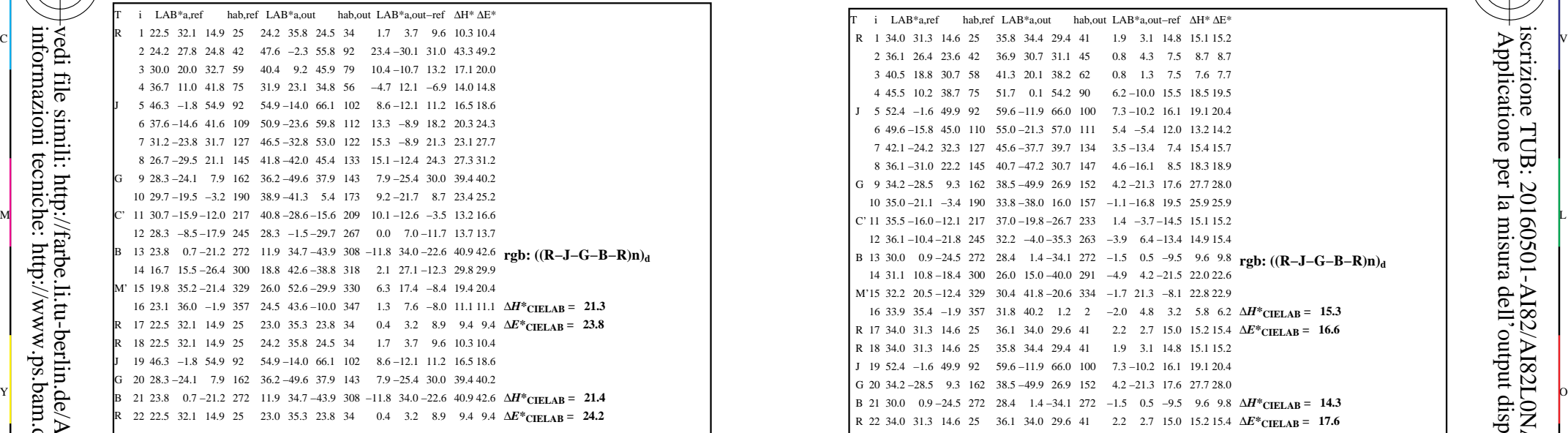

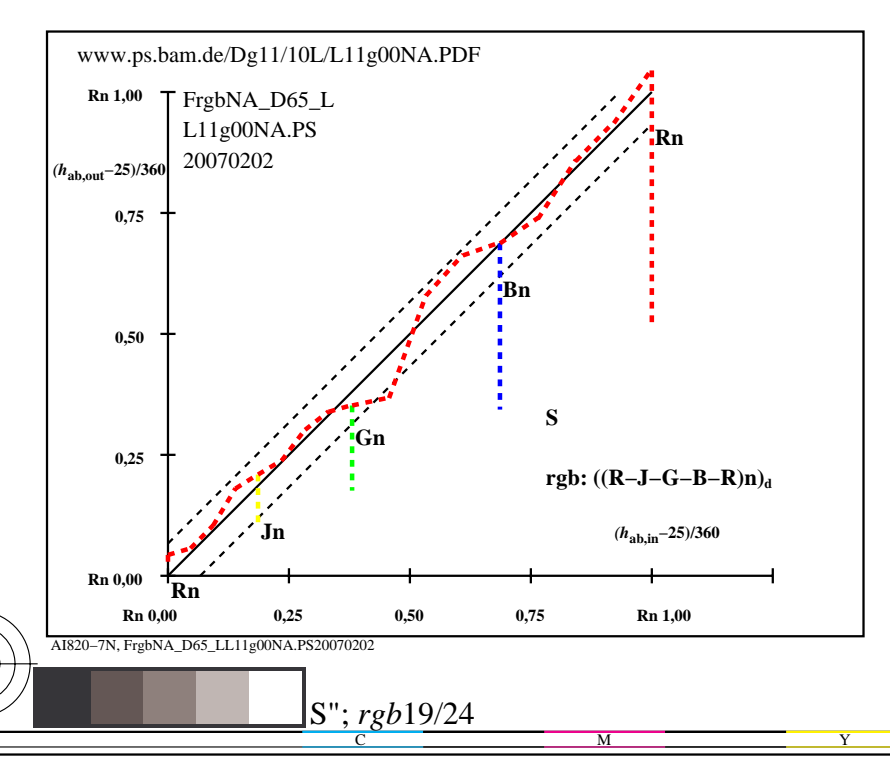

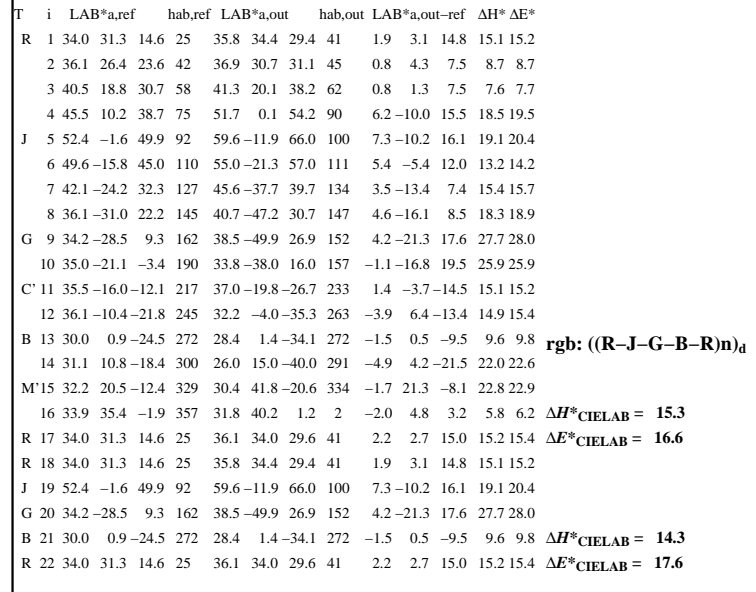

C

-6

iscrizione TUB: 20160501-AI82/AI82L0NA.TXT /.PS

TUB materiale: code=rha4ta

AI821−3N, XrgbNP\_D65\_LL11g00NP.PDF20070202

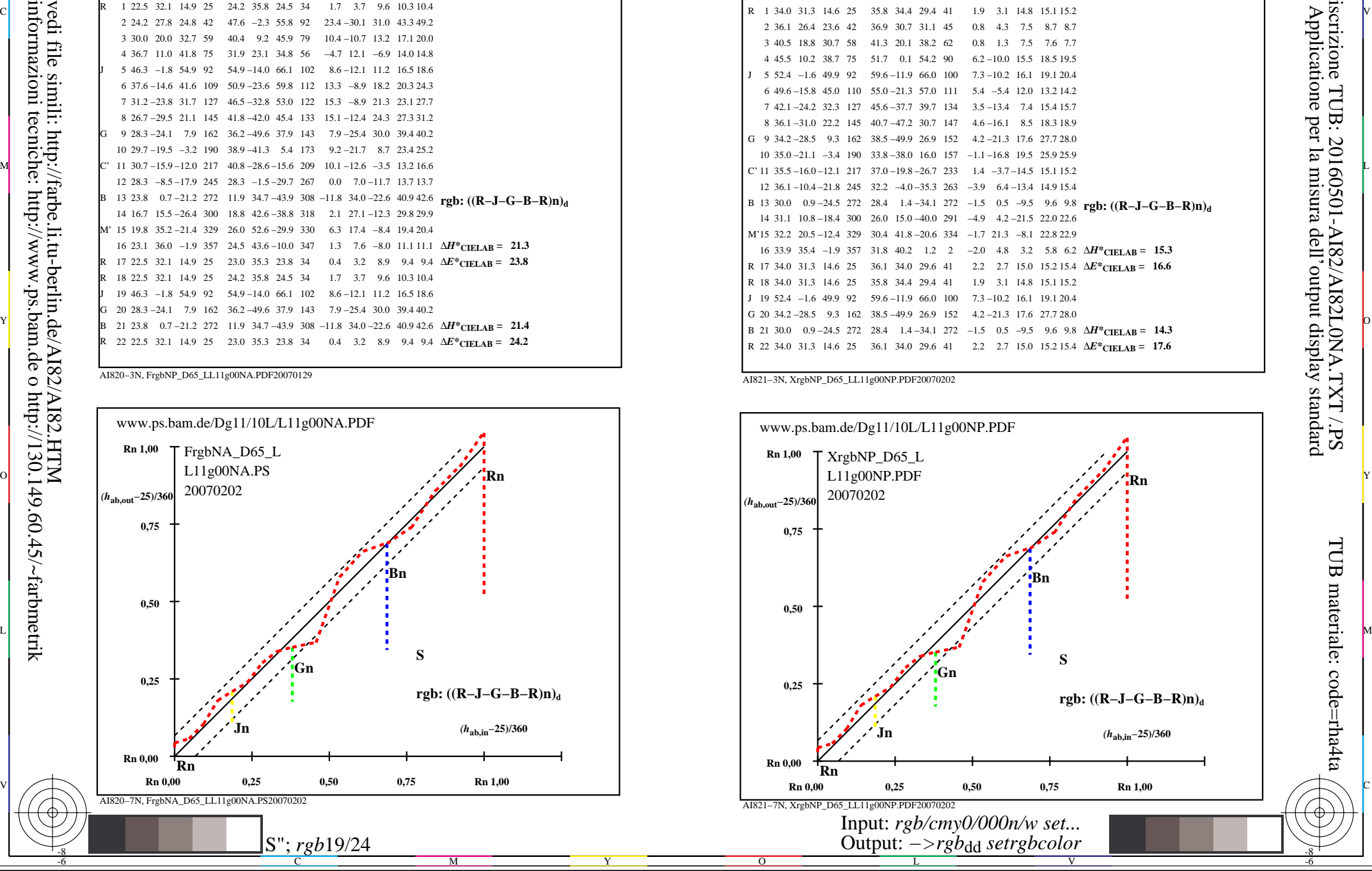

-8

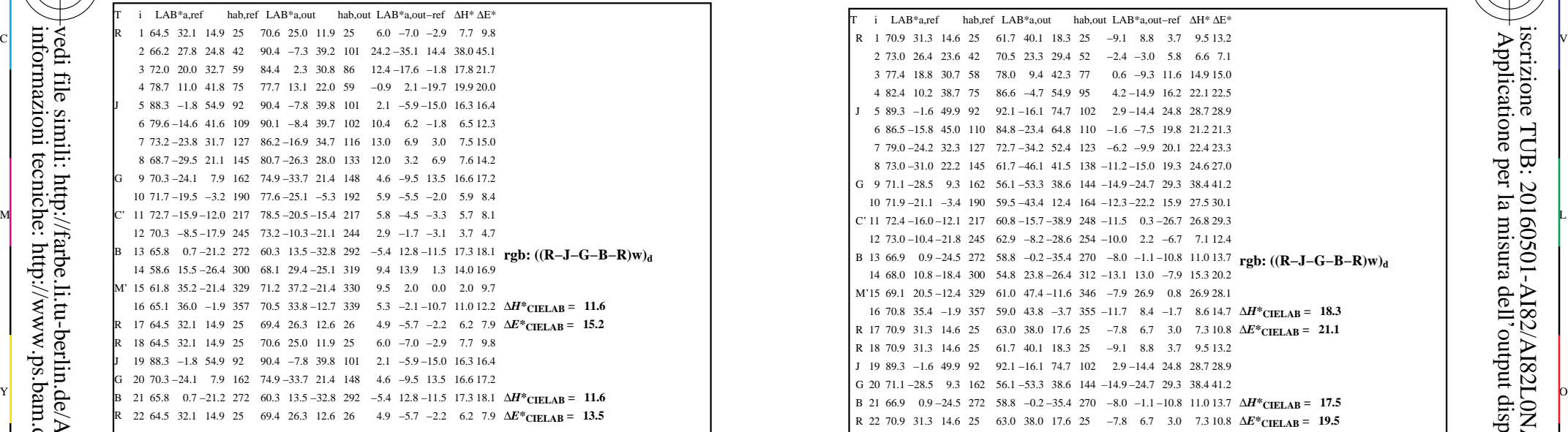

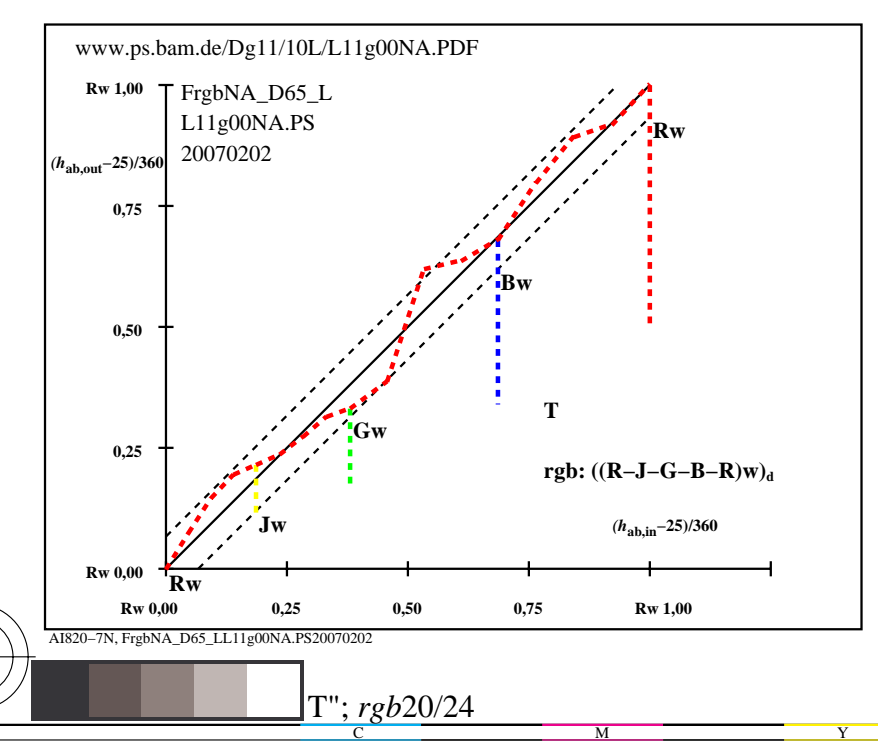

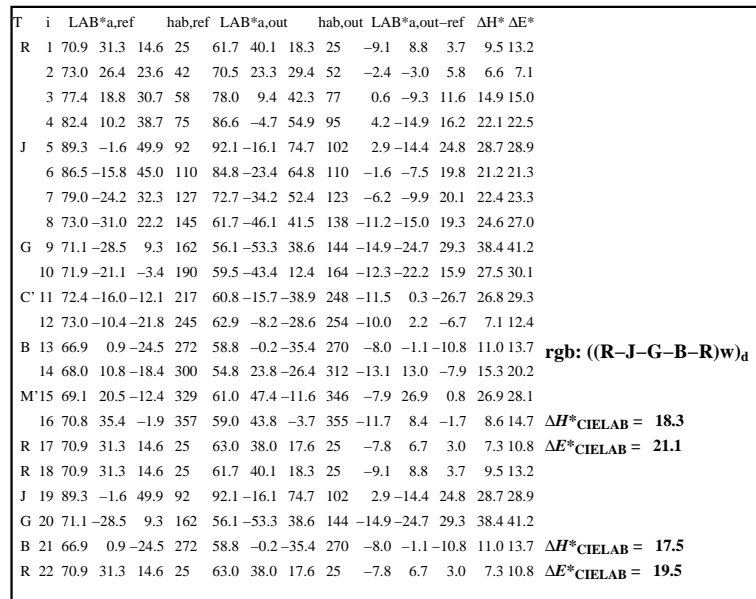

C

-6

iscrizione TUB: 20160501-AI82/AI82L0NA.TXT /.PS

TUB materiale: code=rha4ta

AI821−3N, XrgbNP\_D65\_LL11g00NP.PDF20070202

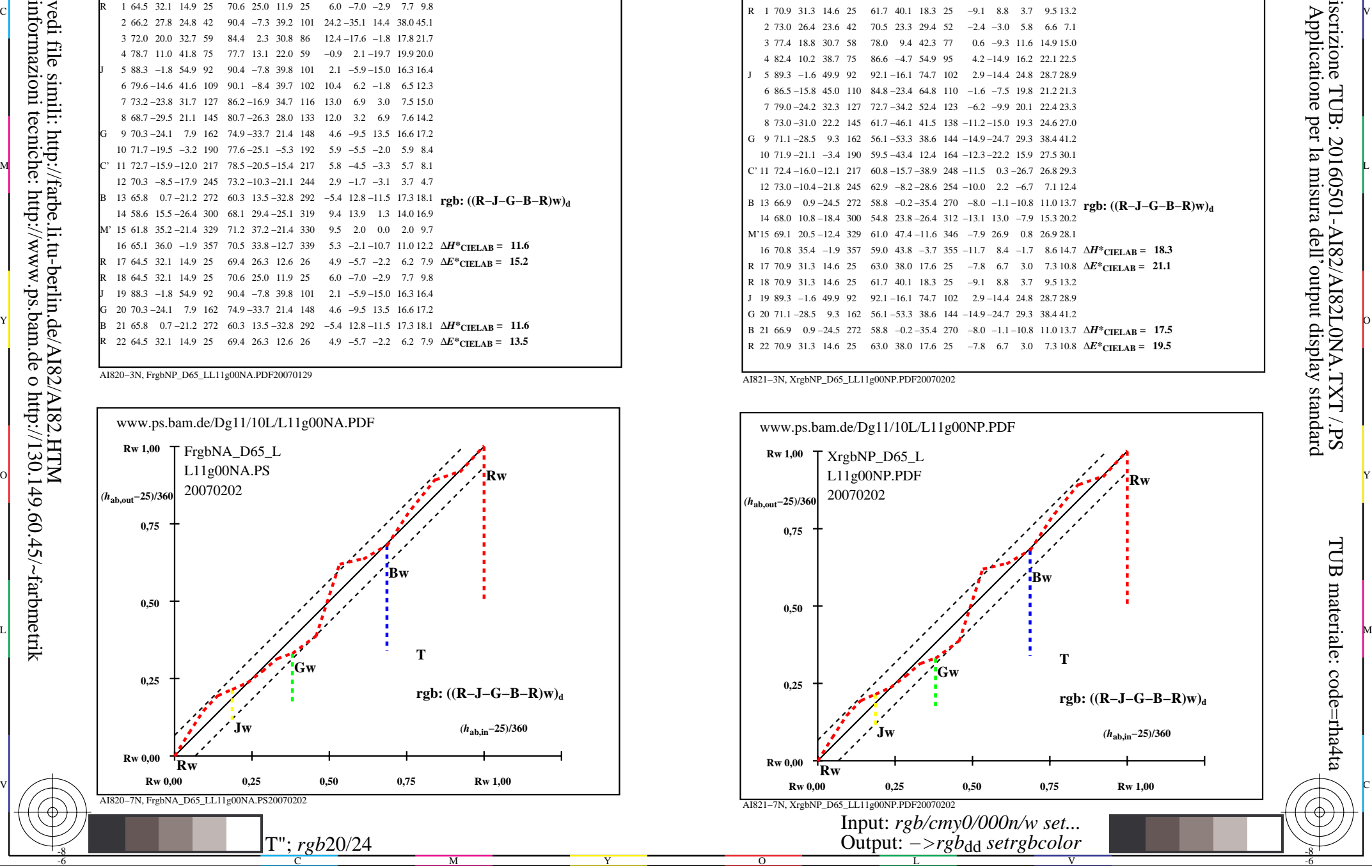

-8

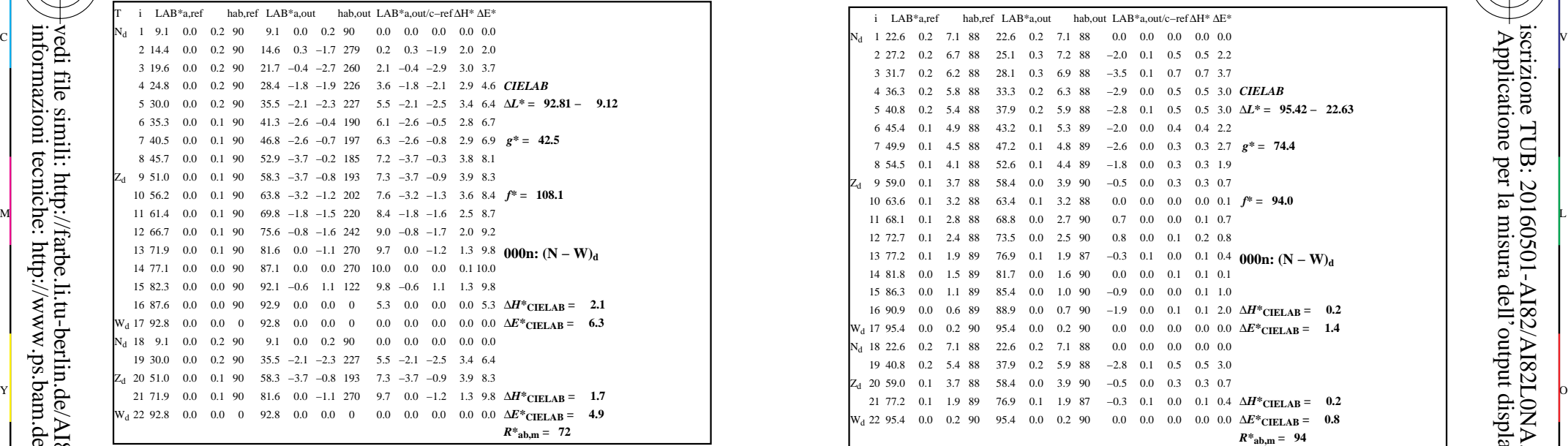

-8

-8

informazioni tecniche: http://www.ps.bam.de o http://130.149.60.45/~farbmetrik

vedi file simili: http://farbe.li.tu-berlin.de/AI82/AI82.HTM

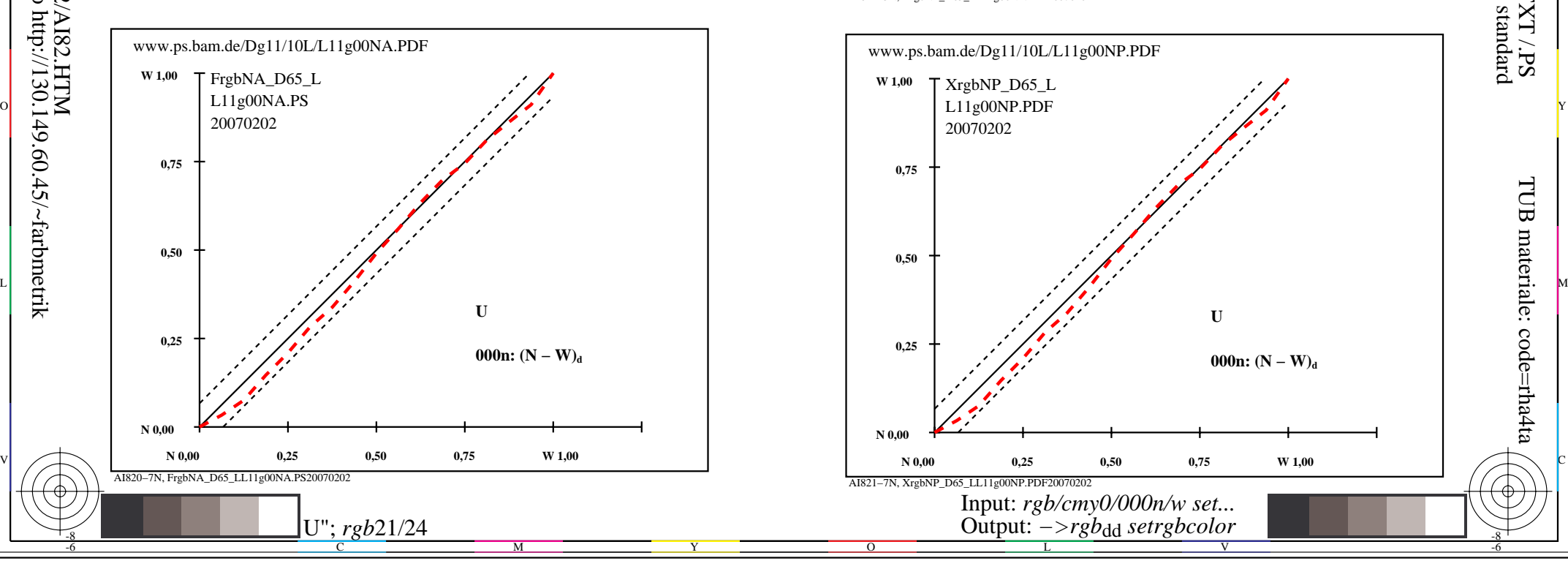

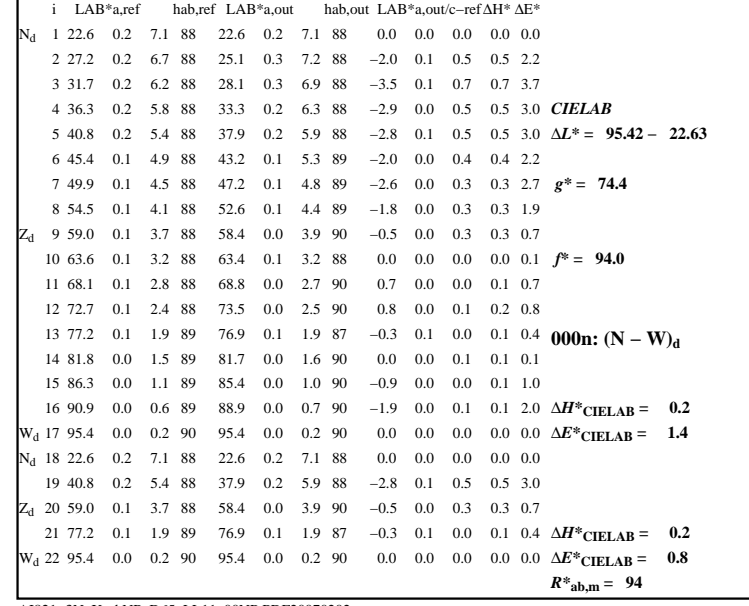

C

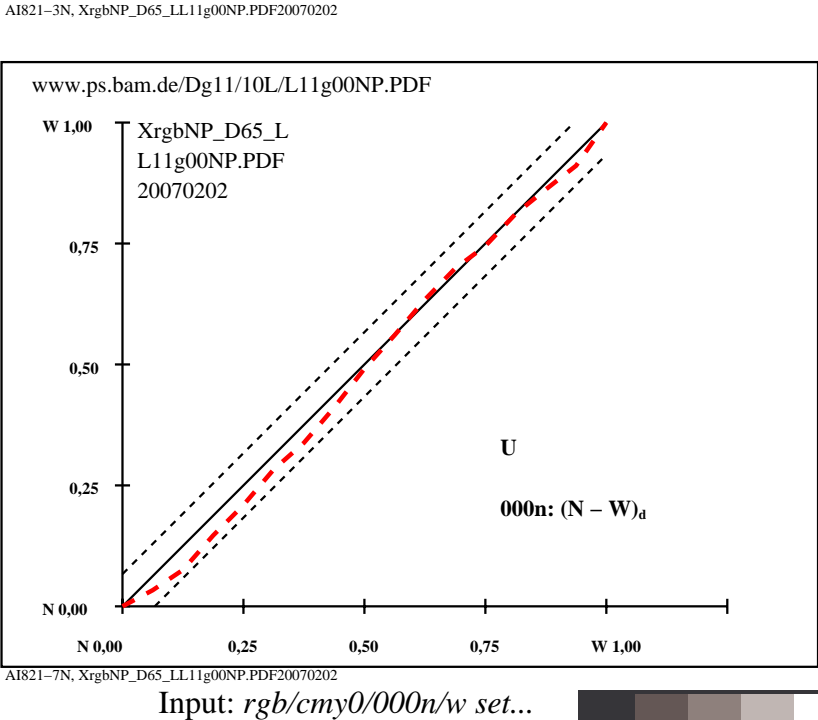

V

L

Output: *−>rgb*dd *setrgbcolor*

 $\overline{O}$ 

-6

-6

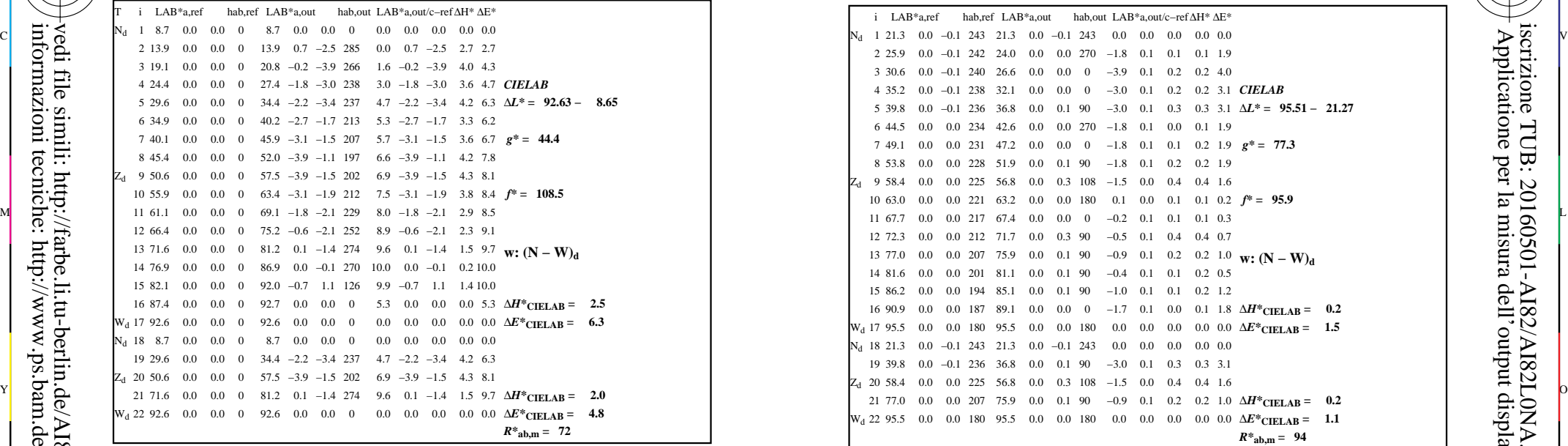

-8

-8

informazioni tecniche: http://www.ps.bam.de o http://130.149.60.45/~farbmetrik

vedi file simili: http://farbe.li.tu-berlin.de/AI82/AI82.HTM

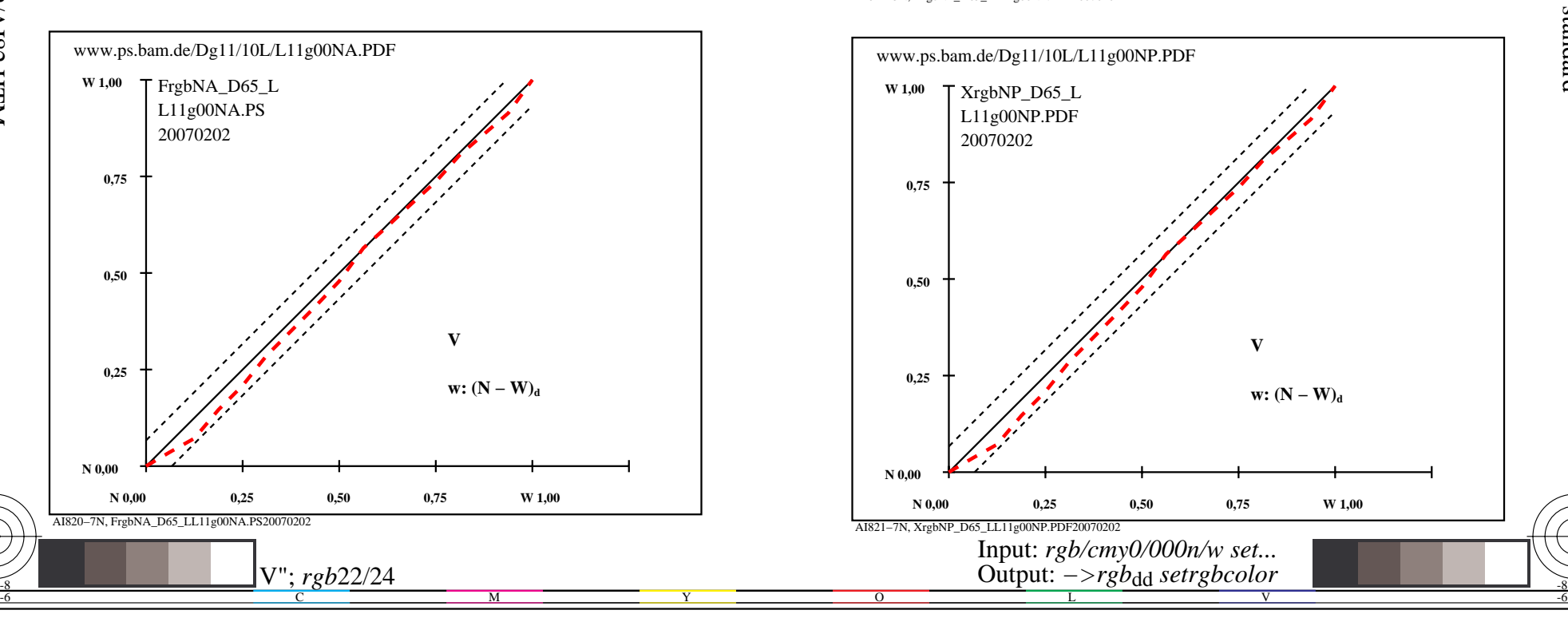

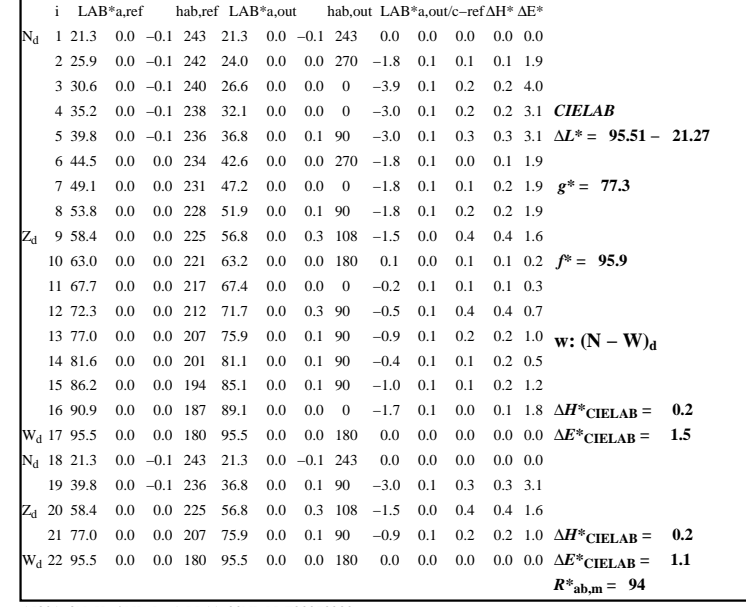

C

-6

 Applicatione per la misura dell'output display standard iscrizione TUB: 20160501-AI82/AI82L0NA.TXT /.PS

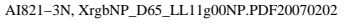

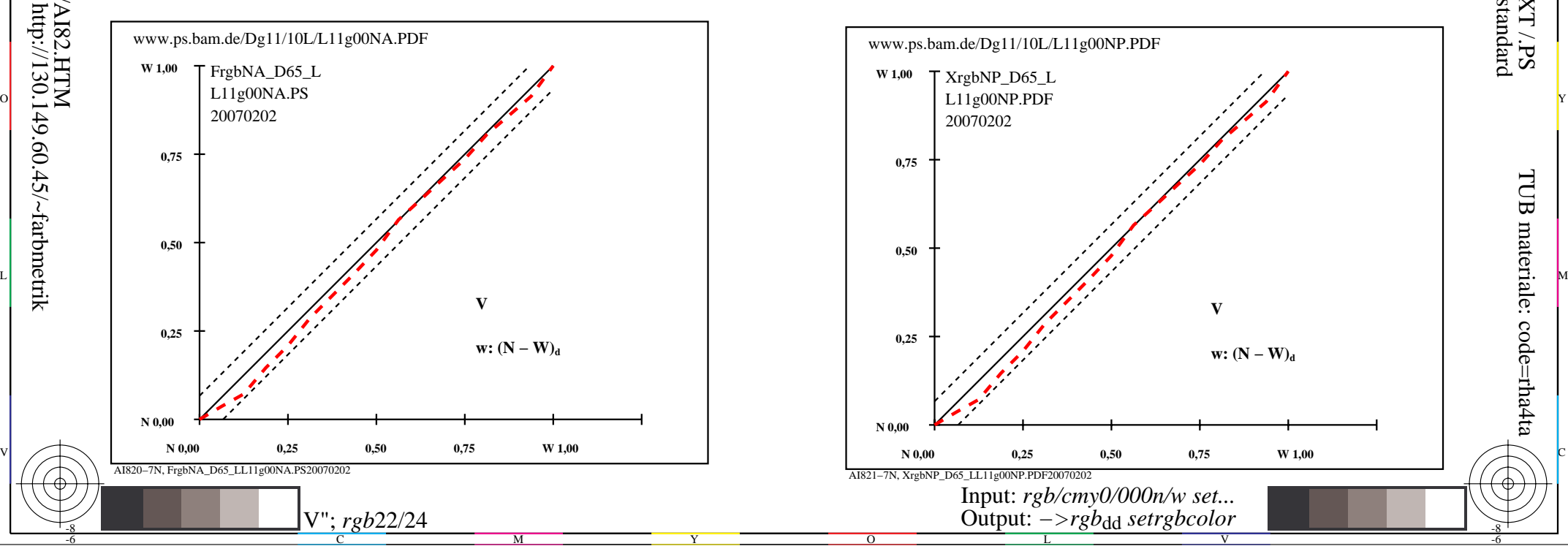

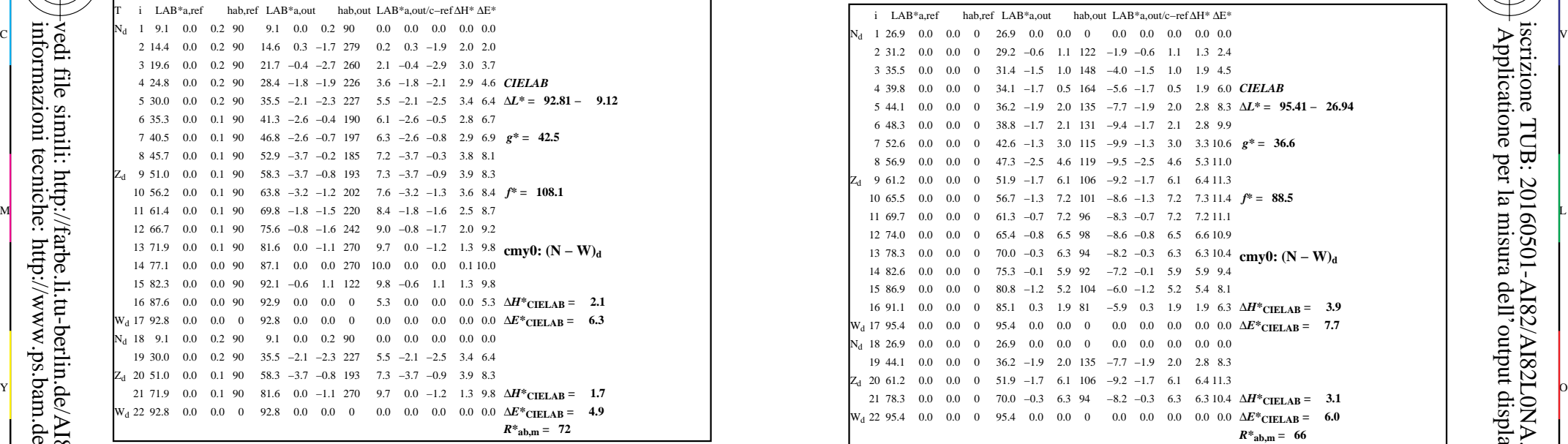

-8

-8

informazioni tecniche: http://www.ps.bam.de o http://130.149.60.45/~farbmetrik

vedi file simili: http://farbe.li.tu-berlin.de/AI82/AI82.HTM

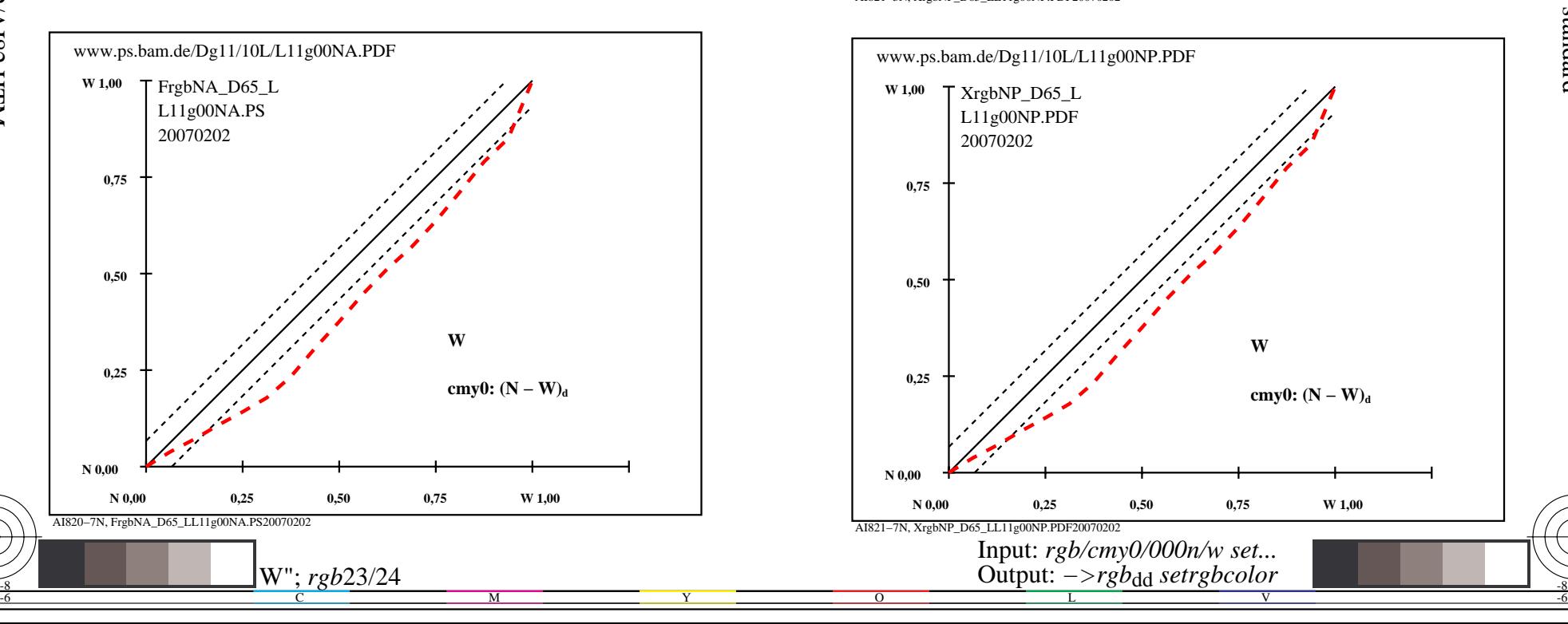

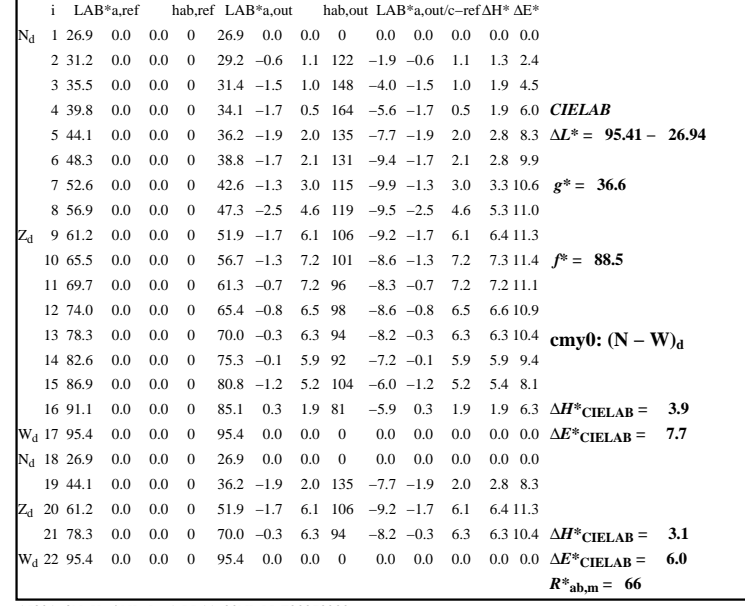

C

-6

iscrizione TUB: 20160501-AI82/AI82L0NA.TXT /.PS

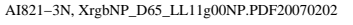

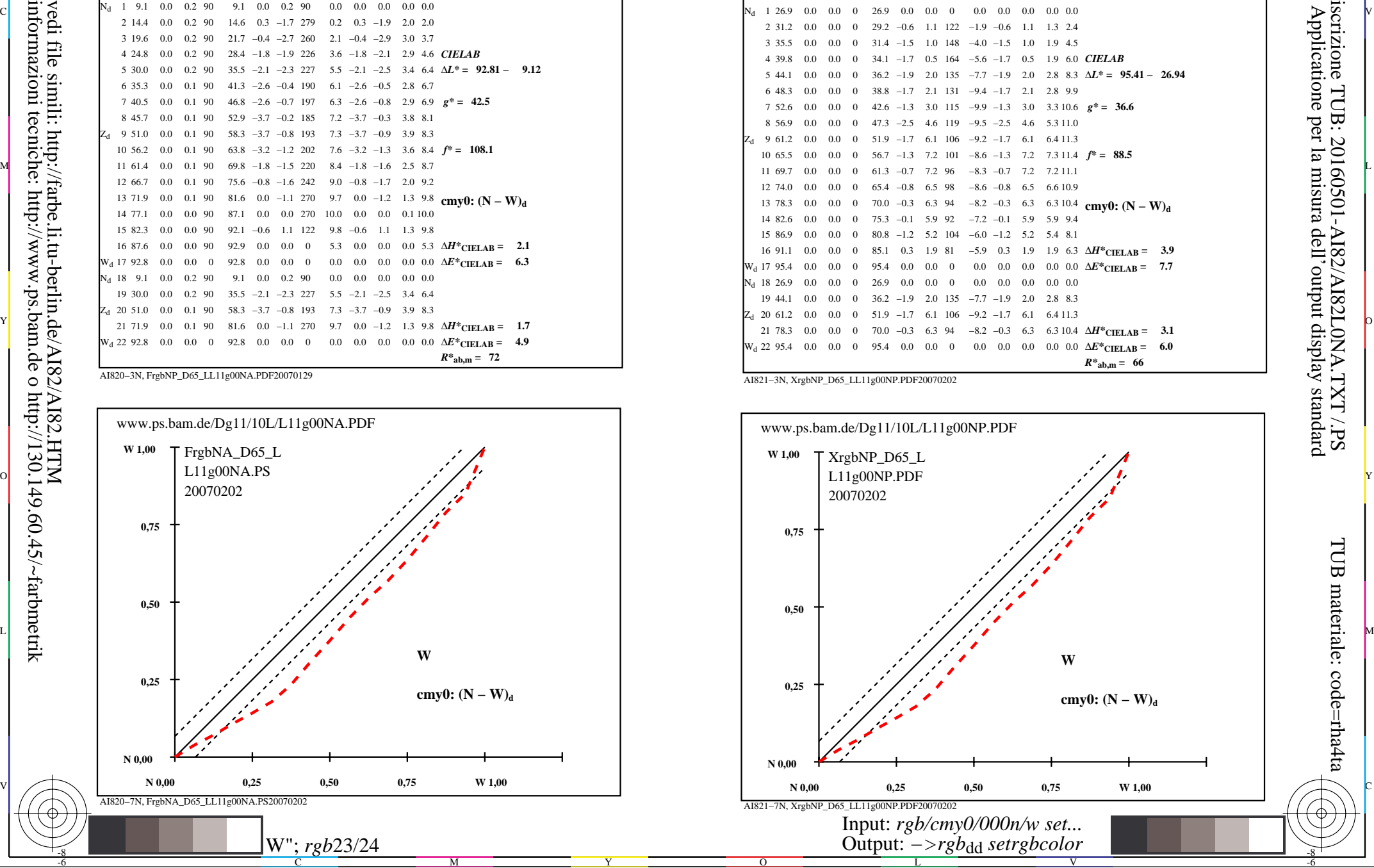

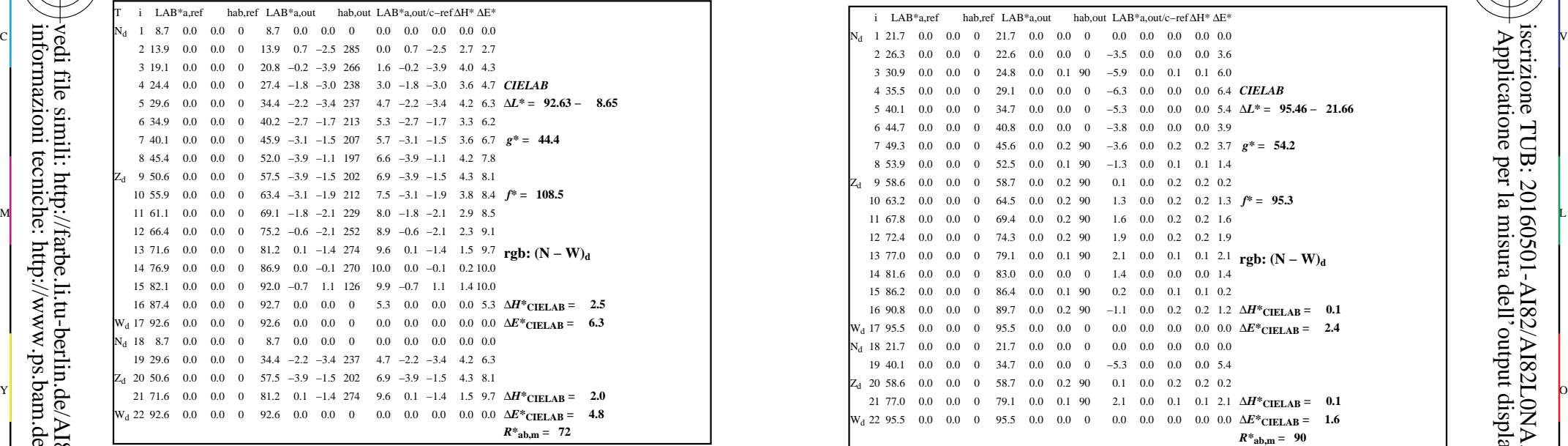

-8

-8

informazioni tecniche: http://www.ps.bam.de o http://130.149.60.45/~farbmetrik

vedi file simili: http://farbe.li.tu-berlin.de/AI82/AI82.HTM

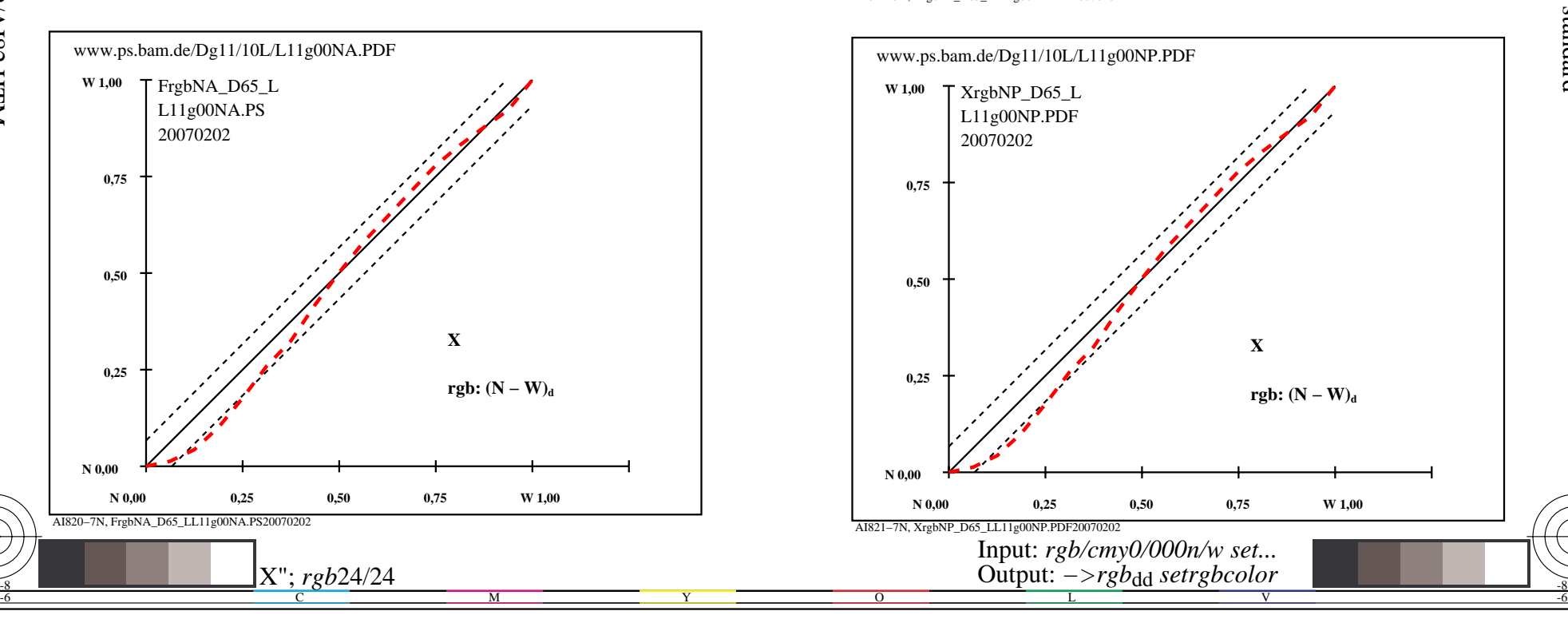

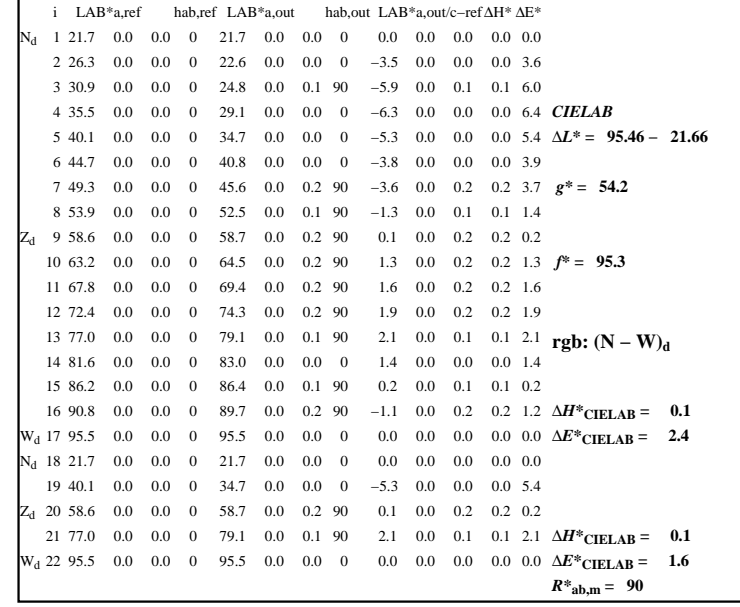

C

-6

iscrizione TUB: 20160501-AI82/AI82L0NA.TXT /.PS

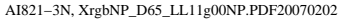

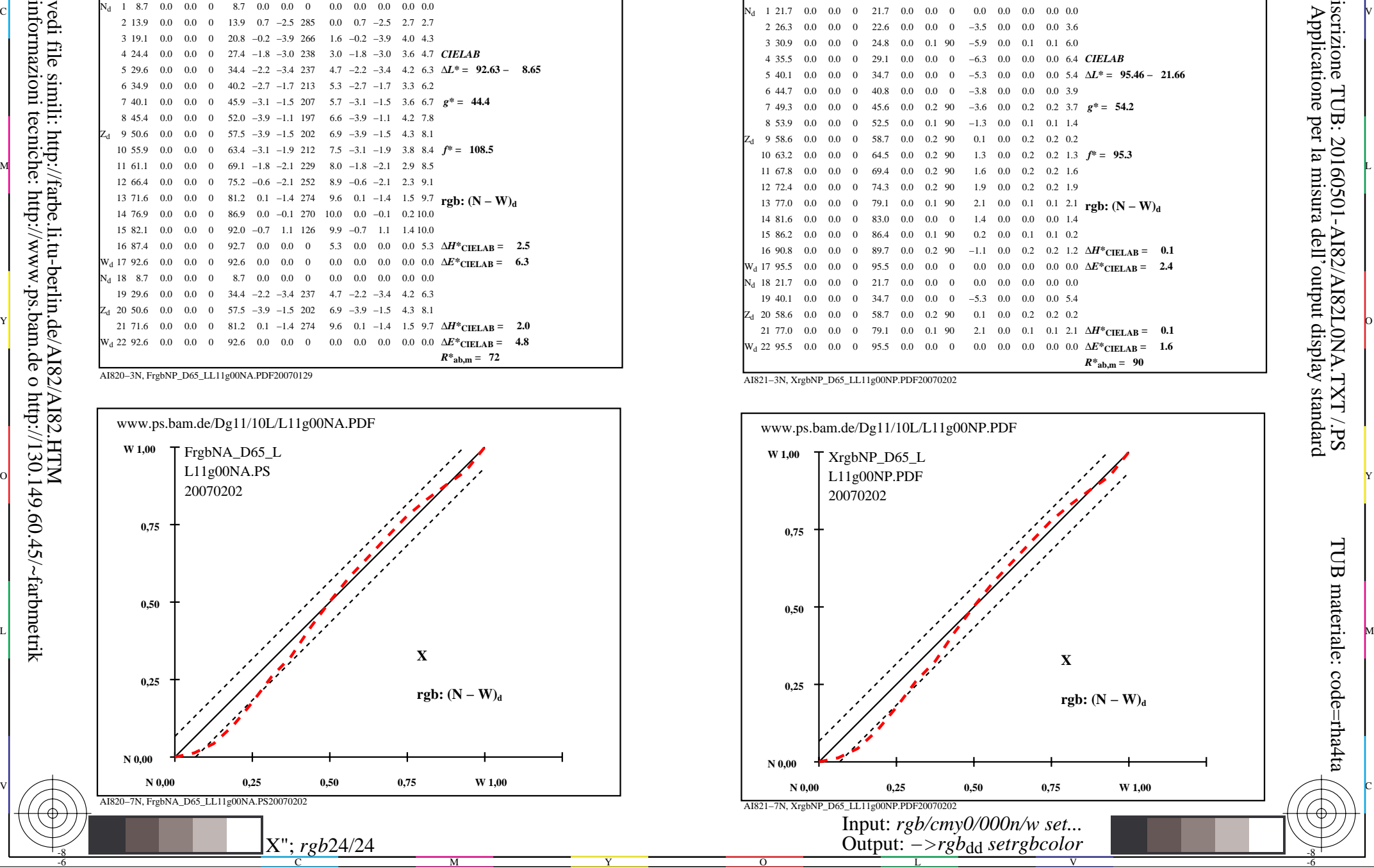